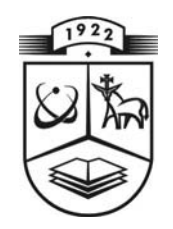

# KAUNO TECHNOLOGIJOS UNIVERSITETAS FUNDAMENTALIŲJŲ MOKSLŲ FAKULTETAS **TAIKOMOSIOS MATEMATIKOS KATEDRA**

Jelena Borisevič

# APIE GEOMETRIŠKAI STABILIUOSIUS **MAKSIMUMO SKIRSTINIUS**

Magistro darbas

Vadovas prof. dr. J. A. Aksomaitis

**KAUNAS, 2004** 

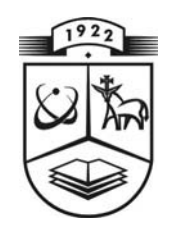

# **KAUNO TECHNOLOGIJOS UNIVERSITETAS FUNDAMENTALIŲJŲ MOKSLŲ FAKULTETAS TAIKOMOSIOS MATEMATIKOS KATEDRA**

 **TVIRTINU Katedros vedė jas prof. dr . J.Rimas**

**2004 06 03** 

# **APIE GEOMETRIŠKAI STABILIUOSIUS MAKSIMUMO SKIRSTINIUS**

Taikomosios matematikos magistro baigiamasis darbas

 **Kalbos konsultantas Vadovas 2004 05 31 2004 05 31** 

 **dr. J. Dže žulskienė prof. dr . J. A. Aksomaitis** 

 **Recenzentas Atliko 2004 05 28 J. Borisevi č**

 **prof. habil. dr. J. Augutis FMMM-2 gr. stud. 2004 05 27** 

**KAUNAS, 2004**

## **KVALIFIKACINĖ KOMISIJA**

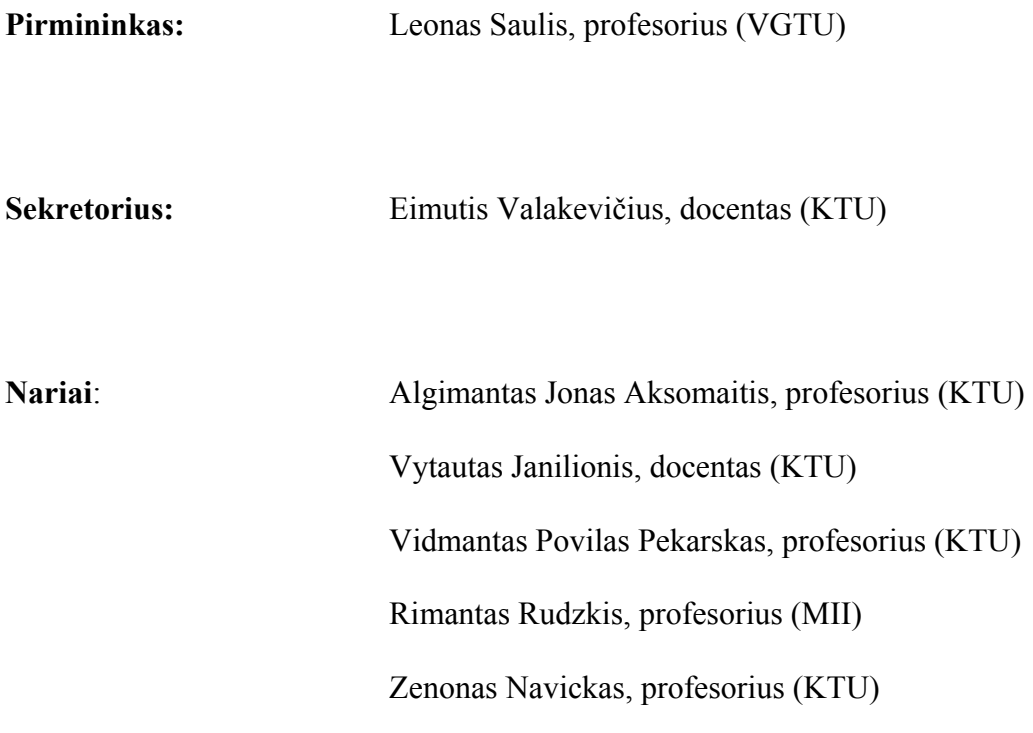

**Borisevic J. About the Geometrically Max-Stable Distributions: Master's work in applied mathematics / supervisor dr. prof. J. A. Aksomaitis; Department of Applied mathematics, Faculty of Fundamental Sciences, Kaunas University of Technology. – Kaunas, 2004. – 101 p.** 

#### **SUMMARY**

The Durability Model of a geometrically Max-stable system is investigated in this Master's work.

Suppose we have a simple random sample  $(T_1, T_2, ..., T_n)$  whose elements are random variables with the same exponential distribution, where the parameter is also a random variable distributed in accordance with the Gamma distribution law.

There were described two cases: when the sample size *n* is fixed, and when it is accidental - *N*(*p*), and is distributed geometrically.

 $Z_n = \max(T_1, T_2, ..., T_n)$ . I have obtained the distribution functions for both cases by using limit and transference theorem s. The main purpose of this work, was to find the distribution functions for the statistics

max-stable, as  $\alpha = 0$  and it is asymptotically geometrically max-stable, when  $\alpha > 0$ . This fact generalized and makes more accurate the transference theorem. I have proved, that the distribution of the described normalized statistics is geometrically

The convergence rate was examined in all cases.

## **TURINYS**

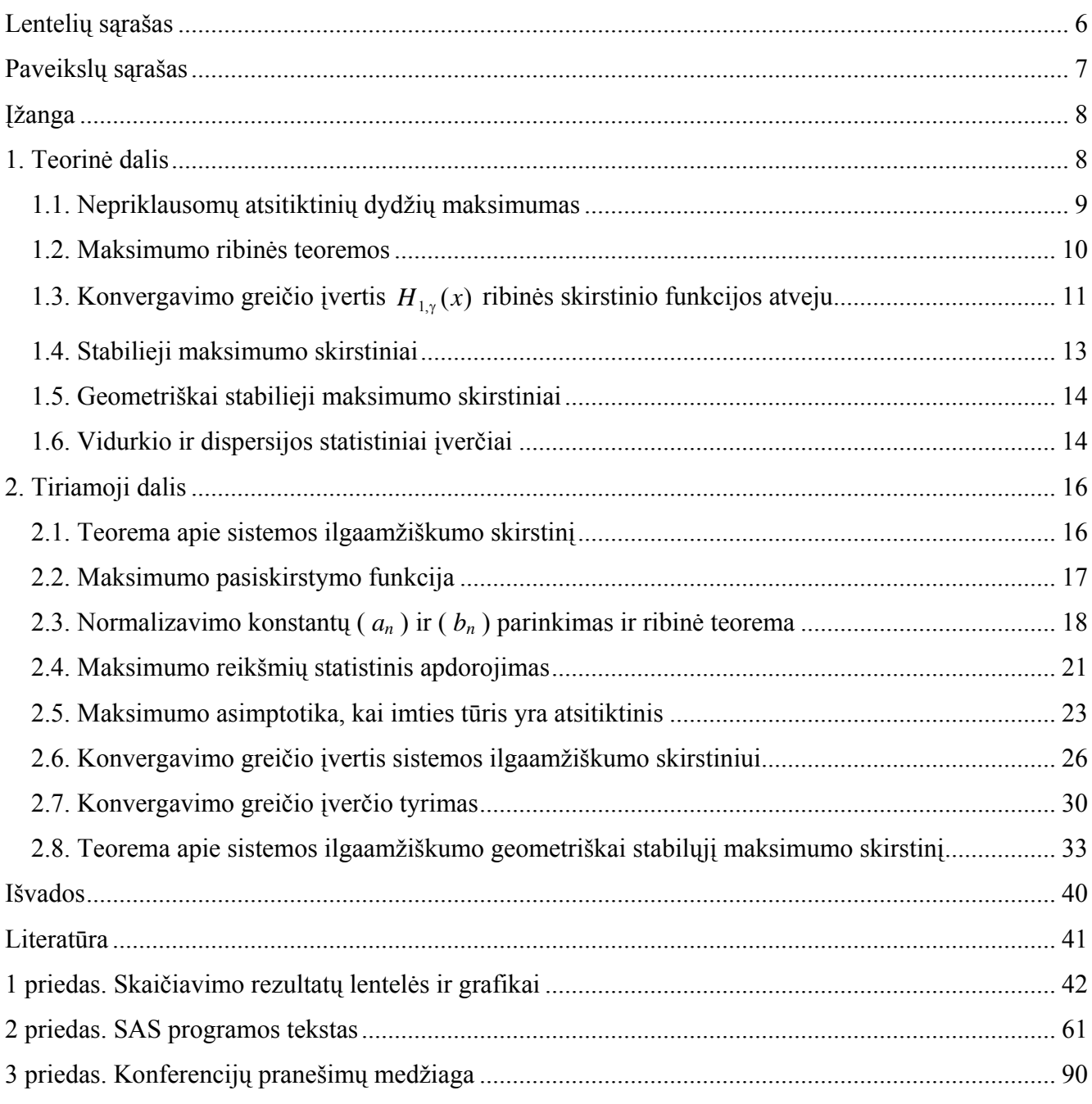

## LENTELIŲ SĄRAŠAS

<span id="page-5-0"></span>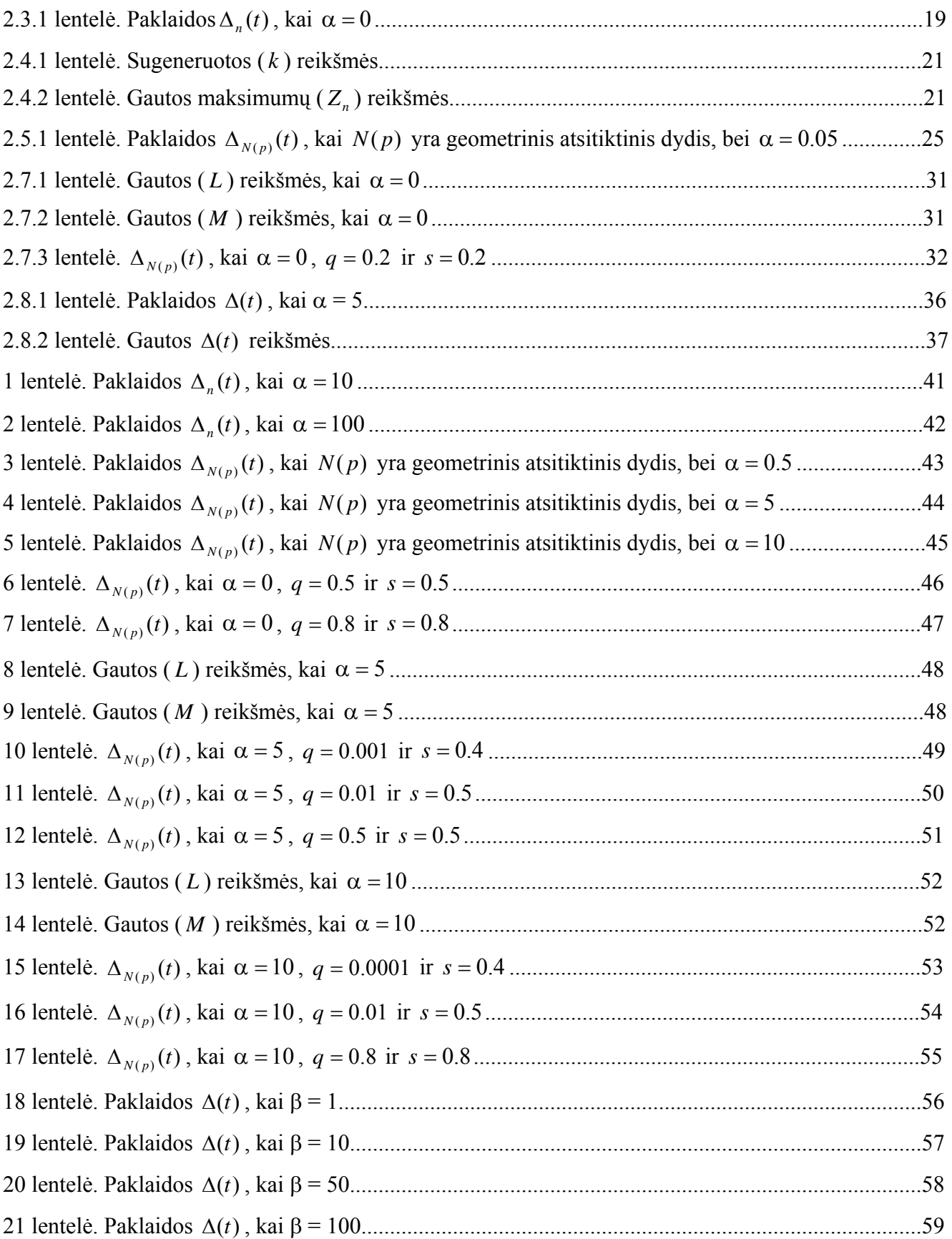

## PAVEIKSLŲ SĄRAŠAS

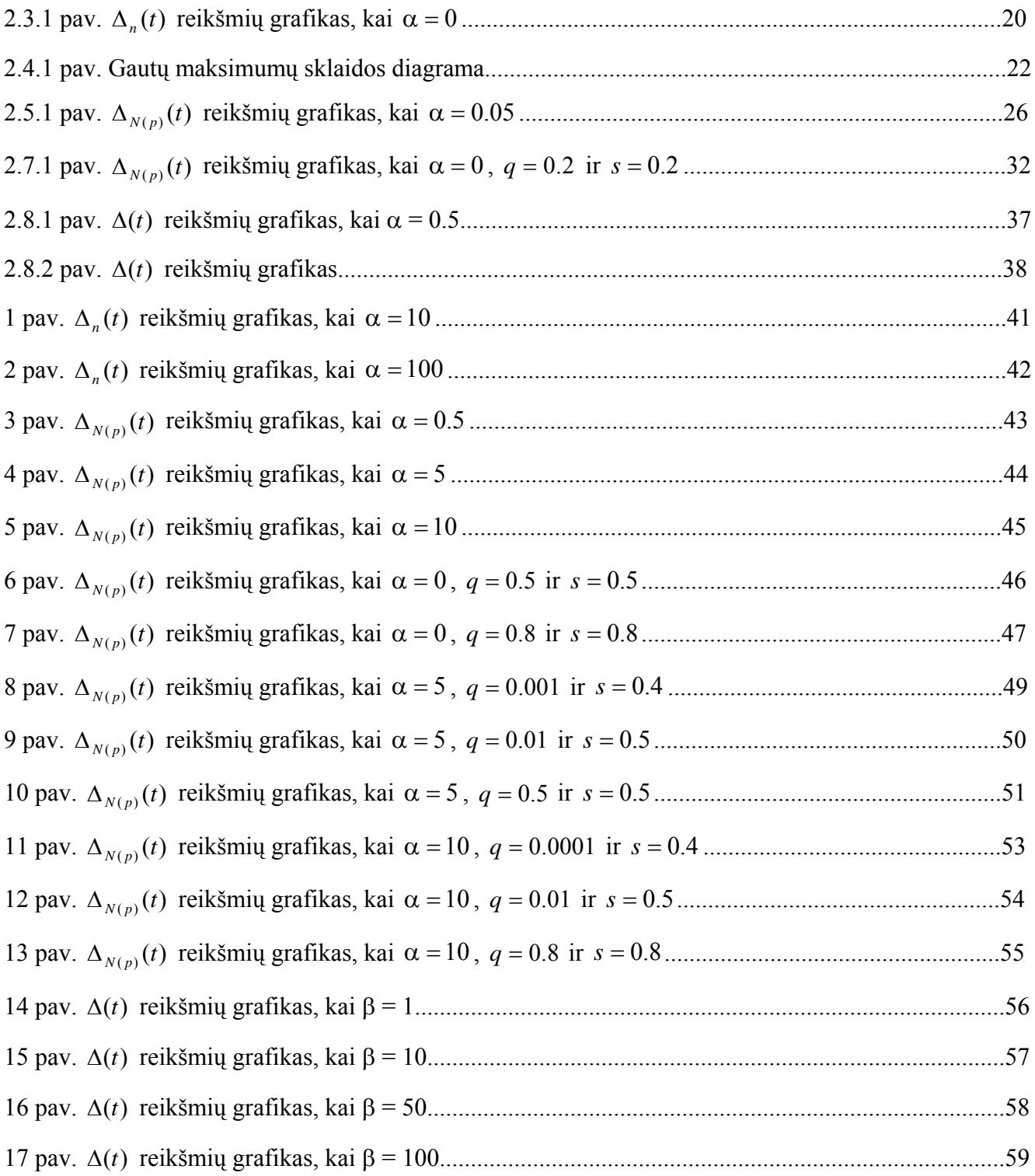

## **ĮŽANGA**

<span id="page-7-0"></span>Geometriškai stabilieji maksimumo skirstiniai yra aktualūs įvairių technikos, ekonomikos, medicinos problemų sprendime [6], [7].

Šiame magistro darbe yra tiriamas sistemų ilgaamžiškumo skirstinys. Nagrinėjamos maksimumų ribinės teoremos, kurios duoda tam tikrą normalizavimo konstantų sekų parinkimą ir nustato sąlygas skirstinio funkcijai  $F$ , tam, kad gauti neišsigimusius ribinius skirstinius, kai imties tūris neaprėžtai didėja. Ribinių skirstinių panaudojimas, kai imties tūris didelis, patogus maksimumų statistiniams tyrimams.

Tarkime, kad  $(X_1, X_2, ..., X_n)$  yra paprastoji atsitiktinė imtis iš generalinės aibės su eksponentine skirstinio funkcija, kurios parametras yra taip pat atsitiktinis dydis, turintis Gama skirstinį.

Tiriamojoje dalyje įrodžiau, kad esant tokiom sąlygom, imties elemento  $X_j$ ,  $j = \overline{1,n}$  skirstinys yra Pareto. Toliau nagrinėjami šio skirstinio maksimumai, kai imties tūris yra fiksuotas ir kai imties tūris yra atsitiktinis geometrinis. Taigi, tiriamojoje dalyje ieškau maksimumų ribinį skirstinį. Apskaičiuoju normalizavimo konstantas. Naudodama gautus rezultatus maksimumams, esant atsitiktiniam imties tūriui, taikau perkėlimo teoremą, ieškau konvergavimo greičio įverčio.

Toliau įrodau, kad *X <sup>j</sup>* , *j* = 1, *n* skirstinys yra geometriškai stabilus maksimumo skirstinys, kai parametras α = 0 , o kai α > 0 - asimptotiškai geometriškai stabilus maksimumo skirstinys. Galima paste bėti, kad stabiliųjų maksimumo skirstinių kriterijaus išpildymas leidžia operatyviai modeliuoti sistemų ilgaamžiškumą.

vaizdavimas yra pateikti 1 priede. SAS programos tekstas su paaiškinimais yra pateiktas 2 priede. Pateikiu konvergavimo greičių analizę SAS sistema. Modeliavimo rezultatai ir jų grafinis

Šio darbo tyrimo rezultatai yra aktualūs mūsų Universiteto Telekomunikacijų laboratorijos mokslininkams. Juos domina balso perdavimo Internet tinkluose maksimalusis vėlavimas.

Šia tematika skaičiau pranešimus konferencijose:

- IV taikomosios matematikos studentų konferencija (2002 metai), pranešimo tema: "Apie populiacijos ilgaamžiškumą";
- Matematika ir matematinis modeliavimas 2003, pranešimo tema: "Apie vienos sistemos patikimumą";
- The 7th Tartu Conference on Multivariate Statistics (2003 metai), pranešimo tema: "The Durability Model of a Geometrically Max-Stable System";
- "Apie geometriškai min ir max stabiliuosius skirstinius"; • Matematika ir matematikos modeliavimas 2004, pranešimo tema:
- V taikomosios matematikos studentų konferencija (2004 metai), pranešimo tema: "Apie ekstremumų bendruosius skirstinius".

3 Priede yra pateikta šių pranešimų medžiaga.

### 1. TEORINĖ DALIS

### <span id="page-8-0"></span>1.1. NEPRIKLAUSOMŲ ATSITIKTINIŲ DYDŽIŲ MAKSIMUMAS

Tarkime,  $X_1, X_2, ..., X_n$  yra nepriklausomi, vienodai pasiskirstę atsitiktiniai dydžiai su skirstinio funkcija

$$
F(x) = P(X_j < x), \ 1 \leq j \leq n \, .
$$
\n
$$
(1.1)
$$

Šių dydžių maksimumą žymėsime taip:

$$
Z_n = \max(X_1, X_2, \dots, X_n). \tag{1.2}
$$

Tuomet galioja lygybė:

$$
H_n(x) = P(Z_n < x) = F^n(x). \tag{1.3}
$$

Tarkime, kad galima parinkti konstantas  $a_n$  ir  $b_n > 0$  tokias, su kuriomis:

$$
\lim_{n\to\infty} H_n(a_n + b_n \cdot x) = H(x),
$$
\n(1.4)

visuose  $H(x)$  tolydumo taškuose, kai  $H(x)$  – neišsigimusi skirstinio funkcija. Toks konvergavimas vadinamas silpnuoju skirstinio funkcijos konvergavimu [1]. Taigi, skirstinio funkcija yra normalizuojama konstantomis  $a_n$  ir  $b_n > 0$  taip, kad sekos skirstinys  $(Z_n - a_n)/b_n$  silpnai konverguotų prie neišsigimusio skirstinio.

Dydžiai  $\alpha(F)$  ir  $\omega(F)$  - tokie, kad:

$$
\alpha(F) = \inf\{x : F(x) > 0\},\tag{1.5}
$$

$$
\omega(F) = \sup \{x : F(x) < 1\},
$$

<span id="page-9-0"></span>yra atitinkamai vadinami apatiniu ir viršutiniu ribiniu skirstinio funkcijos  $F(x)$  tašku. Akivaizdu, kad arba  $\alpha(F) = -\infty$ , arba  $\alpha(F)$  baigtinis; o  $\omega(F)$  arba baigtinis, arba  $\omega(F) = +\infty$ .

### **1.2. MAKSIMUMO RIBINĖS TEOREMOS**

Suformuluosime maksimumo ribines teoremas [1], [2], kurios yra naudojamos šiame darbe.

**1.2.1. Teorema.** Tarkime,  $\omega(F) = \infty$  ir egzistuoja tokia konstanta  $\gamma > 0$ , kad visiems  $x > 0$  galioja lygybė:

$$
\lim_{s \to \infty} \frac{1 - F(s \cdot x)}{1 - F(s)} = x^{-\gamma} \,. \tag{1.6}
$$

Tuomet egzistuoja tokia seka  $b_n > 0$ , su kuria galioja sąryšis:

$$
\lim_{n \to \infty} P(Z_n < b_n \cdot x) = H_{1,r}(x); \tag{1.7}
$$

čia

$$
H_{1,\gamma}(x) = \exp\left(-x^{-\gamma}\right), x > 0.
$$
 (1.8)

Normalizavimo konstanta  $b_n$  gali būti parinkta tokiu būdu:

$$
b_n = \inf\{x : 1 - F(x) \le 1/n\}.
$$
 (1.9)

**1.2.2 Teorema.** Pažymėkime:

$$
\tilde{Z}_n = \frac{Z_n - a_n}{b_n}, \quad \tilde{Z}_{N_n} = \frac{Z_{N_n} - a_n}{b_n}.
$$
\n(1.10)

Čia  $N_n$  yra atsitiktinis dydis, nepriklausantis nuo visų  $X_i$ ,  $i \ge 1$ , o normalizavimo konstantos  $a_n = 0$ ,  $b_n$  iš (1.9) formulės. Tuomet, jei

$$
P(\tilde{Z}_n < x) \Rightarrow H_{1,\gamma}(x),
$$
\n
$$
P\left(\frac{N_n}{n} < x\right) \to A(x),
$$
\n(1.11)

<span id="page-10-0"></span>tai

$$
P(\widetilde{Z}_{N_n} < x) \Rightarrow \Psi(x); \tag{1.12}
$$

 $\check{c}$ ia funkcija  $\Psi(x)$  yra apskaičiuojama tokiu būdu:

$$
\Psi(x) = \int_{0}^{\infty} H_{1,y}^{z}(x) dA(z).
$$
 (1.13)

Ši teorema yra vadinama perkėlimo teorema.

## **1.3. KONVERGAVIMO GREIČIO ĮVERTIS**  $H_{1,y}(x)$  **ribinės skirstinio FUNKCIJOS ATVEJU**

Tarkime, kad duotoms normalizavimo konstantoms  $a_n$  ir  $b_n > 0$ 

$$
z_n(x) = n(1 - F(xb_n + a_n)),
$$
\n(1.14)

o visiems  $x$ , kurie tenkina sąlygą  $H(x) > 0$ , pažymėkime

$$
\rho_n(x) = z_n(x) + \ln H(x). \tag{1.15}
$$

Be to, tarkime, kad

$$
\lim_{n\to\infty}P\left(\frac{1}{n}\cdot N_n < x\right) = A(x)\,.
$$
\n(1.16)

**1.3.1 Teorema.** Tarkime, yra išpildytos sąlygos  $(1.11)$ ,  $(1.16)$  ir  $A(+0) = 0$ . Tuomet visiems *x*, su kuriais  $H(x) > 0$  ir 2  $\frac{(x)}{2} \leq \frac{1}{2}$ *n*  $\frac{z_n(x)}{x_n} \leq \frac{1}{x_n}$ , galioja įvertis:

$$
\Delta_{N_n}(x) = \left| P\left(\widetilde{Z}_{N_n} < x\right) - \Psi(x) \right| \leq \Delta_n(x) \int_0^\infty z(\delta_n(x)H(x))^{z-1} dA_n(nz) + \left| \int_0^\infty (A_n(nz) - A(z))dH^z(x) \right| \cdot (1.17)
$$

Čia  $\Delta_n(x)$  - J. Galambošo įvertis [3]

$$
\Delta_n(x) = |P(Z_n < xb_n + a_n) - H(x)| \le H(x) \cdot (r_{1,n}(x) + r_{2,n}(x) + r_{1,n}(x)r_{2,n}(x)); \tag{1.18}
$$

čia

$$
r_{1,n}(x) = \frac{2z_n^2(x)}{n} + \frac{2z_n^4(x)}{n^2} \frac{1}{1-q},
$$
  

$$
r_{2,n}(x) = |\rho_n(x)| + \frac{\rho_n^2(x)}{2} \frac{1}{1-s}
$$
 (1.19)

ir *q* < 1, *s* < 1 yra tokie, kad

$$
\left(\frac{2}{3}\right)\frac{z_n^2(x)}{n} \le q, \quad \left(\frac{1}{3}\right)\left|\rho_n(x)\right| \le s \quad . \tag{1.20}
$$

Be to

$$
\delta_n(x) = \max(1, e^{-\rho_n(x)}).
$$

Teorema su įrodymu pateikta [9].

#### **Pastaba**

Dydžio  $\Delta_{N_n}(x)$  įvertis reikšmingai priklauso nuo tiesinio normalizavimo konstantų  $a_n$  ir  $b_n$ ([3], [9]). Kadangi  $a_n$  ir  $b_n$  galima pakankamai laisvai parinkti (kad išliktų dydžio  $\Delta_n(x)$  artėjimas prie nulio), tuomet konvergavimo greitis priklausys nuo konkretaus normalizavimo konstantų parinkimo. Šis įvertis tiesiogiai priklauso nuo  $A_n(nx)$  konvergavimo greičio prie  $A(x)$ .

Dažnai konkrečioms  $F(x)$  galima taip parinkti normalizavimo konstantas  $a_n$  ir  $b_n$ , kad  $\rho_n(x) \geq 0$ , o  $\delta_n(x) = 1$ .

Pastebėsime, kad

$$
\left|\int_{0}^{\infty} (A_n(nz) - A(z))dH_{1,\alpha}^z(x)\right| \leq \int_{0}^{\infty} \left| A_n\left(n\left(\frac{x}{y}\right)^{\alpha}\right) - A\left(\left(\frac{x}{y}\right)^{\alpha}\right) \right| dH_{1,\alpha}(y).
$$
 (1.21)

<span id="page-12-0"></span>Tarkime,  $N_n$  yra geometrinis atsitiktinis dydis su parametru  $p = \frac{1}{n}$  $p = \frac{1}{n}$ , t. y.

$$
P(N_n = k) = \frac{1}{n} \left( 1 - \frac{1}{n} \right)^{k-1}, \ \ k = \overline{1, +\infty} \ .
$$

Tarkime, normalizavimo konstantos  $a_n$  ir  $b_n > 0$  yra tokios, su kuriomis

$$
P(Z_n < xb_n + a_n) \to H_{1,\alpha}(x) = \exp(-x^{-\alpha}), \, x > 0 \,,
$$

kai  $n \rightarrow \infty$ .

Tuomet [9], kai  $\delta_n(x) = 1$ 

$$
\Delta_{N(p)}(x) \le \Psi_1(x) \left( \frac{2\Delta_n(x)}{H_{1,\alpha}(x)} + \frac{\sqrt{e}}{nx^{\alpha}} (1 + \Psi_1(x)) \right).
$$
 (1.22)

Čia skirstinio funkcija

$$
\Psi_1(x) = \int_0^{\infty} H_{1,\alpha}^z(x) e^{-z} dz = \frac{1}{1 + x^{-\alpha}}, \ x > 0.
$$

#### **1.4. STABILIEJI MAKSIMUMO SKIRSTINIAI**

**1.4.1. Apibrėžimas.** Jeigu egzistuoja tokios normalizavimo konstantos  $a_n$ ,  $b_n > 0$ , su kuriomis skirstinio funkcijai  $F(x)$  galioja lygybė:

$$
F^n(xb_n + a_n) = F(x),
$$

**(1.23 )**

tuomet skirstinys  $F(x)$  vadinamas stabiliuoju maksimumo skirstiniu [1]. Įrodyta ([1], [2]), jog stabilieji maksimumo skirstiniai yra tik šie:

$$
H_{1,\gamma}(x) = \begin{cases} 0, & x \leq 0, \\ e^{-x^{-\gamma}}, & x > 0; \end{cases}
$$

$$
H_{2,\gamma}(x) = \begin{cases} e^{-(-x)^{\gamma}}, & x < 0, \\ 0, & x \ge 0; \end{cases}
$$
 (1.24)

<span id="page-13-0"></span>
$$
H_{3,y}(x) = e^{-e^{-x}}, -\infty < x < +\infty.
$$

#### **1.5. GEOMETRIŠKAI STABILIE JI MAKSIMUMO SKIRSTINIAI**

Tarkime, kad  $(X_1, X_2, ..., X_{N(p)})$  yra paprastoji atsitiktinė imtis su skirtinio funkcija  $F(x), x \ge 0$ . Imties tūris  $N(p)$  nepriklauso nuo visų  $X_j$ ,  $j \ge 1$  ir yra pasiskirstęs pagal geometrinį skirstinį:

$$
P(N(p) = k) = p(1-p)^{k-1}, \ \ 0 < p < 1, \ \ k \ge 1.
$$

**(1.25)** 

Pažymėkime:

$$
Z_{N(p)} = \max(X_1, X_2, \dots, X_{N(p)}). \tag{1.26}
$$

**1.5.1. Apibrėžimas.** Skirstinys vadinamas geometriškai stabiliuoju maksimumo skirstiniu [4], jeigu:

$$
P(a(p)Z_{N(p)} < x) = F(x); \tag{1.27}
$$

 $\check{c}$ ia  $a(p) > 0$  - normalizavimo konstanta.

Analogiškai, kai *p* = *p<sub>n</sub>* → 0 (*n* → ∞) apibrėžiama asimptotiškai stabili maksimumo struktūra.

### **1.6. VIDURKIO IR DISPERSIJOS STATISTINIAI ĮVERČIAI**

Tarkime, kad  $(X_1, X_2, ..., X_n)$  yra dydžio *X* atsitiktinė imtis, kai imties tūris *n* yra fiksuotas. Tuomet [5]:

 $\bullet$  Empirinis  $k$ -osios eilės pradinis momentas

$$
\alpha_k = \frac{1}{n} \cdot \sum_{i=1}^n X_i^k, k = 1, 2, \dots
$$
 (1.28)

kai *k* = 1, gauname empirinį vidurkį:

$$
\alpha_1 = \overline{X} = \frac{1}{n} \cdot \sum_{i=1}^{n} X_i \tag{1.29}
$$

• Empirinis *k* -osios eilės centrinis momentas

$$
\mu_k = \frac{1}{n} \cdot \sum_{i=1}^n (X_i - \overline{X})^k, k = 1, 2, \dots
$$
\n(1.30)

 $\mu_2$  vadiname empirine dispersija ir žymime:

$$
S^{2} = \frac{1}{n} \cdot \sum_{i=1}^{n} (X_{i} - \overline{X})^{2}.
$$

**(1.31)**

#### **2. TIRIAMOJI DALIS**

#### <span id="page-15-0"></span>**. TEOREMA APIE SISTEMOS ILGAAMŽIŠKUMO SKIRSTINĮ 2.1**

Tarkime, kad  $(T_1, T_2, ..., T_n)$  – paprastoji atsitiktinė imtis iš sistemų ilgaamžiškumo generalinės aibės su skirstinio funkcija

$$
F(t) = 1 - e^{-\lambda t}, \ \lambda > 0, \ t \ge 0,
$$
\n(2.1)

kurios parametras  $\lambda$  yra atsitiktinis dydis, turintis gama skirstinį:

$$
F_{\lambda}(x) = \frac{\beta^{\alpha+1}}{\Gamma(\alpha+1)} \int_{0}^{x} x^{\alpha} e^{-\beta x} dx, \, \alpha \ge 0, \, \beta > 0, \, x > 0; \tag{2.2}
$$

čia

$$
\Gamma(u) = \int_{0}^{\infty} t^{u-1} e^{-t} dt, \ u > 0.
$$

**2.1.1. Teorema.** Tarkime, kad yra  $(2.1)$  ir  $(2.2)$ . Tuomet imties elemento  $T_1$  skirstinys yra Pareto:

$$
F_T(t) = P(T < t) = 1 - \left(\frac{\beta}{t + \beta}\right)^{\alpha + 1}, t \ge 0, \ \alpha \ge 0, \ \beta > 0.
$$
 (2.3)

#### **Įrodymas**

Pasinaudodami pilnosios tikimybės formulės bendriniu, apskaičiuosime sistemos ilgaamžiškumo *T* skirstinį:

<span id="page-16-0"></span>
$$
P(T < t) = \frac{\beta^{\alpha+1}}{\Gamma(\alpha+1)} \int_{0}^{\infty} (1 - e^{-x \cdot t}) \cdot x^{\alpha} \cdot e^{-\beta \cdot x} dx = \frac{\beta^{\alpha+1}}{\Gamma(\alpha+1)} \int_{0}^{\infty} x^{\alpha} \cdot e^{-\beta \cdot x} dx -
$$
  

$$
-\frac{\beta^{\alpha+1}}{\Gamma(\alpha+1)} \int_{0}^{\infty} x^{\alpha} \cdot e^{-x \cdot (t+\beta)} dx = \frac{\beta^{\alpha+1}}{\Gamma(\alpha+1)} \cdot \int_{0}^{\infty} x^{\alpha} \cdot e^{-\beta \cdot x} dx - \frac{\beta^{\alpha+1}}{\Gamma(\alpha+1)} \int_{0}^{\infty} x^{\alpha} \cdot e^{-x \cdot (t+\beta)} dx =
$$
  

$$
= \frac{\beta^{\alpha+1}}{\Gamma(\alpha+1)} \cdot \frac{\Gamma(\alpha+1)}{\beta^{\alpha+1}} - \frac{\beta^{\alpha+1}}{\Gamma(\alpha+1)} \cdot \int_{0}^{\infty} x^{\alpha} \cdot e^{-x \cdot (t+\beta)} dx;
$$

čia

$$
\Gamma(\alpha+1) = \int_{0}^{\infty} t^{\alpha} \cdot e^{-t} dt, \alpha > 0.
$$

Tarkime,  $x(t+\beta) = y$ ,  $x = y/(t+\beta) \Rightarrow dx = (1/(t+\beta))dy \Rightarrow$ 

$$
F_T(t) = 1 - \frac{\beta^{\alpha+1}}{\Gamma(\alpha+1)} \cdot \int_0^{\infty} \frac{y^{\alpha}}{(t+\beta)^{\alpha}} \cdot e^{-y} \cdot \frac{1}{t+\beta} dy = 1 - \frac{\beta^{\alpha+1}}{\Gamma(\alpha+1) \cdot (t+\beta)^{\alpha+1}} \cdot \int_0^{\infty} y^{\alpha} \cdot e^{-y} dy =
$$
  
= 
$$
1 - \frac{\beta^{(\alpha+1)}}{\Gamma(\alpha+1) \cdot (t+\beta)^{\alpha+1}} \cdot \Gamma(\alpha+1) = 1 - \left(\frac{\beta}{t+\beta}\right)^{\alpha+1}, \ t \ge 0, \ \alpha \ge 0, \ \beta > 0.
$$

Vadinasi,

$$
F_T(t) = 1 - \left(\frac{\beta}{t+\beta}\right)^{\alpha+1}, t \ge 0, \alpha \ge 0, \beta > 0.
$$

**Teorema įrodyta.** 

#### **2.2. MAKSIMUMO PASISKIRSTYMO FUNKCIJA**

Tarkime, kad imties tūris yra baigtinis, tuomet maksimumo teorinė skirstinio funkcija yra tokia (pagal (1.2)-(1.3) formules):

$$
P(Z_n < t) = P(\max\{T_1, T_2, \dots, T_n\} < t) = \left[F_T(t)\right]^n = \left[1 - \left(\frac{\beta}{t + \beta}\right)^{\alpha + 1}\right]^n. \tag{2.4}
$$

Kitame skyrelyje ieškosime normalizuoto maksimumo *n n n b*  $\frac{Z_n - a_n}{Z_n}$  ribinio skirstinio, kai *n* → ∞.

## <span id="page-17-0"></span>**2.3. NORMALIZAVIMO KONSTANTŲ (** *an* **) IR (** *bn* **) PARINKIMAS IR RIBINĖ TEOREMA**

**2.3.1 Teorema.** Tarkime, kad sistemos ilgaamžiškumo skirstinys yra Pareto (2.3 formulė). Tada

$$
P(Z_n < b_n \cdot t + a_n) \Rightarrow H_{1,\alpha+1}(t), \text{ kai } n \to \infty;
$$

čia

$$
H_{1,\alpha+1}(t) = e^{-t^{-(\alpha+1)}}, \ t \ge 0,
$$
  

$$
a_n = 0, \ b_n = n^{\frac{1}{\alpha+1}}.
$$

#### **rodymas Į**

Aišku, kad  $w(F) = \infty$ . Skaičiuojame ribą:

$$
\lim_{s \to \infty} \frac{1 - F(s \cdot t)}{1 - F(s)} = \lim_{s \to \infty} \frac{1 - 1 + \left(\frac{1}{s \cdot t + 1}\right)^{\alpha + 1}}{1 - 1 + \left(\frac{1}{s + 1}\right)^{\alpha + 1}} = \lim_{s \to \infty} \left(\frac{s + 1}{s \cdot t + 1}\right)^{\alpha + 1} = \lim_{s \to \infty} \left(\frac{1}{s \cdot t + 1} + \frac{s}{s \cdot t + 1}\right)^{\alpha + 1} = \lim_{s \to \infty} \left(\frac{s + 1}{s \cdot t + 1}\right)^{\alpha + 1} = \left(\frac{1}{t}\right)^{\alpha + 1} = t^{-(\alpha + 1)}, \alpha \ge 0.
$$

Matome, jog  $1.2.1$  teoremos sąlyga  $(1.6)$  išpildyta, tuomet pagal  $(1.7)-(1.9)$ :

$$
\lim_{n \to \infty} P(Z_n < b_n \cdot t + a_n) = H_{1, \alpha+1}(t) \,. \tag{2.5}
$$

Konstanta  $a_n = 0$ .

Rasime normalizavimo konstantos  $\boldsymbol{b}_n$  analizinę išraišką :

$$
F(b_n)=1-\frac{1}{n},
$$

$$
\frac{1}{b_n+1} = \left(\frac{1}{n}\right)^{\frac{1}{\alpha+1}}
$$

$$
b_n = \frac{1}{\left(\frac{1}{n}\right)^{\frac{1}{\alpha+1}} - 1} = n^{\frac{1}{\alpha+1}} - 1 \sim n^{\frac{1}{\alpha+1}}, \text{ kai } n \to \infty.
$$
 (2.6)

#### **Teor ema įrodyta.**

Šią teoremą galima įrodyti ir tiesioginiu būdu. Skaičiuodami ribą gauname:

$$
\lim_{n\to\infty} P(Z_n < t \cdot b_n) = \lim_{n\to\infty} \left[ 1 - \left( \frac{1}{t \cdot b_n + 1} \right)^{\alpha+1} \right]^n = \lim_{n\to\infty} \left[ 1 - \left( \frac{1}{t \cdot n^{\frac{1}{\alpha+1}} + 1} \right)^{\alpha+1} \right]^n = \lim_{n\to\infty} \left[ 1 - \left( \frac{1}{t \cdot n^{\frac{1}{\alpha+1}} + 1} \right)^{\alpha+1} \right]^n = \lim_{n\to\infty} \left[ 1 - \left( \frac{1}{t \cdot n^{\frac{1}{\alpha+1}}} \right)^{\alpha+1} \right]^n = \lim_{n\to\infty} \left[ 1 - \left( \frac{1}{t \cdot n^{\frac{1}{\alpha+1}}} \right)^{\alpha+1} \right]^n = \lim_{n\to\infty} \left[ 1 - \left( \frac{1}{t \cdot n^{\frac{1}{\alpha+1}}} \right)^{\alpha+1} \right]^n = \lim_{n\to\infty} \left[ 1 - \left( \frac{1}{t \cdot n^{\frac{1}{\alpha+1}}} \right)^{\alpha+1} \right]^n = \lim_{n\to\infty} \left[ 1 - \left( \frac{1}{t \cdot n^{\frac{1}{\alpha+1}}} \right)^{\alpha+1} \right]^n = \lim_{n\to\infty} \left[ 1 - \left( \frac{1}{t \cdot n^{\frac{1}{\alpha+1}}} \right)^{\alpha+1} \right]^n = \lim_{n\to\infty} \left[ 1 - \left( \frac{1}{t \cdot n^{\frac{1}{\alpha+1}}} \right)^{\alpha+1} \right]^n = \lim_{n\to\infty} \left[ 1 - \left( \frac{1}{t \cdot n^{\frac{1}{\alpha+1}}} \right)^{\alpha+1} \right]^n = \lim_{n\to\infty} \left[ 1 - \left( \frac{1}{t \cdot n^{\frac{1}{\alpha+1}}} \right)^{\alpha+1} \right]^n = \lim_{n\to\infty} \left[ 1 - \left( \frac{1}{t \cdot n^{\frac{1}{\alpha+1}}} \right)^{\alpha+1} \right]^n = \lim_{n\to\infty} \left[ 1 - \left( \frac{1}{t \cdot n^{\frac{1}{\alpha+1}}} \right)^{\alpha+1} \right]^n = \lim_{n\to\
$$

Vadinasi,

$$
\lim_{n\to\infty} P(Z_n < b_n \cdot t + a_n) = H_{1,\alpha+1}(t) = e^{-t^{-(\alpha+1)}}.
$$

Tuomet paklaidą šios aproksimacijos atveju skaičiuosime pagal tokią formulę:

$$
\Delta_n(t) = P(Z_n < t \cdot b_n + a_n) - e^{-t^{-(\alpha+1)}} = P(Z_n < t \cdot b_n) - e^{-t^{-(\alpha+1)}} = \left[1 - \left(\frac{1}{t \cdot n^{\frac{1}{\alpha+1}} + 1}\right)^{\alpha+1}\right]^n - e^{-t^{-(\alpha+1)}}, \alpha \ge 0
$$

Fiksavę konkrečias *n*, *t* ir α reikšmes, SAS sistema [8] gavome aproksimavimo paklaidos reikšmes (programos tekstas yra pateiktas 2 priede). Gauti rezultatai, kai  $\alpha = 0$  yra pavaizduoti 2.3.1 lentelėje:

#### **2.3.1 lentelė**

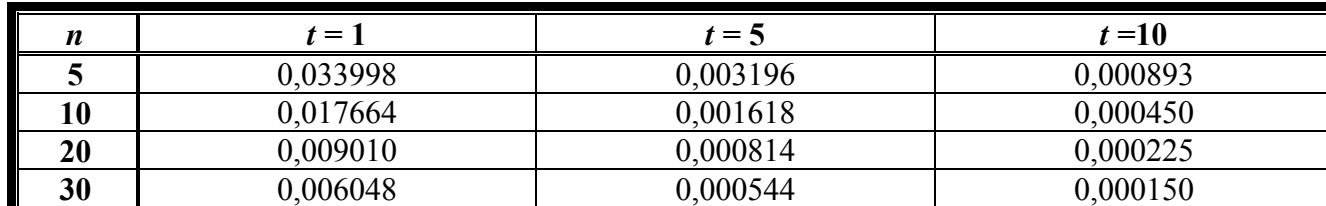

 **Paklaidos**  $\Delta_n(t)$ , kai  $\alpha = 0$ 

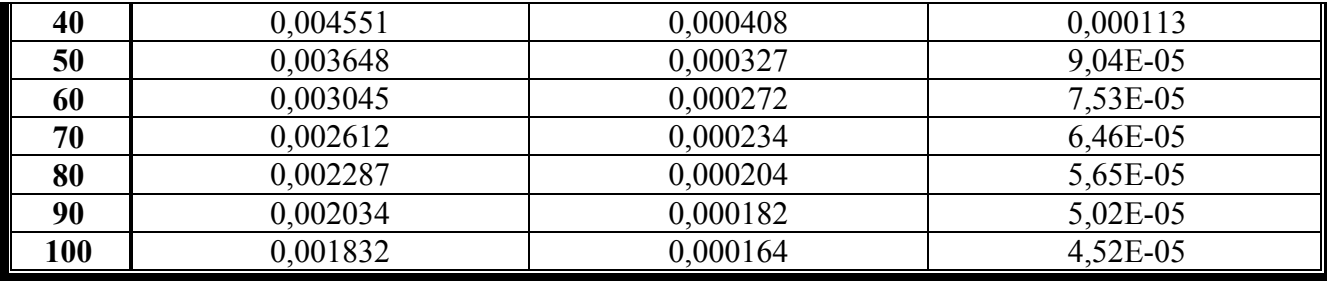

Microsoft Excel 2000 programa gavome tokį normalizuoto maksimumo skirstinio funkcijos aproksimavimo paklaidų reikšmių grafiką (2.3.1 pav.):

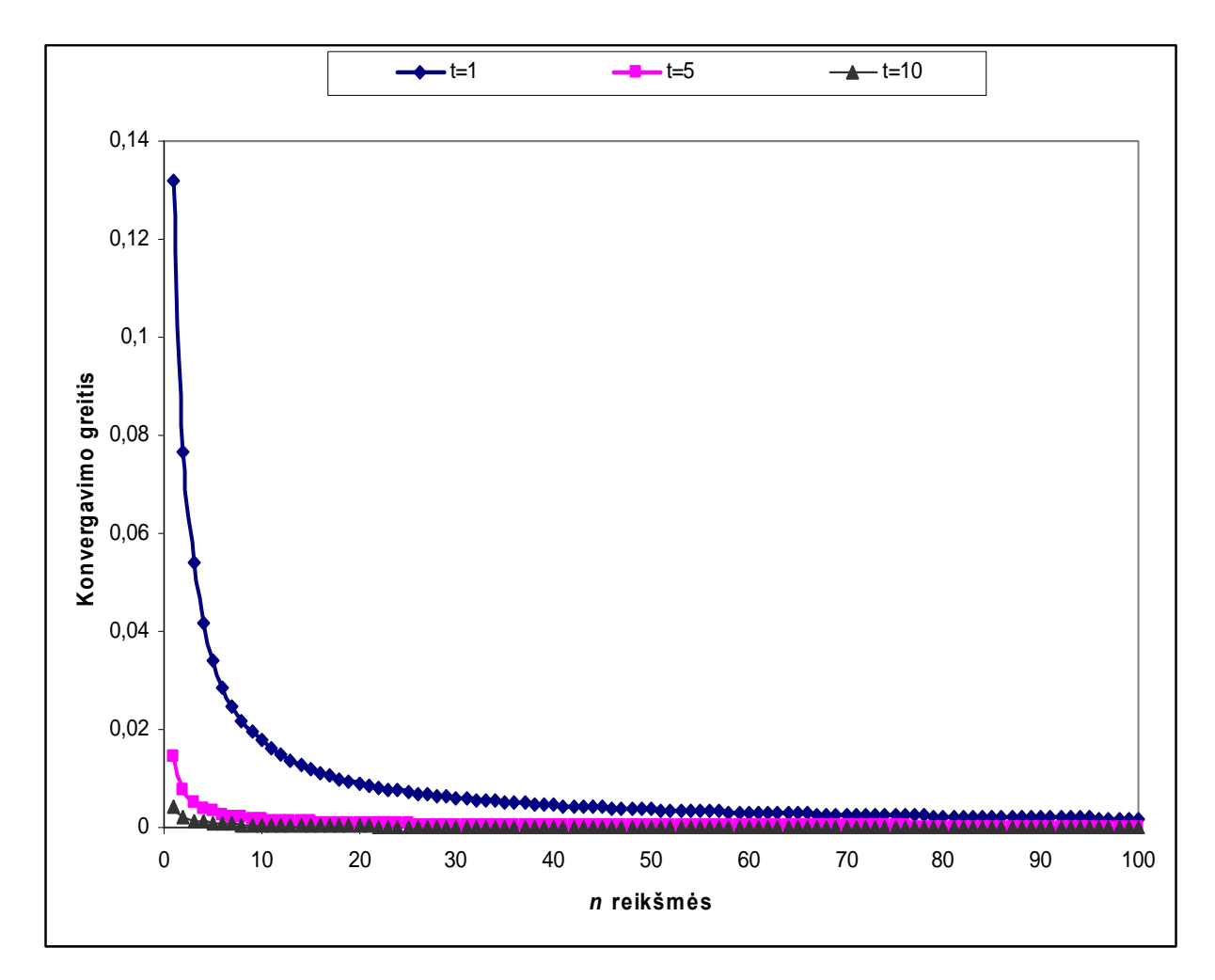

**2.3.1 pav.**  $\Delta_n(t)$  reikšmių grafikas, kai  $\alpha = 0$ 

Kitos paklaidos reikšmių lentelės (kai  $\alpha = 10$  ir  $\alpha = 100$ ) bei jų grafikai yra pateikti 1 priede.

## <span id="page-20-0"></span>**2.4. MAKSIMUMO REIKŠMIŲ STATISTINIS APDOROJIMAS**

2.3 skyrelyje mes gavome, kad:

$$
\lim_{n\to\infty} P(Z_n < t \cdot b_n) = H_{1,\alpha+1}(t), \quad H_{1,\alpha+1}(t) = e^{-t^{-(\alpha+1)}}, \quad \alpha \geq 0.
$$

Tarkime, kad  $H_{1,\alpha+1}(t) = k$ , čia  $k$  – psiaudo atsitiktinis skaičius, tuomet

$$
t = \left(\ln\left(\frac{1}{k}\right)\right)^{-\frac{1}{\alpha+1}} = \left(-\ln(k)\right)^{-\frac{1}{\alpha+1}}.\tag{2.7}
$$

Tada maksimumo reikšmės, kai *n* didelis, skaičiuojamos taip:

$$
Z_n(t) = t \cdot b_n + a_n = t \cdot b_n = t \cdot n^{\frac{1}{\alpha+1}}.
$$
\n(2.8)

Taigi, SAS sistema [10] sugeneravę 100 k reikšmių (2.4.1 lentelė), gausime 100 Z<sub>n</sub> reikšmių (SAS rogramos tekstas yra pateiktas 2 priede). p

#### **2.4.1 lentelė**

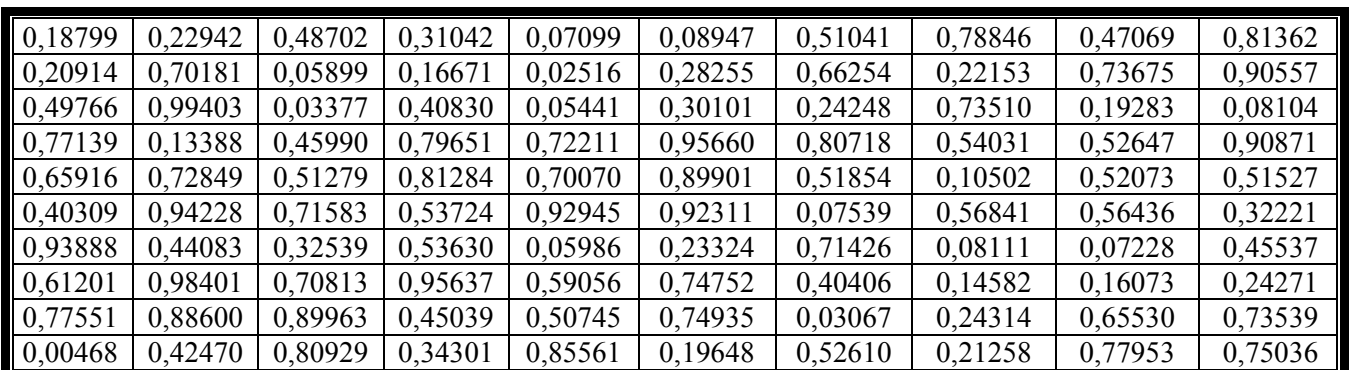

**Sugeneruotos (** *k* **) reikšmės** 

#### **2.4.2 lentelė**

**Gautos maksimumų (***Zn* **) reikšmės** 

| 3,911<br>'1120 | .08017       | 18002     | 4 4 0 5 1 4 | 3,35616 | 3,460<br>$10^{\circ}$ | 29775<br>. .        | 49333   | 0068    | 85585   |
|----------------|--------------|-----------|-------------|---------|-----------------------|---------------------|---------|---------|---------|
| 3,99809        | 56083<br>6.5 | 281<br>⊀4 | , 821       | ,00572  | 4,29300               | 23945<br>$\sqrt{2}$ | 4,04832 | 6,89165 | 10,0272 |

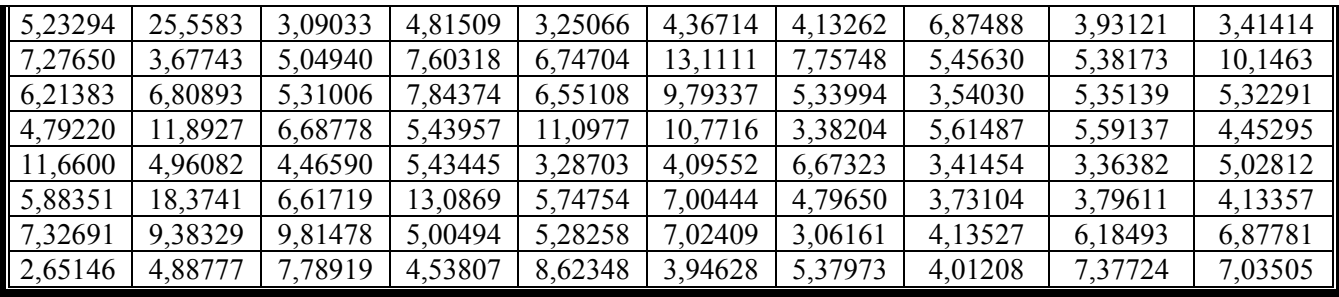

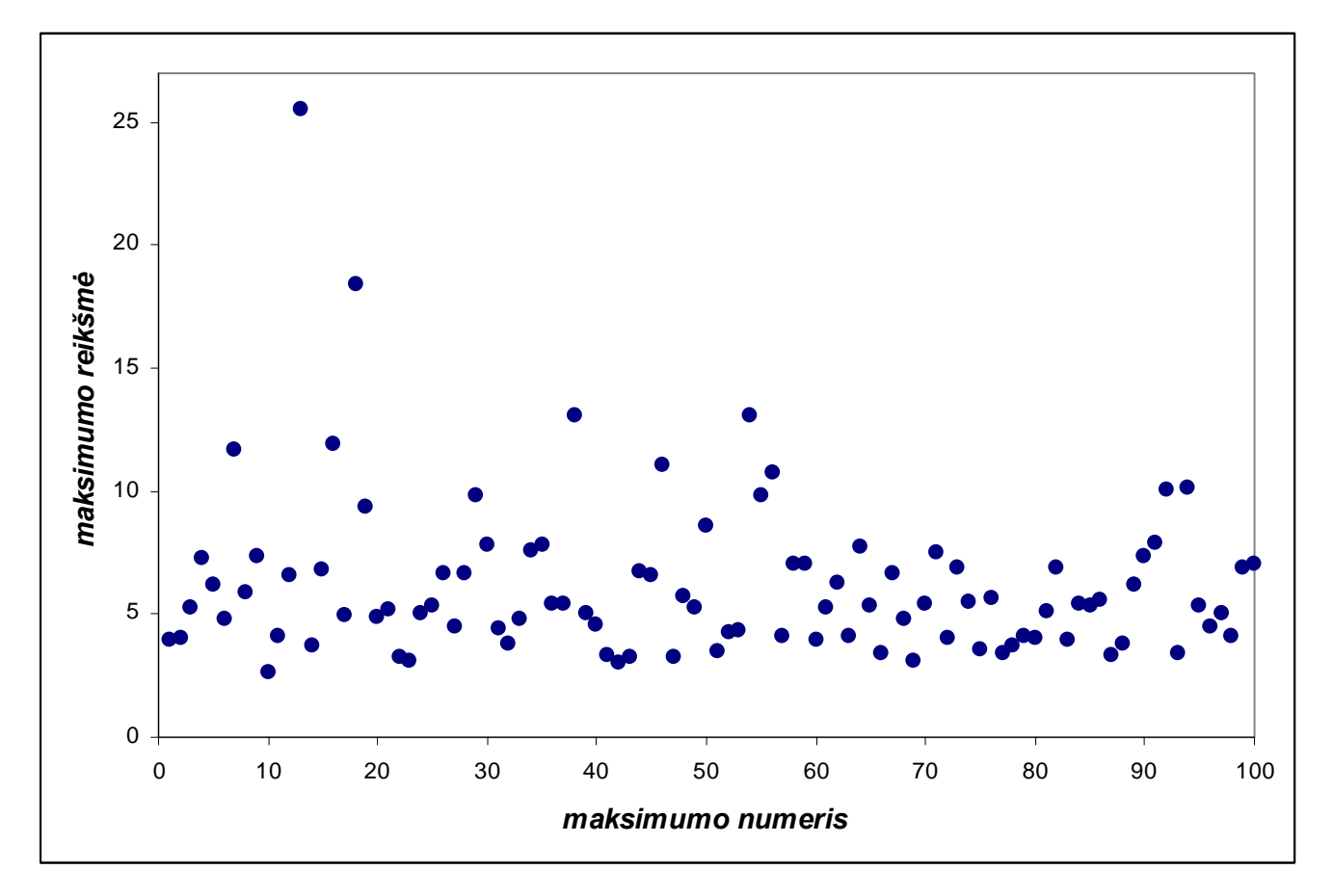

2.4.1 pav. Gautų maksimumų sklaidos diagrama

Apskaičiuosime empirines maksimumo charakteristikas (vidurkį ir dispersiją) MicrosoftExcel 2000 programa pagal (1.29), (1.31), gausime:

$$
\bar{Z} = \frac{1}{100} \cdot \sum_{k=1}^{100} Z_k = 6.168725,
$$
  

$$
S^2 = \frac{1}{100} \cdot \sum_{k=1}^{100} (Z_k - 6.168725)^2 = 0.453932
$$

Čia  $\bar{Z} = 6.168725$  – maksimumo empirinis vidurkis, o  $S^2 = 0.453932$  – jo empirinė dispersija.

Teorinės šio dydžio skaitinės charakteristikos:

<span id="page-22-0"></span>
$$
M\xi^{s} = \Gamma\left(1 - \frac{s}{\alpha + 1}\right), \text{ kai } 1 - \frac{s}{\alpha + 1} > 0 \Rightarrow \alpha > s - 1,
$$

čia

$$
\Gamma(u)=\int_{0}^{\infty}t^{u-1}e^{-t}dt,\quad u>0.
$$

Tuom et, mūsų atveju:

$$
M\xi = \Gamma\left(1 - \frac{1}{\alpha + 1}\right), \quad \alpha > 0 ;
$$
  

$$
D\xi = \Gamma\left(1 - \frac{2}{\alpha + 1}\right) - \Gamma^2\left(1 - \frac{1}{\alpha + 1}\right), \quad \alpha > 1.
$$

## **2.5. MAKSIMUMO ASIMPTOTIKA, KAI IMTIES TŪRIS YRA ATSITIKTINIS**

Tarkime, kad

$$
Z_{N(p)} = \max\bigl(T_1, T_2, \dots, T_{N(p)}\bigr);
$$

 $\check{c}$ ia  $N = N(p)$  – yra geometrinis atsitiktinis dydis.

Pažymėkime:

$$
\widetilde{Z}_{N(p)}=\frac{Z_N-a_n}{b_n}.
$$

Normalizavimo konstantos gautos 2.3 skyrelyje ((2.5),(2.6) formulės):

$$
a_n = 0,
$$
  

$$
b_n = n^{\frac{1}{(\alpha+1)}}.
$$

**2.5.1 Teorema.** Jei  $P(N(p) = k) = p \cdot (1-p)^{k-1}, k \ge 1, p = p_n = \frac{1}{n}$ , tai

$$
P(\widetilde{Z}_{N(p)} < t) \Rightarrow \Psi(t) \, ;
$$

$$
\check{\rm cia} \tag{2.9}
$$

$$
\Psi(t) = \frac{1}{1 + t^{-(\alpha+1)}}, \ t \ge 0.
$$

#### **Įrodymas**

Iš  $2.3.1$  teoremos

$$
P(\widetilde{Z}_n < t) \Rightarrow e^{-t^{-(\alpha+1)}} = H_{1,\alpha+1}(t).
$$
\nIs [2]:

\n
$$
P\left(\frac{N(p)}{n} < t\right) \to 1 - e^{-t} = A(t).
$$

Tuomet pagal (1.11)-(1.13):

$$
\Psi(t) = \int_{0}^{\infty} (e^{-t^{-(\alpha+1)}})^{z} d(1-e^{-z}) = \int_{0}^{\infty} (e^{-t^{-(\alpha+1)}})^{z} \cdot e^{-z} dz = \int_{0}^{\infty} e^{((-t^{-(\alpha+1)})z-z)} dz = \int_{0}^{\infty} e^{-z(1+t^{-(\alpha+1)})} dz = \frac{1}{1+t^{-(\alpha+1)}}.
$$

Vadinasi,

$$
P(\tilde{Z}_{N(p)} < t) = \Psi(t) = \frac{1}{1 + t^{-(\alpha+1)}}.
$$

**Teorema įrodyta.** 

Apskaičiuosime normalizuotų maksimumų skirstinio funkciją, kai

$$
P(N(p) = k) = p \cdot (1-p)^{k-1}, \ k \ge 1, \ p = \frac{1}{n}.
$$

$$
P(Z_{N(p)} < t) = \sum_{k=1}^{\infty} P(Z_k < t) \cdot P(N(p) = k) = \sum_{k=1}^{\infty} \left( 1 - \left( \frac{\beta}{t + \beta} \right)^{\alpha + 1} \right)^k \cdot p \cdot (1 - p)^{k-1} =
$$

$$
= p \cdot \sum_{k=1}^{\infty} \left(1 - \frac{\beta}{(t+\beta)^{\alpha+1}}\right)^k \cdot (1-p)^{k-1} = \frac{p}{1-p} \cdot \sum_{k=1}^{\infty} \left(1 - \frac{\beta}{(t+\beta)^{\alpha+1}}\right)^k \cdot (1-p)^{k-1} =
$$

$$
= \frac{p}{1-p} \cdot \frac{\left(1 - \frac{\beta}{(t+\beta)^{\alpha+1}}\right) \cdot (1-p)}{1 - \left(1 - \frac{\beta}{(t+\beta)^{\alpha+1}}\right) \cdot (1-p)} = \frac{\frac{1}{n}}{1 - \frac{1}{n}} \cdot \frac{\left(1 - \frac{\beta}{(t+\beta)^{\alpha+1}}\right) \cdot \left(1 - \frac{1}{n}\right)}{1 - \left(1 - \frac{\beta}{(t+\beta)^{\alpha+1}}\right) \cdot \left(1 - \frac{1}{n}\right)} =
$$

$$
= \left[ \frac{\frac{1}{n}}{\frac{n-1}{n}} = \frac{1}{n} \cdot \frac{n}{n-1} \right] = \frac{1}{n-1} \cdot \frac{\left(1 - \frac{\beta}{(t+\beta)^{\alpha+1}}\right) \cdot \left(1 - \frac{1}{n}\right)}{1 - \left(1 - \frac{\beta}{(t+\beta)^{\alpha+1}}\right) \cdot \left(1 - \frac{1}{n}\right)} = \frac{1}{n-1} \cdot \frac{n-1}{n} \cdot \frac{\left(1 - \frac{\beta}{(t+\beta)^{\alpha+1}}\right) \cdot \left(1 - \frac{1}{n}\right)}{1 - \left(1 - \frac{\beta}{(t+\beta)^{\alpha+1}}\right) \cdot \left(1 - \frac{1}{n}\right)} = \frac{1}{n} \cdot \frac{\left(1 - \frac{\beta}{(t+\beta)^{\alpha+1}}\right)}{1 - \left(1 - \frac{\beta}{(t+\beta)^{\alpha+1}}\right) \cdot \left(1 - \frac{1}{n}\right)}.
$$

Tuomet konvergavimo greitį vertinsime pagal tokią formulę:

$$
\Delta_{N(p)}(t) = P(Z_{N(p)} < t \cdot b_n) - \frac{1}{1 + t^{-(\alpha+1)}} = \frac{1}{n} \cdot \frac{\left(1 - \frac{\beta}{(t \cdot b_n + \beta)^{\alpha+1}}\right)}{1 - \left(1 - \frac{\beta}{(t \cdot b_n + \beta)^{\alpha+1}}\right) \cdot \left(1 - \frac{1}{n}\right)} - \frac{1}{1 + t^{-(\alpha+1)}} = \frac{1}{\left(1 - \frac{\beta}{(t \cdot b_n + \beta)^{\alpha+1}}\right) \cdot \left(1 - \frac{1}{n}\right)}
$$

$$
= \left[ b_n = n^{\frac{1}{\alpha+1}} \right] = \frac{1}{n} \cdot \frac{1 - \frac{\beta}{\left( t \cdot n^{\frac{1}{\alpha+1}} + \beta \right)^{\alpha+1}}}{1 - \left( 1 - \frac{\beta}{\left( t \cdot n^{\frac{1}{\alpha+1}} + \beta \right)^{\alpha+1}} \right) \cdot \left( 1 - \frac{1}{n} \right)} \qquad (2.10)
$$

Fiksavę konkrečias  $t$ ,  $n$  ir  $\alpha$  reikšmes SAS sistema įvertinome konvergavimo greitį šiuo atveju. Gauti rezultatai, kai  $\alpha = 0.05$ , yra pateikti žemiau (2.5.1 lentelė):

#### **2.5.1 lentelė**

 **Paklaidos**  $\Delta_{N(p)}(t)$ , kai  $N(p)$  yra geometrinis atsitiktinis dydis bei  $\alpha = 0.05$ 

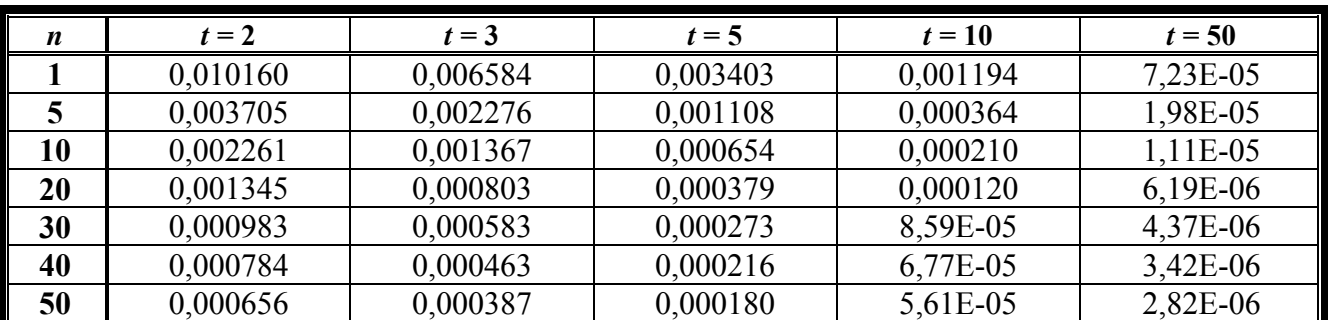

<span id="page-25-0"></span>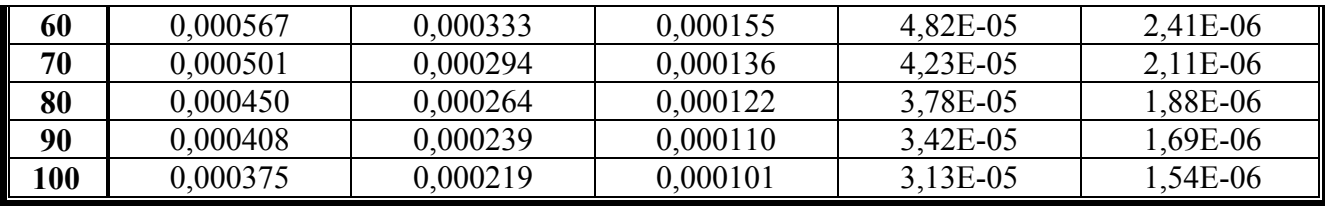

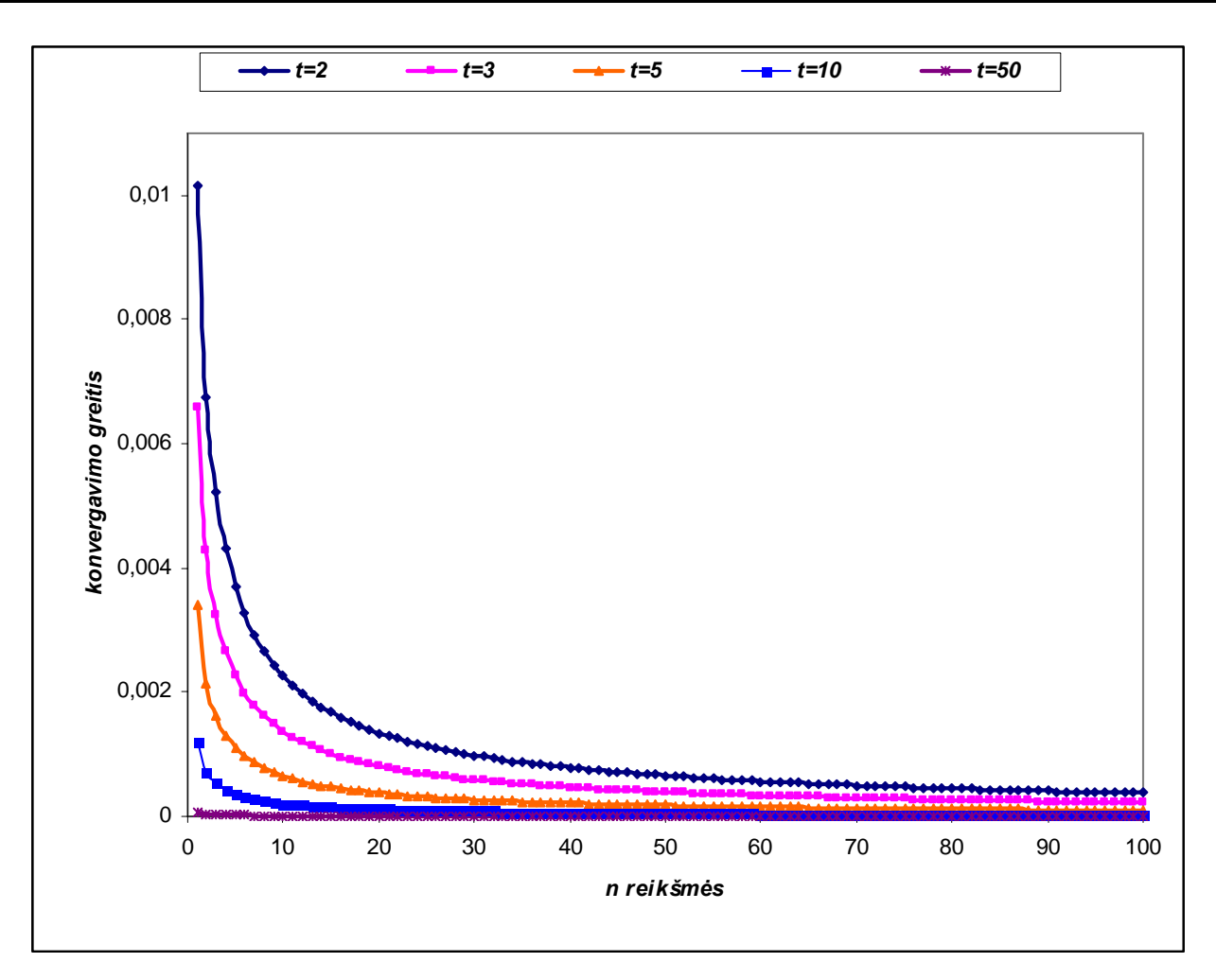

**2.5.1 pav.**  $\Delta_{N(p)}(t)$  **reikšmių** grafikas, kai α = 0.05

Kitos paklaidų  $\Delta_{N(p)}(t)$  reikšmių lentelės (kai  $\alpha = 0.5$ ,  $\alpha = 5$  ir  $\alpha = 10$ ) bei jų grafikai yra pateikti 1 priede.

## **2.6. KONVERGAVIMO GREIČIO ĮVERTIS SISTEMOS ILGAAMŽIŠKUMO SKIRSTINIUI**

1. 2.1 skyrelyje gavome, kad sistemos ilgaamžiškumo skirstinys yra toks:

$$
F_T(t) = 1 - \left(\frac{\beta}{t + \beta}\right)^{\alpha+1}, t \ge 0, \ \alpha \ge 0, \ \beta > 0.
$$

Imties maksimumas, kai elementų skaičius *n* yra fiksuotas

$$
Z_n = \max(T_1, T_2, ..., T_n).
$$

Pagal (2.3.1) teoremą

$$
\lim_{n \to \infty} P(Z_n < b_n \cdot t + a_n) = H_{1, \alpha+1}(t) = e^{-t^{-(\alpha+1)}}, \ t > 0, \ \alpha \ge 0 \tag{2.11}
$$

čia normalizavimo konstantos  $a_n = 0$ ,  $b_n = n^{(\alpha+1)}$  iš (2.3) skyrelio. 1

Pažymėkime:

$$
G_n(t) = b_n t + a_n.
$$

**Tuomet** 

$$
G_n(t) = n^{\frac{1}{(\alpha+1)}} \cdot t \ .
$$

**(2.12)** 

1. Apskaičiuokime konvergavimo greičio įvertį, kai imties tūris yra neatsitiktinis. Pagal (1.14) formulę:

$$
z_n(t) = n(1 - F(G(t))) = n\left(1 - F\left(t \cdot n^{\frac{1}{(\alpha+1)}}\right)\right) = n\left(1 - 1 + \left(\frac{\beta}{t \cdot n^{\frac{1}{(\alpha+1)}} + \beta}\right)^{(\alpha+1)}\right) \Leftrightarrow
$$
  

$$
z_n(t) = n \cdot \left(\frac{\beta}{t \cdot n^{\frac{1}{(\alpha+1)}} + \beta}\right)^{(\alpha+1)}
$$
(2.13)

Pagal (1.19)-(1.20) formules:

$$
r_{1,n}(t) = \frac{2z_n^2(t)}{n} + \frac{2z_n^4(t)}{n^2} \cdot \frac{1}{1-q}, \ \ \left(\frac{2}{3}\right) \cdot \frac{z_n^2(t)}{n} \le q < 1.
$$

Tuomet

$$
r_{1,n}(t) = 2 \cdot \left(\frac{n^2}{n} \left(\frac{\beta}{t \cdot n^{\frac{1}{(\alpha+1)}} + \beta}\right)^{2(\alpha+1)} + \frac{n^4}{n^2(1-q)} \left(\frac{\beta}{t \cdot n^{\frac{1}{(\alpha+1)}} + \beta}\right)^{4(\alpha+1)}\right) =
$$
  
= 
$$
2n \cdot \left(\frac{\beta}{t \cdot n^{\frac{1}{(\alpha+1)}} + \beta}\right)^{2(\alpha+1)} \cdot \left(1 + \frac{n}{(1-q)} \cdot \left(\frac{\beta}{t \cdot n^{\frac{1}{(\alpha+1)}} + \beta}\right)^{2(\alpha+1)}\right);
$$
 (2.14)

šiuo atve ju

$$
\frac{2}{3} \cdot n \cdot \left(\frac{\beta}{t \cdot n^{\frac{1}{(\alpha+1)}} + \beta}\right)^{2(\alpha+1)} \leq q < 1.
$$
 (2.15)

Iš (1.15) formulės:

$$
\rho_n(t) = z_n(t) + \ln H_{1,\alpha+1}(t) = n \cdot \left(\frac{\beta}{t \cdot n^{\frac{1}{(\alpha+1)}} + \beta}\right)^{(\alpha+1)} + \ln\left(e^{-t^{-(\alpha+1)}}\right) \Leftrightarrow
$$
\n
$$
\rho_n(t) = n \cdot \left(\frac{\beta}{t \cdot n^{\frac{1}{(\alpha+1)}} + \beta}\right)^{(\alpha+1)} - t^{-(\alpha+1)}
$$
\n(2.16)

Tuomet, iš (1.19) ir (1.20) form ulių, gauname:

$$
r_{2,n}(t) = |\rho_n(t)| + \frac{\rho_n^2(t)}{2} \cdot \frac{1}{1-s} = \left| n \cdot \left( \frac{\beta}{t \cdot n^{\frac{1}{(\alpha+1)}} + \beta} \right)^{(\alpha+1)} - t^{-(\alpha+1)} \right| + \frac{1}{2 \cdot (1-s)} \cdot \left( n \cdot \left( \frac{\beta}{t \cdot n^{\frac{1}{(\alpha+1)}} + \beta} \right)^{(\alpha+1)} - t^{-(\alpha+1)} \right);
$$
\n(2.17)

čia

$$
\frac{1}{3} \cdot \left| n \cdot \left( \frac{\beta}{t \cdot n^{\frac{1}{(\alpha+1)}} + \beta} \right)^{(\alpha+1)} - t^{-(\alpha+1)} \right| \leq s < 1.
$$

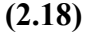

Tuomet konvergavimo greičio įvertis (J. Galambošo įvertis)  $\Delta_n(t)$ , kai imties tūris yra neatsitiktinis pagal  $(1.18)$ ,  $(2.11)$ ,  $(2.14)$  ir  $(2.17)$  formules:

$$
\Delta_n(t) = H_{1,\alpha+1} \cdot (t)(r_{1,n}(t) + r_{2,n}(t) + r_{1,n}(t) \cdot r_{2,n}(t)) = e^{-t^{-(\alpha+1)}} \times
$$

$$
\times \left(2n \cdot \left(\frac{\beta}{t \cdot n^{\frac{1}{(\alpha+1)}} + \beta}\right)^{2(\alpha+1)} \cdot \left(1 + \frac{n}{(1-q)} \cdot \left(\frac{\beta}{t \cdot n^{\frac{1}{(\alpha+1)}} + \beta}\right)^{2(\alpha+1)}\right)\right)
$$

$$
+\left|n\cdot\left(\frac{\beta}{t\cdot n^{\frac{1}{(\alpha+1)}}+\beta}\right)^{(\alpha+1)}-t^{-(\alpha+1)}\right|+\frac{1}{2\cdot(1-s)}\cdot\left(n\cdot\left(\frac{\beta}{t\cdot n^{\frac{1}{(\alpha+1)}}+\beta}\right)^{(\alpha+1)}-t^{-(\alpha+1)}\right)^{2}+
$$

$$
+2n\cdot\left(\frac{\beta}{t\cdot n^{\frac{1}{(\alpha+1)}}+\beta}\right)^{2(\alpha+1)}\cdot\left(1+\frac{n}{(1-q)}\cdot\left(\frac{\beta}{t\cdot n^{\frac{1}{(\alpha+1)}}+\beta}\right)^{2(\alpha+1)}\right)\times
$$

$$
\times \left( \left| n \cdot \left( \frac{\beta}{t \cdot n^{\frac{1}{(\alpha+1)}} + \beta} \right)^{(\alpha+1)} - t^{-(\alpha+1)} \right| + \frac{1}{2 \cdot (1-s)} \cdot \left( n \cdot \left( \frac{\beta}{t \cdot n^{\frac{1}{(\alpha+1)}} + \beta} \right)^{(\alpha+1)} - t^{-(\alpha+1)} \right)^2 \right) \right);
$$

 $\check{c}$ ia *q* ir *s* iš (2.15), (2.18) formulių.

Pažymėkime:

<span id="page-29-0"></span>
$$
K = \left(\frac{\beta}{t \cdot n^{\frac{1}{(\alpha+1)}} + \beta}\right)^{(\alpha+1)}.
$$
 (2.19)

Tuomet

$$
\Delta_n(t) = e^{-t^{-(\alpha+1)}} \cdot \left( 2n \cdot K^2 \cdot \left( 1 + \frac{n}{(1-q)} \cdot K^2 \right) + \left| n \cdot K - t^{-(\alpha+1)} \right| + \frac{1}{2 \cdot (1-s)} \cdot \left( n \cdot K - t^{-(\alpha+1)} \right)^2 + \right.
$$
  
+ 
$$
2n \cdot K^2 \cdot \left( 1 + \frac{n}{(1-q)} \cdot K^2 \right) \cdot \left( \left| n \cdot K - t^{-(\alpha+1)} \right| + \frac{1}{2 \cdot (1-s)} \cdot \left( n \cdot K - t^{-(\alpha+1)} \right)^2 \right).
$$
 (2.20)

3. 2.5 skyrelyje gavome, kad maksimumo skirstinio funkcija (2.5.1 teorema), kai imties tūris yra atsitiktinis:

$$
\Psi(t) = \frac{1}{1 + t^{-(\alpha+1)}}, \ t \ge 0, \ \alpha \ge 0.
$$

**(2.21)** 

Kadangi mūsų nagrinėjamu atveju (2.16 formulė)

$$
\delta_n(t) = \max(1, e^{-\rho_n(t)}) = 1,
$$
\n(2.22)

tai pagal (1.22), (2.11), (2.20) ir (2.21) formules konvergavimo greičio įvertis, kai imties tūris yra atsitiktinis geometrinis dydis:

$$
\Delta_{N(p)}(t) \le \frac{1}{1+t^{-(\alpha+1)}} \cdot \left( \frac{2\Delta_n(t)}{e^{-t^{-(\alpha+1)}}} + \frac{\sqrt{e}}{nt^{\alpha+1}} \left( 1 + \frac{1}{1+t^{-(\alpha+1)}} \right) \right).
$$
 (2.23)

## **2.7. KONVERGAVIMO GREIČIO ĮVERČIO TYRIMAS**

Pažymėkime:

$$
L = \frac{2}{3} \cdot n \cdot \left(\frac{\beta}{t \cdot n^{\frac{1}{(\alpha+1)}} + \beta}\right)^{2(\alpha+1)},
$$
  

$$
M = \frac{1}{3} \cdot \left| n \cdot \left(\frac{\beta}{t \cdot n^{\frac{1}{(\alpha+1)}} + \beta}\right)^{(\alpha+1)} - t^{-(\alpha+1)} \right|.
$$
 (2.24)

Fiksavę konkrečias *t* , *n* ir α reikšmes, SAS sistema (2 priedas) apskaičiavome *L* ir *M* reikšmes (2.7.1 ir 2.7.2 lentelės).

**lė 2.7.1 lente**

| $\boldsymbol{n}$ | $t=1$    | $t=2$    | $t=5$    | $t=10$   |
|------------------|----------|----------|----------|----------|
|                  | 0,166667 | 0,074074 | 0,018519 | 0,00551  |
| 5                | 0,092593 | 0,027548 | 0,004931 | 0,001282 |
| 10               | 0,055096 | 0,015117 | 0,002563 | 0,000654 |
| 20               | 0,030234 | 0,007932 | 0,001307 | 0,000330 |
| 30               | 0,020812 | 0,005375 | 0,000877 | 0,000221 |
| 40               | 0,015864 | 0,004064 | 0,000660 | 0,000166 |
| 50               | 0,012816 | 0,003268 | 0,000529 | 0,000133 |
| 60               | 0,010750 | 0,002732 | 0,000441 | 0,000111 |
| 70               | 0,009257 | 0,002347 | 0,000379 | 9,50E-05 |
| 80               | 0,008129 | 0,002058 | 0,000332 | 8,31E-05 |
| 90               | 0,007246 | 0,001831 | 0,000295 | 7,39E-05 |
| 100              | 0,006535 | 0,001650 | 0,000266 | 6,65E-05 |
| 500              | 0,001328 | 0,000333 | 5,33E-05 | 1,33E-05 |
| 1000             | 0,000665 | 0,000167 | 2,67E-05 | 6,67E-06 |

Gautos ( $L$ ) reikšmės, kai  $\alpha = 0$ 

#### **2.7.2 lentelė**

Gautos ( $M$ ) reikšmės, kai  $\alpha = 0$ 

| n  | $t=1$    | $t=2$    | $t=5$    | $t=10$   |
|----|----------|----------|----------|----------|
|    | 0,166667 | 0,055556 | 0,011111 | 0,003030 |
| 5  | 0,055556 | 0,015152 | 0,002564 | 0,000654 |
| 10 | 0,030303 | 0,007937 | 0,001307 | 0,000330 |
| 20 | 0,015873 | 0,004065 | 0,00066  | 0,000166 |
| 30 | 0,010753 | 0,002732 | 0,000442 | 0,000111 |
| 40 | 0,008130 | 0,002058 | 0,000332 | 8,31E-05 |
| 50 | 0,006536 | 0,00165  | 0,000266 | 6,65E-05 |
| 60 | 0,005464 | 0,001377 | 0,000221 | 5,55E-05 |
| 70 | 0,004695 | 0,001182 | 0,00019  | 4,76E-05 |

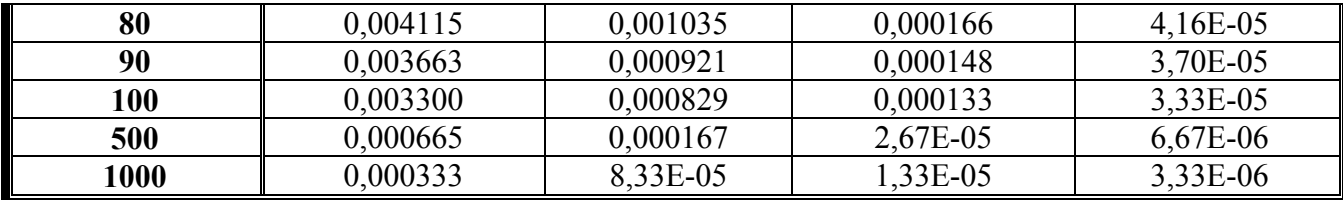

Tuomet, pasirinkę konkrečias  $q$  ir  $s$  reikšmes (2.15 ir 2.18 formulės) prie fiksuotų  $t$  ir  $n$ , kai  $\alpha = 0$ , SAS sistema apskaičiavome konvergavimo greičio įverčio reikšmes (2 priedas). Gauti rezultatai, kai  $q = 0.2$  ir  $s = 0.2$ , yra pavaizduoti 2.7.3 lentelėje.

#### **2.7.3 lentelė**

| $\boldsymbol{n}$ | $t = 5$      | $t=10$       | $t=50$       | $t = 100$    |
|------------------|--------------|--------------|--------------|--------------|
|                  | 0,6595195852 | 0.3333841499 | 0,0662953028 | 0,0330683264 |
| 5                | 0,1387050340 | 0,0678144354 | 0,0132709614 | 0,0066152076 |
| 10               | 0.0698536520 | 0.0339859770 | 0.0066362427 | 0.0033077014 |
| 20               | 0,0350556714 | 0,0170130282 | 0,0033183126 | 0,0016538751 |
| 30               | 0.0233994382 | 0.0113465072 | 0.0022122510 | 0,0011025889 |
| 40               | 0.0175605010 | 0.0085115685 | 0.0016592042 | 0.0008269437 |
| 50               | 0,0140536565 | 0,0068100664 | 0,0013273711 | 0,0006615559 |
| 60               | 0.0117143049 | 0.0056755066 | 0,0011061468 | 0.0005512972 |
| 70               | 0.0100426251 | 0.0048649965 | 0.0009481284 | 0,0004725407 |
| 80               | 0,0087884741 | 0,0042570535 | 0,0008296141 | 0,0004134734 |
| 90               | 0,0078127913 | 0,0037841731 | 0,0007374359 | 0,0003675320 |
| 100              | 0.0070320987 | 0.0034058462 | 0,0006636932 | 0,0003307789 |
| 500              | 0.0014072659 | 0,0006812996 | 0,0001327399 | 0,0000661559 |
| 1000             | 0,0007036859 | 0.0003406580 | 0,0000663700 | 0,0000330780 |

 $\Delta_{N(p)}(t)$ , kai  $\alpha = 0$ ,  $q = 0.2$  ir  $s = 0.2$ 

<span id="page-32-0"></span>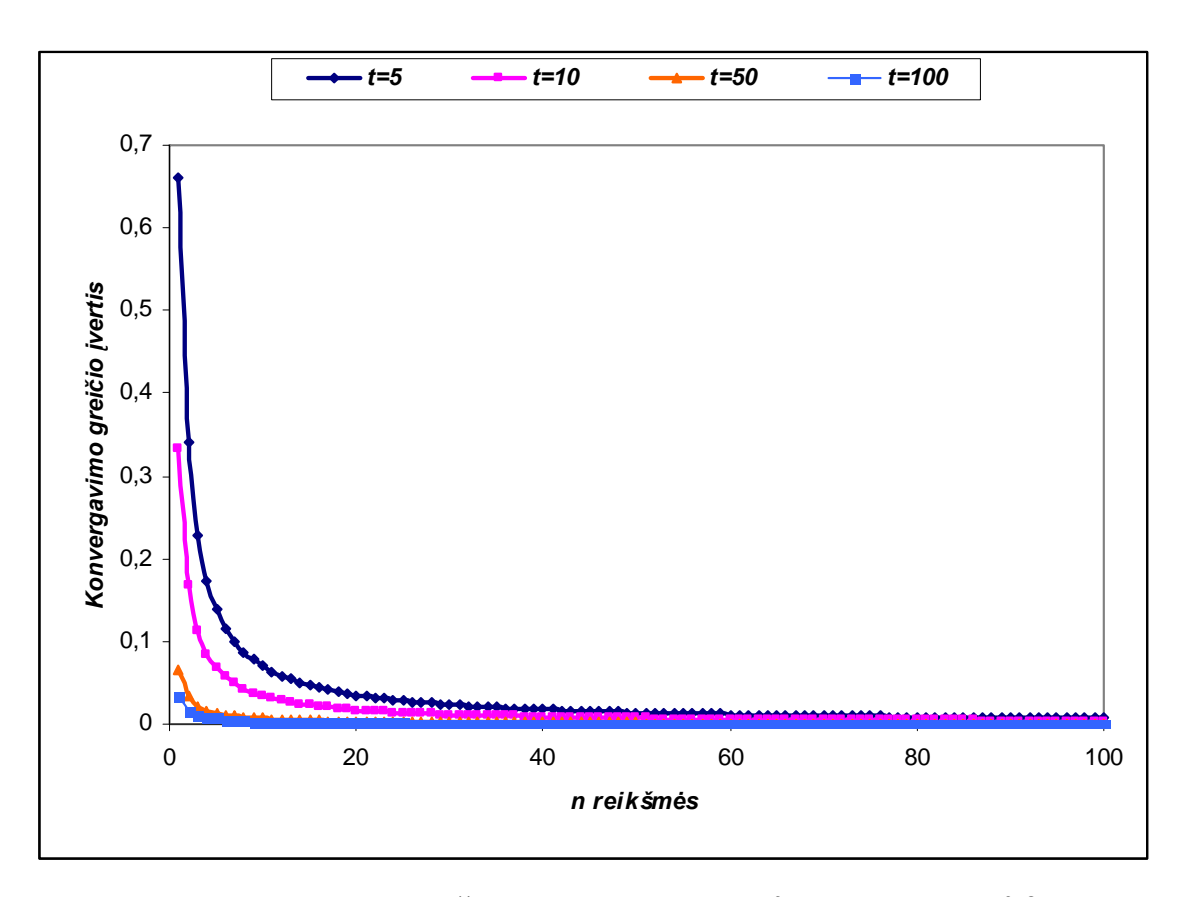

**2.7.1 pav.**  $\Delta_{N(p)}(t)$  **reikšmių grafikas, kai**  $\alpha = 0$ ,  $q = 0.2$  **ir**  $s = 0.2$ 

Konvergavimo greičio įverčio reikšmės, kai  $\alpha = 0$ ,  $q = 0.5$ ,  $q = 0.8$ ,  $s = 0.5$  ir  $s = 0.8$  yra pateikti 1 priede.

Analogiškai apskaičiavome L ir M reikšmes, kai  $\alpha = 5$  ir  $\alpha = 10$ , parinkome q ir s reikšmes, apskaičiavome konvergavimo greičio įverčio  $\Delta_{N(p)}(t)$  reikšmes ir grafiškai jas atvaizdavome Microsoft Excel 2000 programa. Gauti rezultatai yra pateikti 1 priede.

## **2.8. TEOREMA APIE SISTEMOS ILGAAMŽIŠKUMO GEOMETRIŠKAI STABILŲJĮ MAKSIMUMO SKIRSTINĮ**

Pažymėkime

$$
a(p, \alpha) = \frac{p}{1 + \alpha}, \ 0 < p < 1, \ \alpha \ge 0 \tag{2.25}
$$

čia yra geometrinio skirstinio parametras (1.25 formulė). *p*

**2.8.1. Teorema.** Tarkime, yra (2.1), (2.2). Jei  $P(N(p) = k) = p \cdot (1-p)^{k-1}$ ,  $k \ge 1$ , tai:

1) 
$$
P\big(a(p,0)\cdot Z_{N(p)} < t\big) = \frac{t}{t+\beta}, \quad t \geq 0.
$$

**(2.26)** 

2) 
$$
\lim_{p\to 0} P\big(a(p,\alpha)\cdot Z_{N(p)} < t\big) = \frac{t}{t+\beta}, \quad t \ge 0.
$$

**(2.27)** 

#### **Įrodymas**

Pasinaudoję pilnosios tikimybes formule, gauname:

$$
P(Z_{N(p)} < t) = \sum_{k=1}^{\infty} P(Z_k < t) \cdot P(N(p) = k) = p \sum_{k=1}^{\infty} P^k (T_1 < t) \cdot (1 - p)^{k-1} = \frac{p}{(1 - p)} \cdot \sum_{k=1}^{\infty} P^k (T_1 < t) \cdot (1 - p)^k \, .
$$

Kadangi

$$
0 < P(T_1 < t) \cdot (1 - p) < 1
$$

tuomet

$$
P(Z_{N(p)} < t) = \frac{p}{(1-p)} \cdot \frac{P(T_1 < t) \cdot (1-p)}{1 - P(T_1 < t) \cdot (1-p)} = \frac{P(T_1 < t) \cdot p}{1 - P(T_1 < t) \cdot (1-p)}.
$$
\n(2.28)

#### 2. 1 skyrelyje gavome imties komponentės skirstinį:

$$
F_1(t) = 1 - \left(\frac{\beta}{t + \beta}\right)^{\alpha + 1}, \ t \ge 0, \ \beta > 0.
$$
 (2.29)

[statę  $F_1(t)$  į (2.28) išraišką, gauname:

$$
P(Z_{N(p)} < t) = \frac{p\left(1 - \left(\frac{\beta}{t+\beta}\right)^{\alpha+1}\right)}{1 - \left(1 - \left(\frac{\beta}{t+\beta}\right)^{\alpha+1}\right) \cdot (1-p)} = \frac{p\left(1 - \left(\frac{\beta}{t+\beta}\right)^{\alpha+1}\right)}{1 - \left((1-p) - (1-p) \cdot \left(\frac{\beta}{t+\beta}\right)^{\alpha+1}\right)} =
$$
  

$$
= \frac{p\left(1 - \left(\frac{\beta}{t+\beta}\right)^{\alpha+1}\right)}{p + \left(\frac{\beta}{t+\beta}\right)^{\alpha+1} - p \cdot \left(\frac{\beta}{t+\beta}\right)^{\alpha+1}} = \frac{1 - \left(\frac{\beta}{t+\beta}\right)^{\alpha+1}}{1 + \frac{1}{p} \cdot \left(\frac{\beta}{t+\beta}\right)^{\alpha+1} - \left(\frac{\beta}{t+\beta}\right)^{\alpha+1}} =
$$
  

$$
= \frac{1 - \left(\frac{\beta}{t+\beta}\right)^{\alpha+1}}{1 + \left(\frac{1}{p} - 1\right) \cdot \left(\frac{\beta}{t+\beta}\right)^{\alpha+1}} = \frac{1 - \frac{\beta^{\alpha+1}}{(t+\beta)^{\alpha+1}}}{1 + \frac{(1-p) \cdot \beta^{\alpha+1}}{p} \cdot \frac{\beta^{\alpha+1}}{(t+\beta)^{\alpha+1}} = \frac{(t+\beta)^{\alpha+1} - \beta^{\alpha+1}}{p \cdot (t+\beta)^{\alpha+1} + (1-p) \cdot \beta^{\alpha+1}} =
$$
  

$$
= \frac{p \cdot \left((t+\beta)^{\alpha+1} - \beta^{\alpha+1}\right)}{p \cdot (t+\beta)^{\alpha+1} + (1-p) \cdot \beta^{\alpha+1}} = \frac{(t+\beta)^{\alpha+1} - \beta^{\alpha+1}}{(t+\beta)^{\alpha+1} + \left(\frac{1}{p} - 1\right) \cdot \beta^{\alpha+1}}.
$$
(2.30)

Normalizavę, gauname:

$$
P\left(a(p,\alpha)Z_{N(p)} < t\right) = P\left(Z_{N(p)} < \frac{t}{a(p,\alpha)}\right) = \frac{\left(\frac{t\cdot(1+\alpha)}{p} + \beta\right)^{\alpha+1} - \beta^{\alpha+1}}{\left(\frac{t\cdot(1+\alpha)}{p} + \beta\right)^{\alpha+1} + \left(\frac{1}{p}-1\right)\cdot\beta^{\alpha+1}}
$$
\n
$$
= \frac{\beta^{\alpha+1}\cdot\left(1 + \frac{t\cdot(1+\alpha)}{p\cdot\beta}\right)^{\alpha+1} - \beta^{\alpha+1}}{\beta^{\alpha+1}\cdot\left(1 + \frac{t\cdot(1+\alpha)}{p\cdot\beta}\right)^{\alpha+1} + \beta^{\alpha+1}\cdot\left(\frac{1}{p}-1\right)} = \frac{\left(1 + \frac{t\cdot(1+\alpha)}{p\cdot\beta}\right)^{\alpha+1} - 1}{\left(1 + \frac{t\cdot(1+\alpha)}{p\cdot\beta}\right)^{\alpha+1} + \left(\frac{1}{p}-1\right)}; \tag{2.31}
$$

 $\check{c}$ ia  $a(p, \alpha)$  iš (2.25) formulės.

Toliau nagrinėsime du atvejus, kai parametras  $\alpha = 0$  ir kai  $\alpha > 0$ .

1. Kai  $\alpha = 0$ , iš (2.31) formulės

$$
P(p \cdot Z_{N(p)} < t) = \frac{1 + \frac{t}{p \cdot \beta} - 1}{1 + \frac{t}{p \cdot \beta} + \frac{1}{p} - 1} = \frac{t}{p \cdot \beta} \cdot \frac{p \cdot \beta}{t + \beta} = \frac{t}{t + \beta} \,. \tag{2.32}
$$

Taigi,

$$
P(a(p,0)\cdot Z_{N(p)} < t) = 1 - \frac{\beta}{t+\beta}, t \ge 0.
$$

Pirmas teoremos teiginys yra įrodytas.

2. Kadangi,

$$
\left(1+\frac{t\cdot(\alpha+1)}{p\cdot\beta}\right)^{\alpha+1} \sim 1+\frac{t}{p\cdot\beta}, \quad p \to 0,
$$
\n(2.33)

tuomet gauname

$$
\lim_{p \to 0} P\left(\frac{p}{1+\alpha} \cdot Z_{N(p)} < t\right) = \frac{1 + \frac{t}{p \cdot \beta} - 1}{1 + \frac{t}{p \cdot \beta} + \frac{1}{p} - 1} = \frac{t}{t + \beta}.
$$

**(2.34)**

Taigi,

$$
\lim_{p\to 0} P\big(a(p,\alpha)\cdot Z_{N(p)} < t\big) = 1 - \frac{\beta}{t+\beta}, \quad t \ge 0.
$$

**eo T rema įrodyta.** 

Tuomet paklaidą šios aproksimacijos atveju skaičiuosime pagal tokią formulę:
$$
\Delta(t) = P\Big(a(p,\alpha) \cdot Z_{N(p)} < t\Big) - \frac{t}{t+\beta} = \frac{\left(1 + \frac{t \cdot (1+\alpha)}{p \cdot \beta}\right)^{\alpha+1} - 1}{\left(1 + \frac{t \cdot (1+\alpha)}{p \cdot \beta}\right)^{\alpha+1} + \left(\frac{1}{p} - 1\right)} - \frac{t}{t+\beta}, \quad \alpha > 0.
$$

**.3 ) (2 5**

Fiksavę tam tikras  $t$ ,  $n$  ir  $\alpha$  reikšmes, SAS sistema (2 priedas) gavome maksimumo skaičiavimo paklaidos reikšmes. Gauti rezultatai, kai  $\alpha = 5$  yra pavaizduoti 2.8.1 lentelėje:

#### **2.8.1 lentelė**

| $\boldsymbol{n}$ | $t=10$   | $t = 100$ | $t = 1000$ | $t = 10000$ |
|------------------|----------|-----------|------------|-------------|
| 5                | 0,090909 | 0,009901  | 0,000999   | $1E-04$     |
| 10               | 0,090909 | 0,009901  | 0,000999   | $1E-04$     |
| 20               | 0.090909 | 0,009901  | 0,000999   | $1E-04$     |
| 30               | 0,090909 | 0,009901  | 0,000999   | $1E-04$     |
| 40               | 0,090909 | 0,009901  | 0,000999   | $1E-04$     |
| 50               | 0,090909 | 0,009901  | 0,000999   | $1E-04$     |
| 60               | 0,090909 | 0,009901  | 0,000999   | $1E-04$     |
| 70               | 0,090909 | 0,009901  | 0,000999   | $1E-04$     |
| 80               | 0,090909 | 0,009901  | 0,000999   | $1E-04$     |
| 90               | 0,090909 | 0,009901  | 0,000999   | $1E-04$     |
| 100              | 0,090909 | 0,009901  | 0,000999   | $1E-04$     |
| 500              | 0,090909 | 0,009901  | 0,000999   | $1E-04$     |
| 1000             | 0,090909 | 0,009901  | 0,000999   | $1E-04$     |

**Paklaidos**  $\Delta(t)$ , kai α = 5

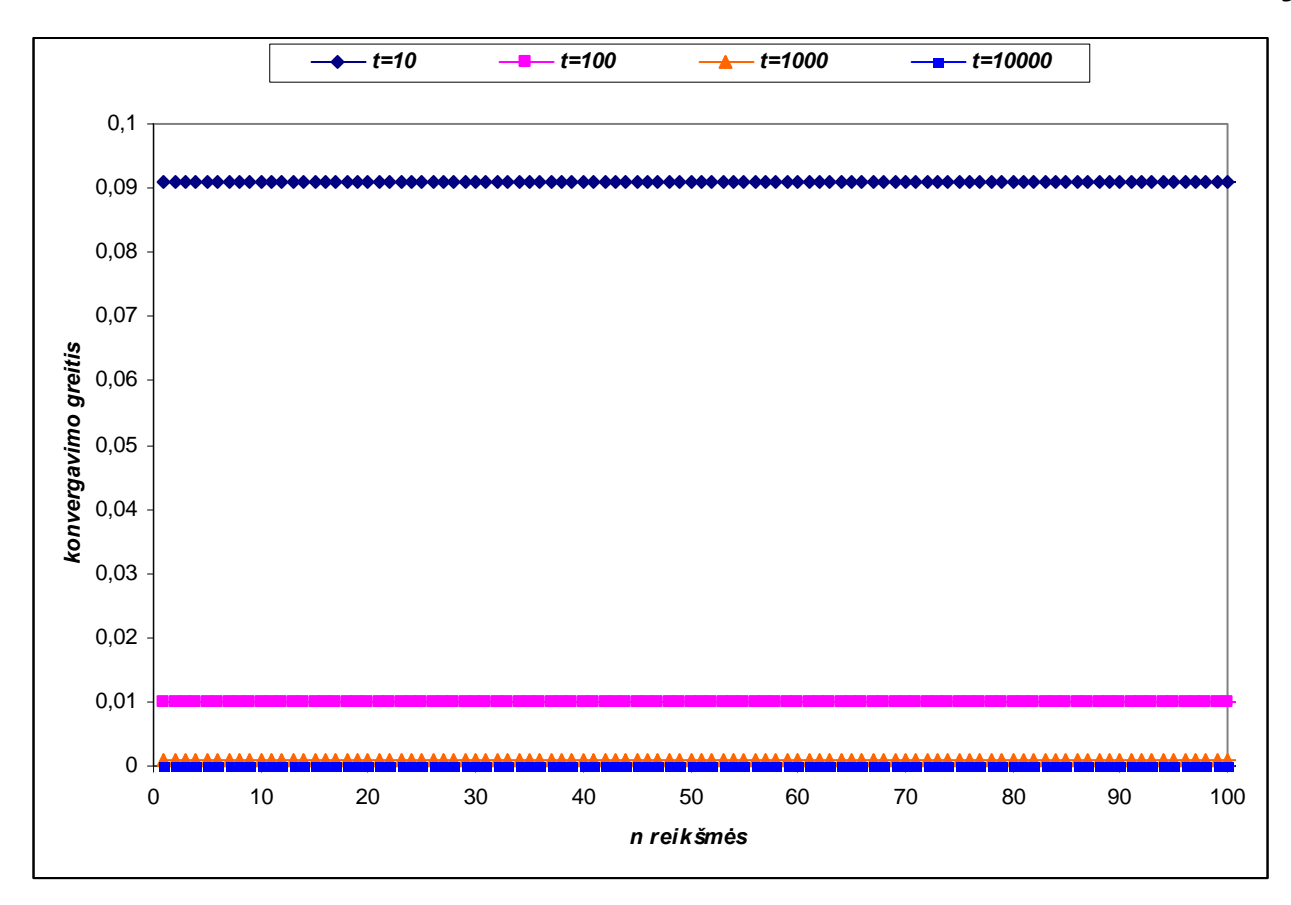

**2.8.1 pav.**  $\Delta(t)$  reikšmių grafikas, kai  $\alpha = 5$ 

Iš 2.8.1 lentelės ir 2.8.1 pav. matyti, kad paklaidos reikšmės nepriklauso nuo parametro *n* kitimo, tuomet konvergavimo greitį modeliavome pasirinkę tam tikras t, α ir β reikšmes. Gauti rezultatai yra pavaizduoti 2.8.2 lentel ėje:

#### **ė 2.8.2 lentel**

Gautos  $\Delta(t)$  reikšmės

|     | $\beta = 1$ | $\beta = 10$ | $\beta = 50$ | $\beta = 100$ |
|-----|-------------|--------------|--------------|---------------|
| 5   | 0,166667    | 0,666667     | 0,909091     | 0,952381      |
| 10  | 0,090909    | 0,500000     | 0,833333     | 0,909091      |
| 20  | 0,047619    | 0,333333     | 0,714286     | 0,833333      |
| 30  | 0,032258    | 0,250000     | 0,625000     | 0,769231      |
| 40  | 0,024390    | 0,200000     | 0,555556     | 0,714286      |
| 50  | 0,019608    | 0,166667     | 0,500000     | 0,666667      |
| 60  | 0,016393    | 0,142857     | 0,454545     | 0,625000      |
| 70  | 0,014085    | 0,125000     | 0,416667     | 0,588235      |
| 80  | 0,012346    | 0,111111     | 0,384615     | 0,555556      |
| 90  | 0,010989    | 0,100000     | 0,357143     | 0,526316      |
| 100 | 0,009901    | 0,090909     | 0,333333     | 0,500000      |
| 150 | 0,006623    | 0,062500     | 0,250000     | 0,400000      |
| 200 | 0,004975    | 0.047619     | 0,200000     | 0,333333      |

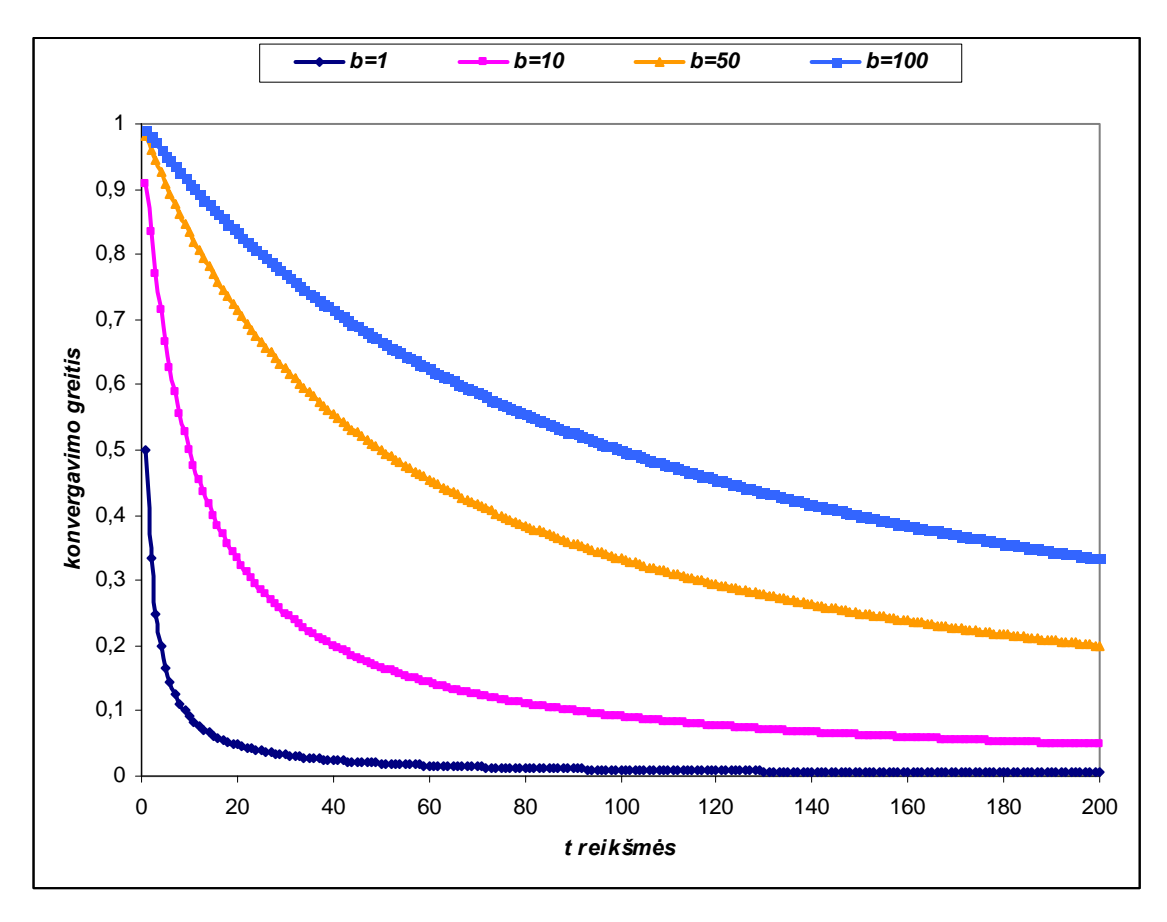

**2.8.2 pav.** ∆(*t*) **reikšmių grafikas**

Paklaidos  $\Delta(t)$  reikšmių lentelės bei grafikai esant skirtingoms  $\alpha$  reikšmėms yra pateikti 1 priede (SAS programos tekstas yra 2 priede).

# **IŠVADOS**

- 1. Sistemos ilgaamžiškumo imties elemento skirstinys yra Pareto.
- 2. Sistemos ilgaamžiškumo skirstinys yra geometriškai stabilus maksimumo skirstinys, kai  $\alpha = 0$ ir asimptotiškai geometriškai stabilus maksimumo skirstinys, kai  $\alpha > 0$ .
- 3. Ribinėje perkėlimo teoremoje reikia imti *n*  $p = \frac{1}{q}$ , kai *n* → ∞. Todėl 2.8.1 teorema patikslina perkėlimo teoremą logistinių dydžių atveju.
- 4. Fiksuotoms *t* reikšmėms paklaidos mažėja, kai *n* didėja. Analogiškai, fiksuotai *n* reikšmei paklaidos mažėja, kai *t* reikšmė didėja. Didėjant parametro α reikšmėms paklaidos mažėja, tačiau didėjant parametro β reikšmėms paklaidos didėja.

### **LITERATŪRA**

- 1. Галамбош Я. Асимптотическая теория экстремальных порядковых статистик.- М.: Наука,  $1984 - 303c$
- 2. Гнеденко Б. В., Гнеденко О. Б. О распределениях Лапласа и логистическом как предельных в теории вероятности. Сердика, 1988, т – 8, с. 229-234.
- 3. Аксомайтис И. А. В. Неравномерная оценка скорости сходимости в мах схеме независимых случайных величин. - К.: КПИ, 1987, - 92 с.
- 4. Rachev S. and Mittniks. Stable Paretian Models in Finance. John Wiley and Sons LTD, 2000. p. 877.
- 5. Aksomaitis A. Tikimybių teorija ir statistika. K.: Technologija, 2000. 340 p.
- 6. Finkenstädt and Rootzen H. Extreme Values in Finance, Telecommunications, and the Environment. ACRC Press Company, New York, 2001.
- 7. Jankūnienė R. Evaluation of Voice over IP Service Quality in Multi provider Environment. Doctoral dissertation. - Kaunas, Technologija, 2003.
- 8. Rebecca J. Elliott. Learning SAS in the compiuter LAB.-University of Utah, 1995.-175 p.
- 9. Aksomaitis A. The Nonuiform Rate of Convergence in Limit Theorem for the Max-Scheme. Lith. Math. J.28, 1998, Nr2, p. 211-214.
- 10. Statistika ir duomenų analizės programinė įranga. Distancinio mokymo kursas. Projekto vadovas V. Janilionis.- Kaunas: KTU, 1999.-(http://fmf.ktu.lt/janil/stat1.htm).

# <span id="page-41-0"></span>1 PRIEDAS. SKAIČIAVIMO REZULTATŲ LENTELĖS IR GRAFIKAI

## Konvergavimo greičio, kai imties tūris yra fiksuotas, modeliavimas

| $\boldsymbol{n}$ | $t=2$    | $t=5$    | $t=10$   |
|------------------|----------|----------|----------|
| 5                | 0,000479 | 1,69E-08 | 5,98E-12 |
| 10               | 0,000477 | 1,66E-08 | 5,76E-12 |
| 20               | 0,000474 | 1,62E-08 | 5,54E-12 |
| 30               | 0,000472 | 1,59E-08 | 5,41E-12 |
| 40               | 0,000471 | 1,58E-08 | 5,32E-12 |
| 50               | 0,000470 | 1,56E-08 | 5,25E-12 |
| 60               | 0,000469 | 1,55E-08 | 5,2E-12  |
| 70               | 0,000469 | 1,54E-08 | 5,15E-12 |
| 80               | 0,000468 | 1,54E-08 | 5,11E-12 |
| 90               | 0,000467 | 1,53E-08 | 5,07E-12 |
| 100              | 0,000467 | 1,52E-08 | 5,04E-12 |

Paklaidos  $\Delta_n(t)$ , kai  $\alpha=10$ 

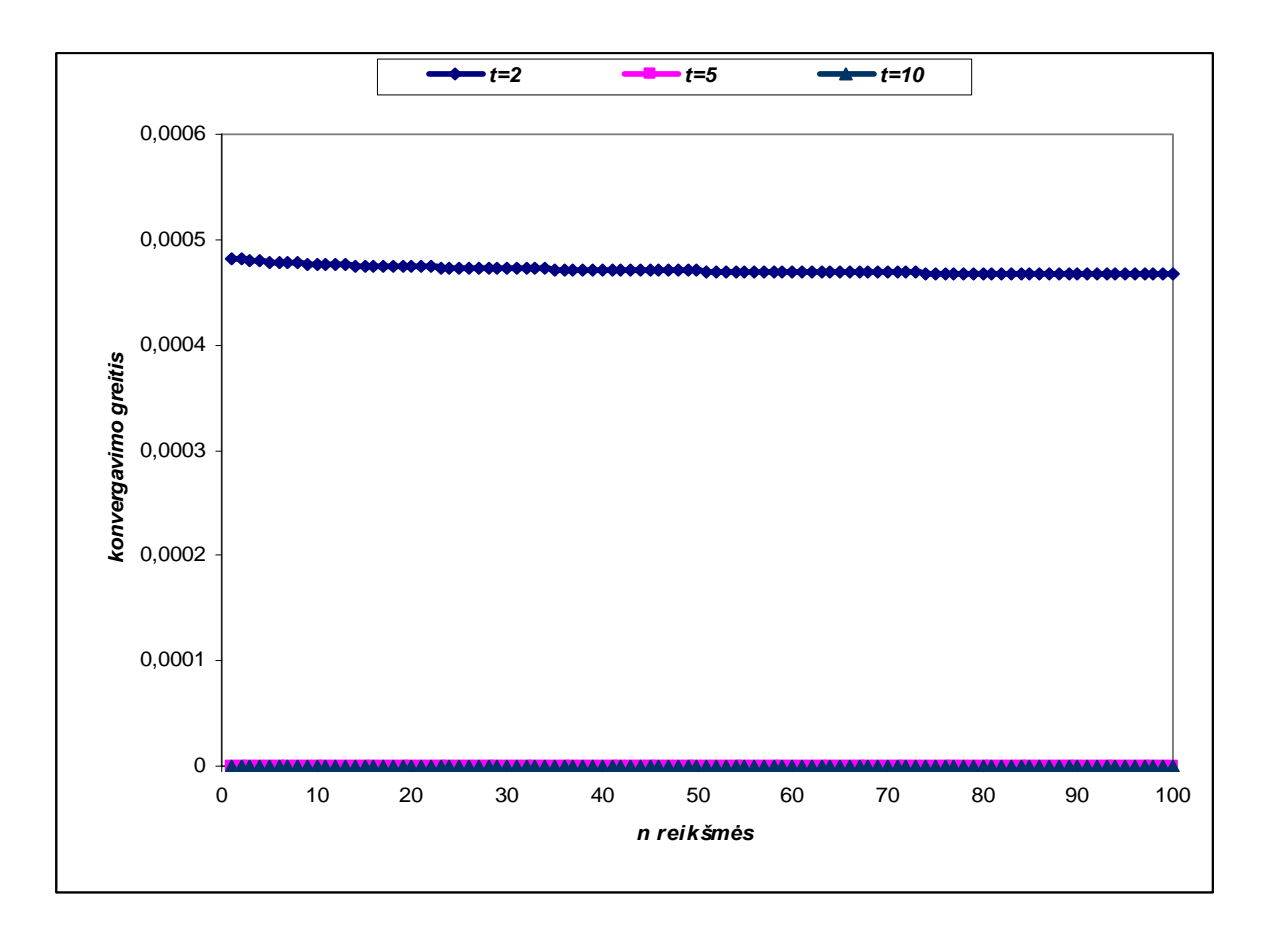

1 pav.  $\Delta_n(t)$  reikšmių grafikas, kai  $\alpha=10$ 

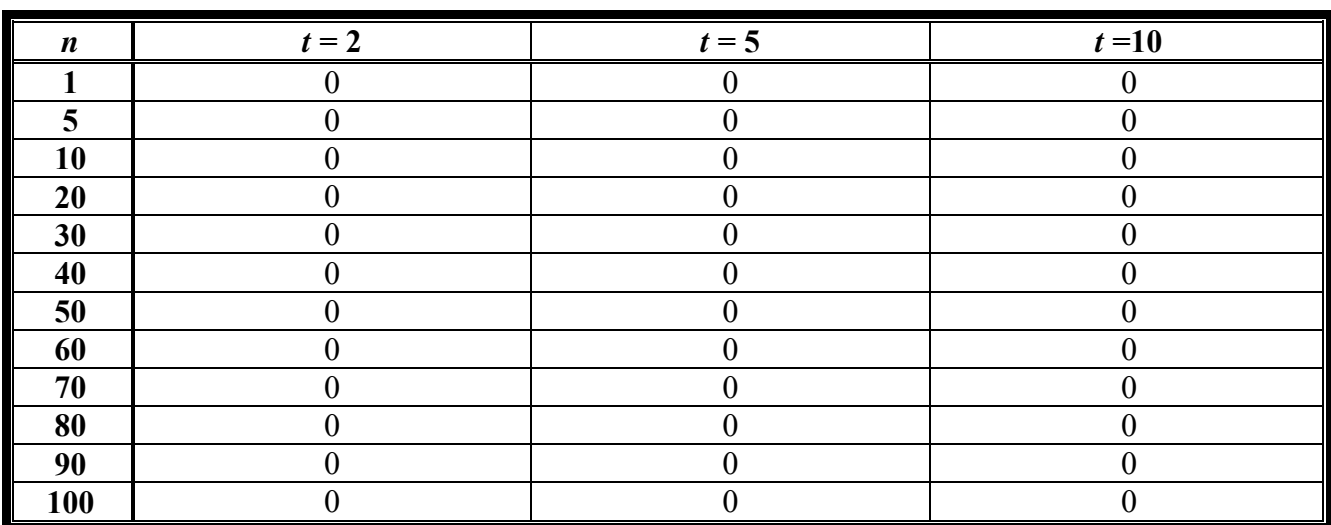

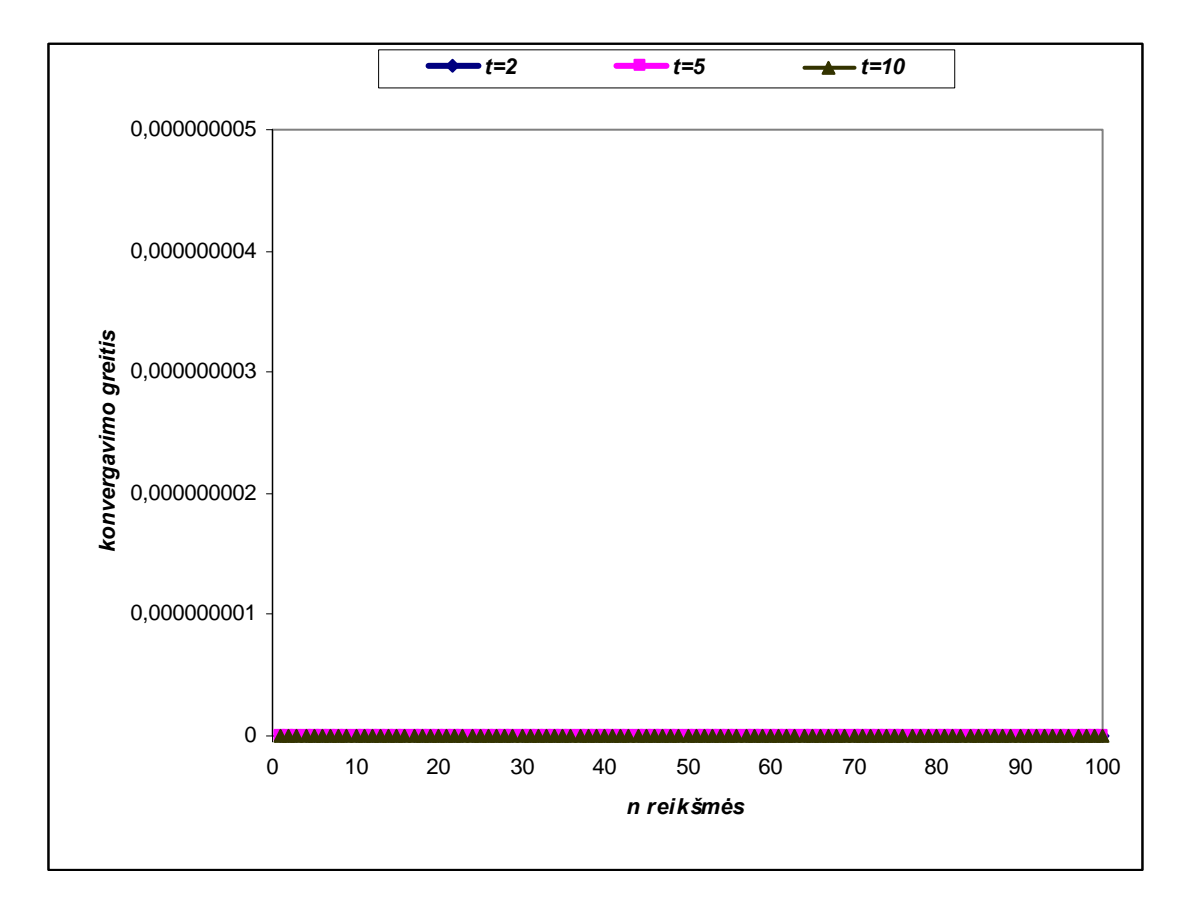

**2 pav.**  $\Delta_n(t)$  **reikšmių grafikas, kai** α=100

## **Konvergavimo greičio, kai imties tūris yra atsitiktinis geometrinis, modeliavimas**

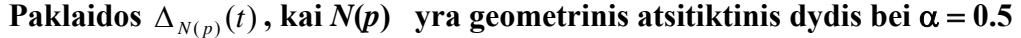

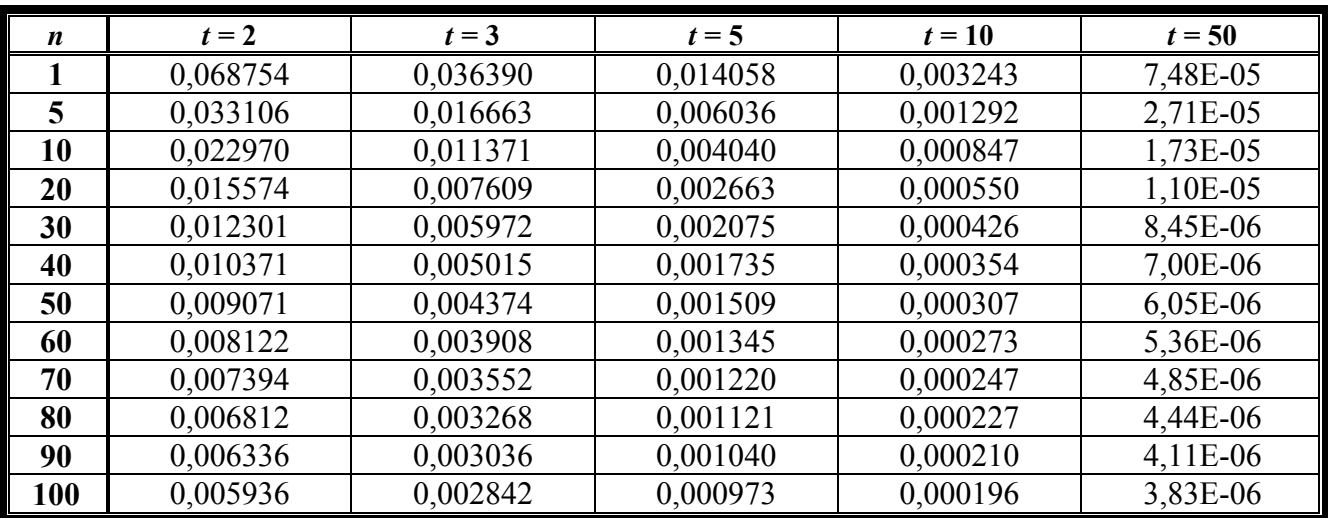

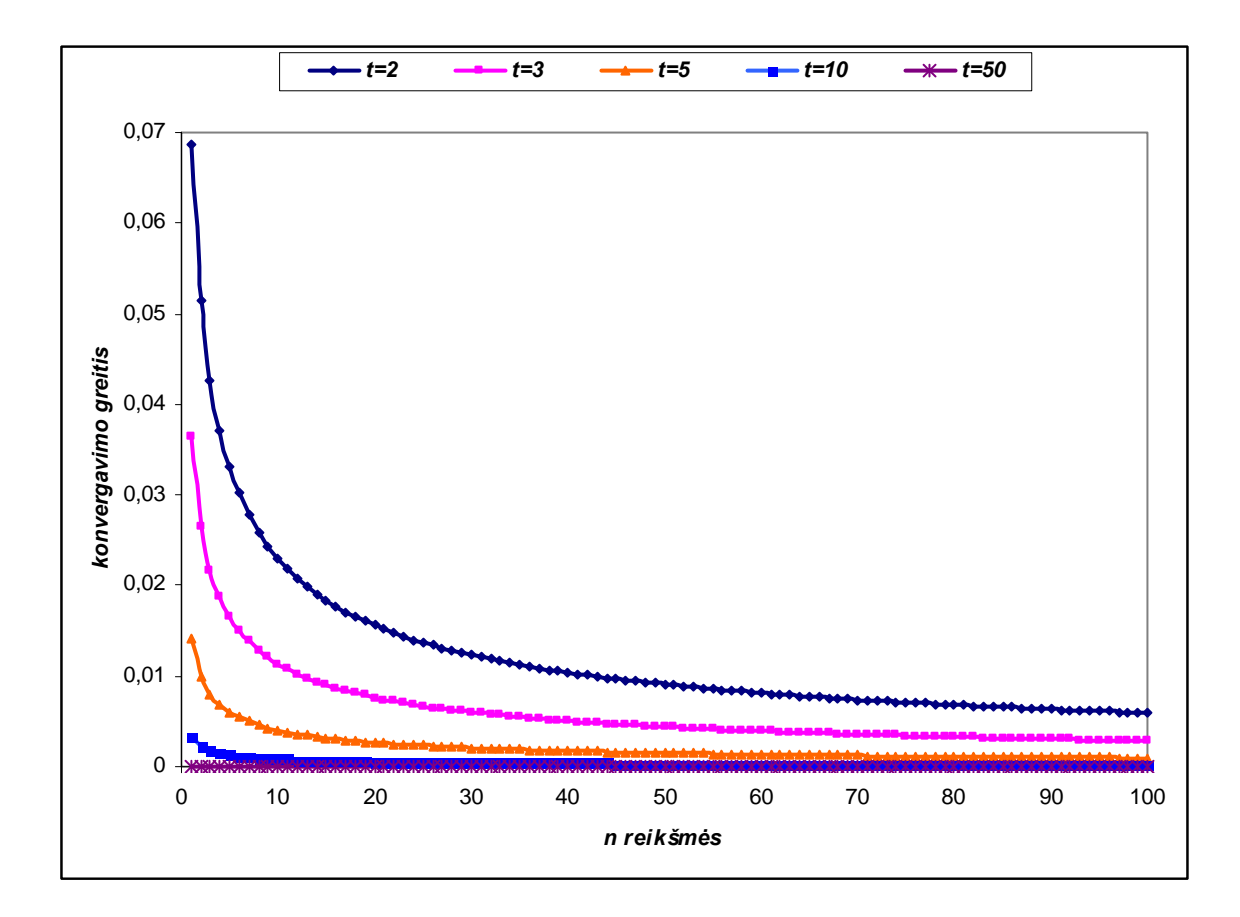

**3 pav.**  $\Delta_{N(p)}(t)$  **reikšmių grafikas, kai**  $\alpha = 0.5$ 

45

 **Paklaidos**  $\Delta_{N(p)}(t)$ , kai  $N(p)$  yra geometrinis atsitiktinis dydis bei  $\alpha = 5$ 

| n          | $t=2$    | $t=3$    | $t=5$    | $t=10$   | $t=50$   |
|------------|----------|----------|----------|----------|----------|
|            | 0,014013 | 0,001126 | 4,26E-05 | 4,36E-07 | 7,17E-12 |
| 5          | 0,013149 | 0,001019 | 3,67E-05 | 3,57E-07 | 5,57E-12 |
| 10         | 0,012700 | 0,000968 | 3,43E-05 | 3,27E-07 | 4,99E-12 |
| 20         | 0,012209 | 0,000916 | 3,18E-05 | 2,98E-07 | 4,47E-12 |
| 30         | 0,011904 | 0,000885 | 3,04E-05 | 2,82E-07 | 4,19E-12 |
| 40         | 0,011681 | 0,000863 | 2,94E-05 | 2,71E-07 | 4,00E-12 |
| 50         | 0,011504 | 0,000845 | 2,87E-05 | 2,63E-07 | 3,86E-12 |
| 60         | 0,011357 | 0,000831 | 2,81E-05 | 2,56E-07 | 3,75E-12 |
| 70         | 0,011232 | 0,000819 | 2,76E-05 | 2,51E-07 | 3,65E-12 |
| 80         | 0,011123 | 0,000809 | 2,71E-05 | 2,46E-07 | 3,58E-12 |
| 90         | 0,011025 | 0,000800 | 2,68E-05 | 2,42E-07 | 3,51E-12 |
| <b>100</b> | 0,010938 | 0,000792 | 2,64E-05 | 2,38E-07 | 3,45E-12 |

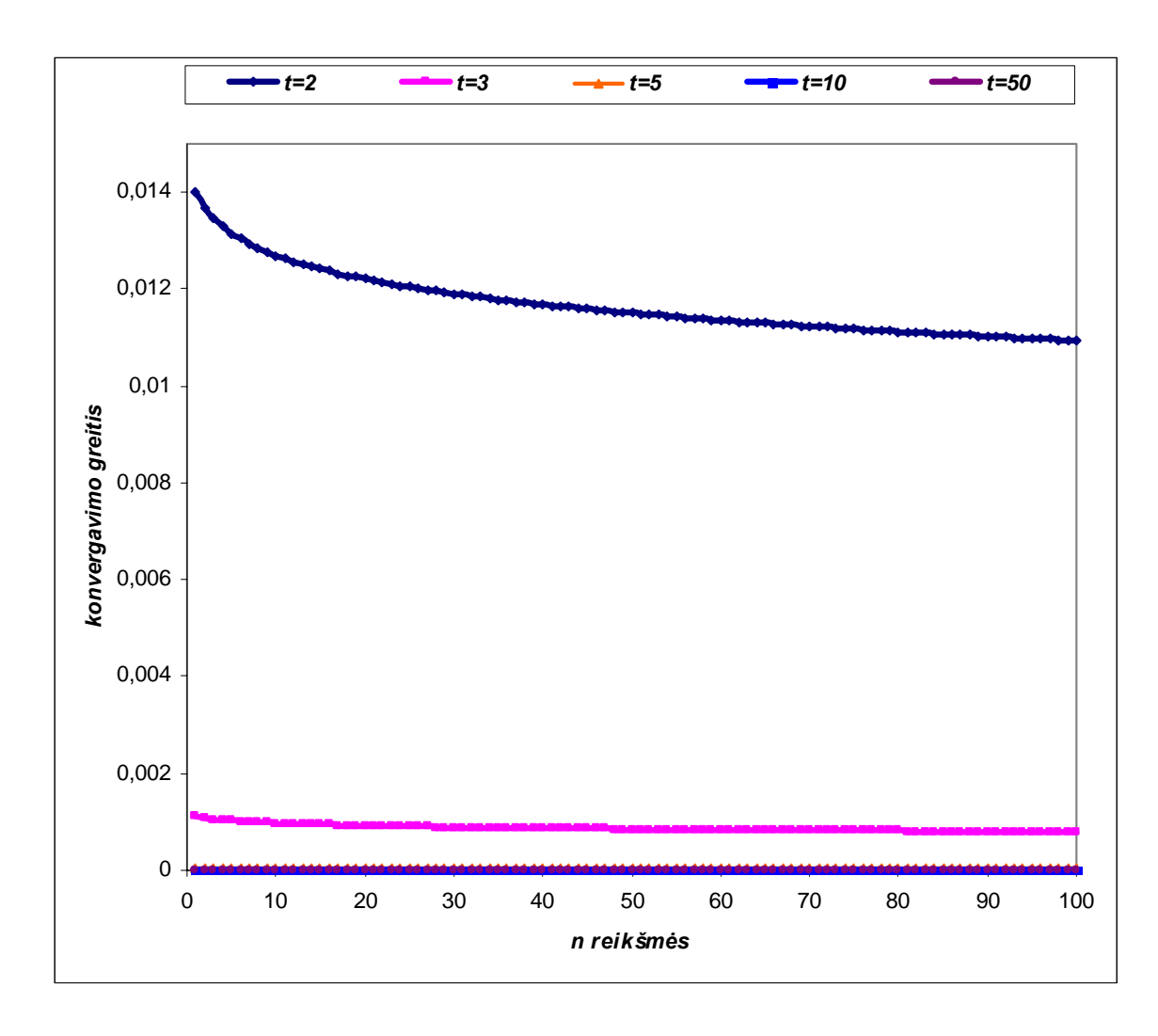

**4 pav.**  $\Delta_{N(p)}(t)$  **reikšmių grafikas, kai**  $\alpha = 5$ 

 **Paklaidos**  $\Delta_{N(p)}(t)$ , kai  $N(p)$  yra geometrinis atsitiktinis dydis bei  $\alpha = 10$ 

| $\boldsymbol{n}$ | $t=2$    | $t=3$    | $t=5$    | $t=10$   | $t=50$         |
|------------------|----------|----------|----------|----------|----------------|
|                  | 0,000482 | 5,41E-06 | 1,77E-08 | 6,50E-12 | $\theta$       |
| 5                | 0,000479 | 5,30E-06 | 1,69E-08 | 5,98E-12 | $\overline{0}$ |
| 10               | 0,000477 | 5,24E-06 | 1,66E-08 | 5,76E-12 | $\theta$       |
| 20               | 0,000474 | 5,18E-06 | 1,62E-08 | 5,54E-12 | $\mathbf{0}$   |
| 30               | 0,000472 | 5,14E-06 | 1,59E-08 | 5,41E-12 | $\theta$       |
| 40               | 0,000471 | 5,11E-06 | 1,58E-08 | 5,32E-12 | $\theta$       |
| 50               | 0,000470 | 5,08E-06 | 1,56E-08 | 5,25E-12 | $\overline{0}$ |
| 60               | 0,000469 | 5,06E-06 | 1,55E-08 | 5,20E-12 | $\mathbf{0}$   |
| 70               | 0,000468 | 5,05E-06 | 1,54E-08 | 5,15E-12 | $\theta$       |
| 80               | 0,000468 | 5,03E-06 | 1,54E-08 | 5,11E-12 | $\theta$       |
| 90               | 0,000467 | 5,02E-06 | 1,53E-08 | 5,07E-12 | $\theta$       |
| 100              | 0,000467 | 5,01E-06 | 1,52E-08 | 5,04E-12 | $\theta$       |

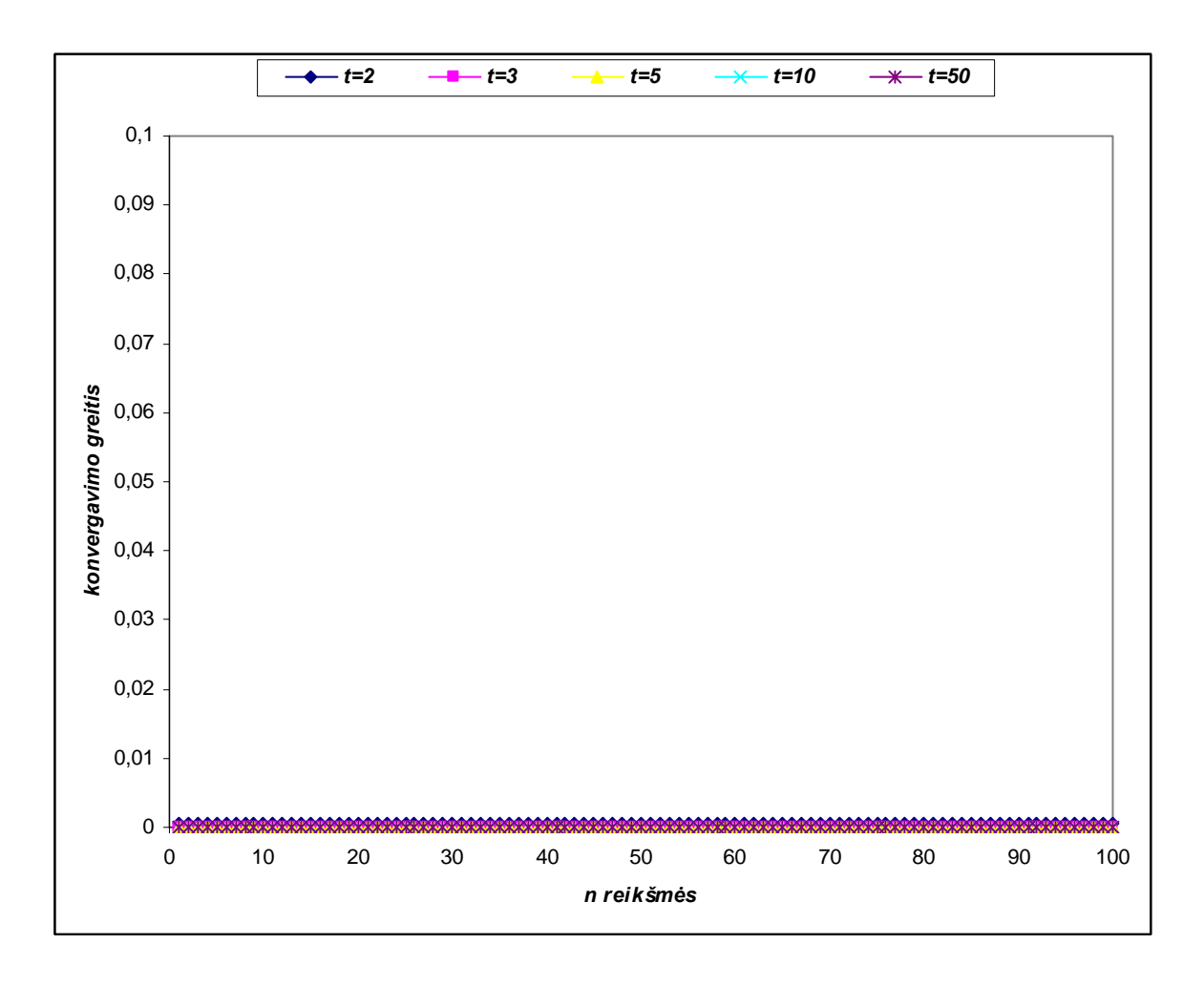

**5 pav.**  $\Delta_{N(p)}(t)$  **reikšmių grafikas, kai**  $\alpha = 10$ 

## **Konvergavimo greičio įverčio modeliavimas**

| $\boldsymbol{n}$ | $t = 5$      | $t=10$       | $t = 50$     | $t = 100$    |
|------------------|--------------|--------------|--------------|--------------|
|                  | 0,6622494056 | 0,3336294247 | 0,0662958508 | 0,0330683622 |
| 5                | 0,1388803972 | 0.0678271650 | 0.0132709846 | 0.0066152090 |
| 10               | 0,0699004373 | 0,0339892702 | 0,0066362485 | 0,0033077017 |
| 20               | 0.0350677606 | 0.0170138658 | 0.0033183141 | 0.0016538752 |
| 30               | 0,0234048712 | 0,0113468816 | 0,0022122517 | 0,0011025889 |
| 40               | 0.0175635741 | 0.0085117797 | 0.0016592046 | 0.0008269437 |
| 50               | 0,0140556299 | 0,0068102018 | 0,0013273713 | 0,0006615559 |
| 60               | 0,0117156783 | 0,0056756008 | 0,0011061470 | 0,0005512972 |
| 70               | 0,0100436358 | 0,0048650657 | 0.0009481286 | 0.0004725408 |
| 80               | 0,0087892488 | 0.0042571065 | 0,0008296142 | 0,0004134734 |
| 90               | 0,0078134040 | 0,0037842150 | 0,0007374360 | 0,0003675320 |
| 100              | 0,0070325954 | 0,0034058802 | 0,0006636933 | 0,0003307789 |
| 500              | 0,0014072858 | 0,0006813010 | 0,0001327399 | 0,0000661559 |
| 1000             | 0,0007036909 | 0,0003406583 | 0,0000663700 | 0,0000330780 |

 $\Delta_{N(p)}(t)$ , kai  $\alpha = 0$ ,  $q = 0.5$  ir  $s = 0.5$ 

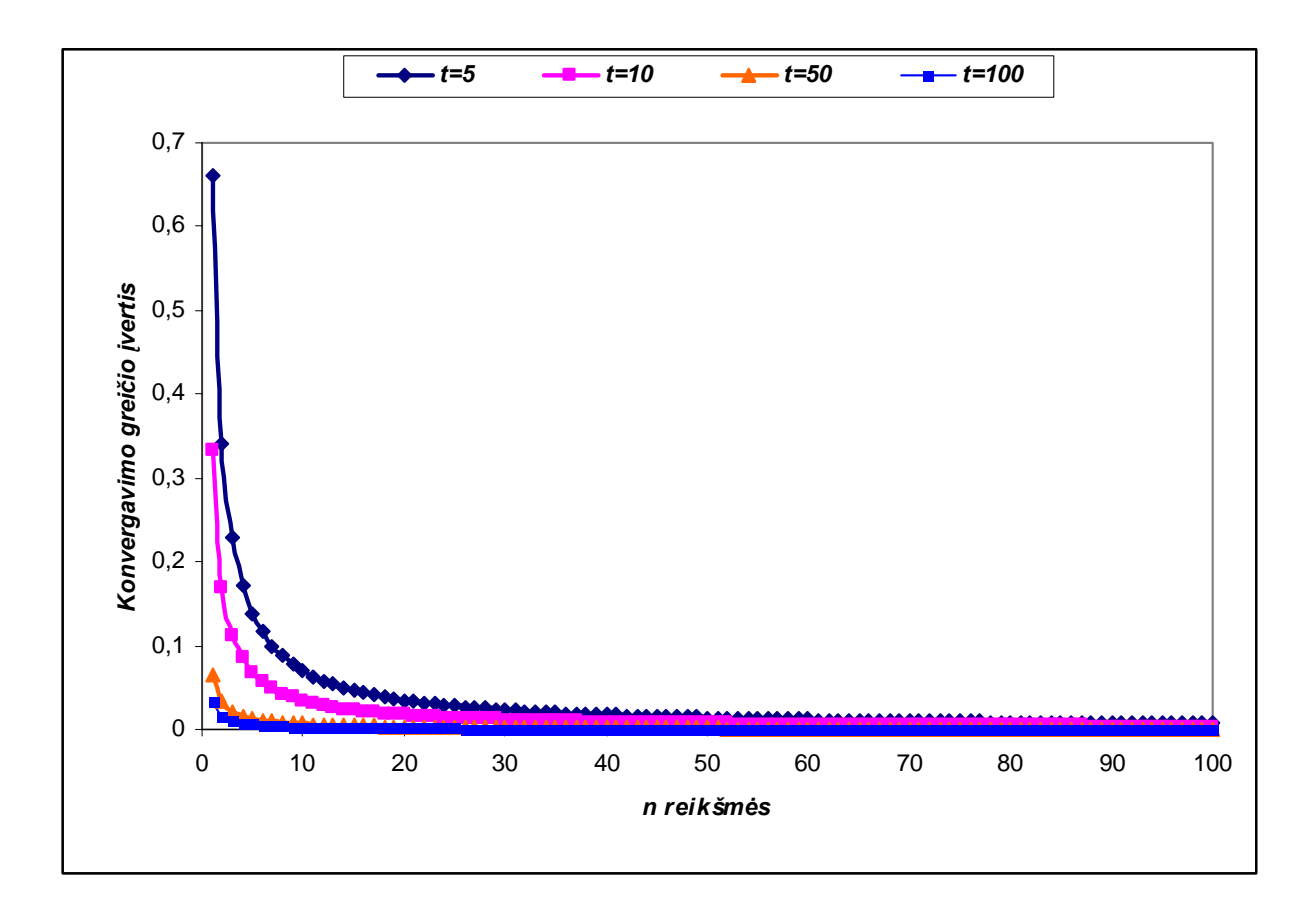

**6 pav.**  $\Delta_{N(p)}(t)$  reikšmių grafikas, kai  $\alpha = 0$ ,  $q = 0.5$  ir  $s = 0.5$ 

| n    | $t = 5$      | $t=10$       | $t=50$       | $t = 100$    |
|------|--------------|--------------|--------------|--------------|
|      | 0,6731847622 | 0,3346106395 | 0,0662980432 | 0,0330685055 |
| 5    | 0,1395819108 | 0,0678780837 | 0,0132710773 | 0,0066152149 |
| 10   | 0,0700875825 | 0,0340024428 | 0,0066362719 | 0,0033077032 |
| 20   | 0,0351161179 | 0.0170172163 | 0,0033183199 | 0,0016538756 |
| 30   | 0.0234266030 | 0.0113483793 | 0.0022122543 | 0.0011025891 |
| 40   | 0,0175758664 | 0,0085126246 | 0,0016592061 | 0,0008269438 |
| 50   | 0.0140635234 | 0.0068107435 | 0.0013273722 | 0.0006615560 |
| 60   | 0,0117211721 | 0,0056759774 | 0,0011061476 | 0,0005512972 |
| 70   | 0,0100476785 | 0,0048653426 | 0,0009481290 | 0,0004725408 |
| 80   | 0.0087923477 | 0.0042573187 | 0.0008296146 | 0,0004134734 |
| 90   | 0,0078158548 | 0,0037843827 | 0,0007374363 | 0,0003675321 |
| 100  | 0.0070345820 | 0.0034060161 | 0,0006636935 | 0,0003307790 |
| 500  | 0,0014073657 | 0,0006813064 | 0,0001327399 | 0,0000661559 |
| 1000 | 0,0007037109 | 0,0003406597 | 0,0000663700 | 0,0000330780 |

 $\Delta_{N(p)}(t)$ , kai  $\alpha = 0$ ,  $q = 0.8$  ir  $s = 0.8$ 

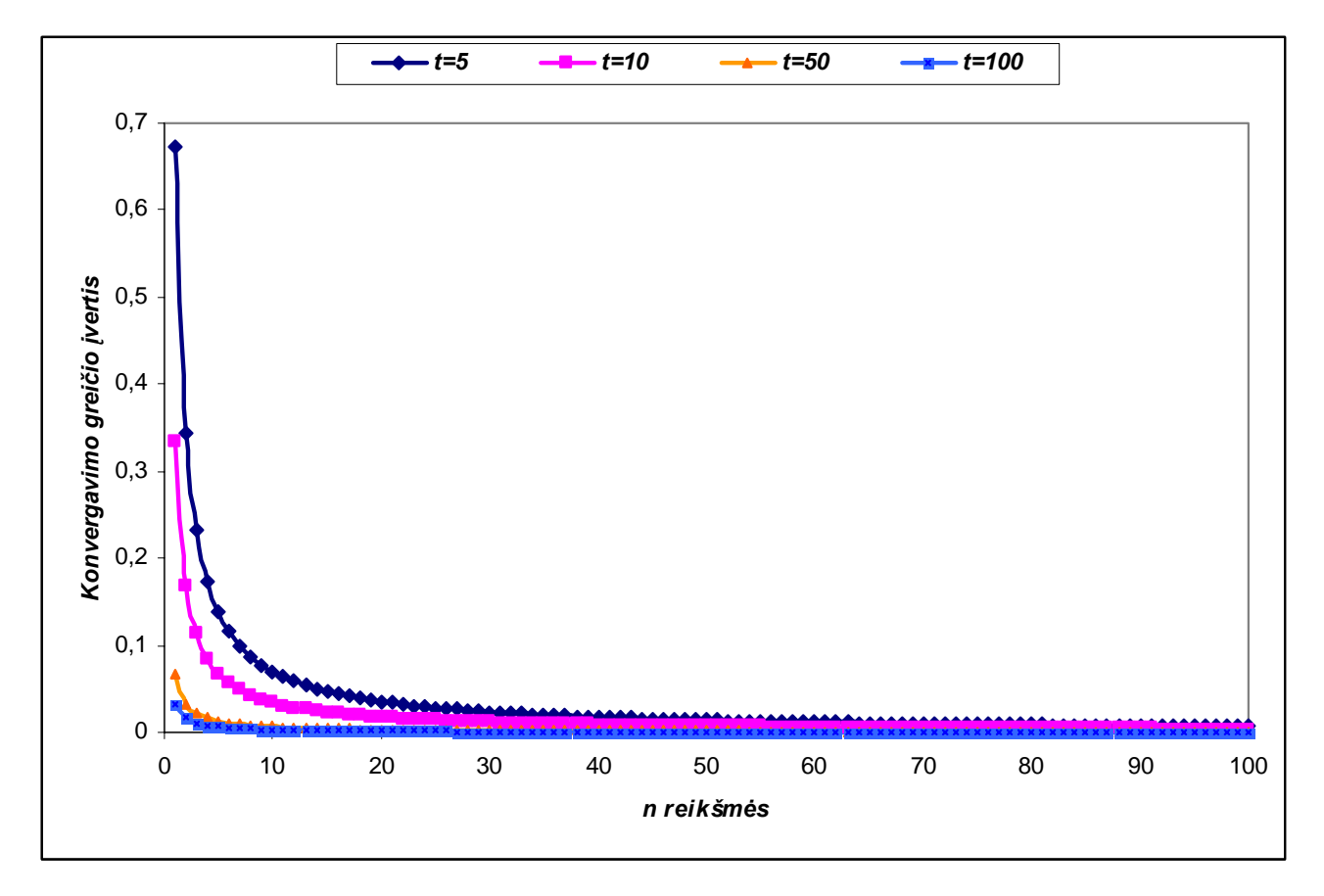

**7 pav.**  $\Delta_{N(p)}(t)$  **reikšmių grafikas, kai**  $\alpha = 0$ ,  $q = 0.8$  **ir**  $s = 0.8$ 

| n   | $t=1$    | $t=2$      | $t=5$      | $t=10$     |
|-----|----------|------------|------------|------------|
|     | 0,000163 | 1,25E-06   | 3,06E-10   | 2,12E-13   |
| 5   | 0,000146 | 6,69E-07   | 9,90E-11   | 5,51E-14   |
| 10  | 0,000131 | 4,83E-07   | 5,90E-11   | $3,02E-14$ |
| 20  | 0,000112 | 3,38E-07   | 3,45E-11   | $1,64E-14$ |
| 30  | 0,000101 | 2,71E-07   | 2,51E-11   | 1,15E-14   |
| 40  | 9,31E-05 | 2,30E-07   | 1,99E-11   | 8,86E-15   |
| 50  | 8,70E-05 | $2,02E-07$ | 1,66E-11   | 7,25E-15   |
| 60  | 8,20E-05 | 1,82E-07   | 1,43E-11   | 6,15E-15   |
| 70  | 7,79E-05 | 1,66E-07   | 1,26E-11   | 5,35E-15   |
| 80  | 7,44E-05 | 1,53E-07   | $1,13E-11$ | 4,74E-15   |
| 90  | 7,14E-05 | 1,42E-07   | $1,03E-11$ | 4,26E-15   |
| 100 | 6,87E-05 | 1,33E-07   | 9,41E-12   | 3,87E-15   |

Gautos ( $L$ ) reikšmės, kai  $\alpha = 5$ 

Gautos ( $M$ ) reikšmės, kai  $\alpha = 5$ 

| n   | $t=1$    | $t=2$    | $t=5$    | $t=10$   |
|-----|----------|----------|----------|----------|
|     | 0,328125 | 0,004751 | 1,42E-05 | 1,45E-07 |
| 5   | 0,322297 | 0,004462 | 1,23E-05 | 1,19E-07 |
| 10  | 0,318576 | 0,004311 | 1,14E-05 | 1,09E-07 |
| 20  | 0,313976 | 0,004146 | 1,06E-05 | 9,93E-08 |
| 30  | 0,310845 | 0,004044 | 1,01E-05 | 9,39E-08 |
| 40  | 0,308416 | 0,003969 | 9,81E-06 | 9,03E-08 |
| 50  | 0,306412 | 0,003910 | 9,56E-06 | 8,76E-08 |
| 60  | 0,304695 | 0,003861 | 9,36E-06 | 8,54E-08 |
| 70  | 0,303187 | 0,003818 | 9,19E-06 | 8,35E-08 |
| 80  | 0,301839 | 0,003782 | 9,05E-06 | 8,20E-08 |
| 90  | 0,300618 | 0,003749 | 8,92E-06 | 8,06E-08 |
| 100 | 0,299500 | 0,003719 | 8,81E-06 | 7,94E-08 |

| n    | $t = 5$      | $t=10$         | $t = 50$       | $t = 100$      |
|------|--------------|----------------|----------------|----------------|
|      | 0,0002961330 | 4,16824791E-06 | 2,25360463E-10 | 3,41310953E-12 |
| 5    | 0,0001157030 | 1,37411524E-06 | 5,33463362E-11 | 7,48800003E-13 |
| 10   | 0.0000896212 | 9,82968380E-07 | 3,10852551E-11 | 4,09560463E-13 |
| 20   | 0,0000741807 | 7,60481909E-07 | 1,94903534E-11 | 2,36172881E-13 |
| 30   | 0,0000678632 | 6,73604474E-07 | 1.54119383E-11 | 1,76651225E-13 |
| 40   | 0.0000641498 | 6.24277079E-07 | 1,32757757E-11 | 1,46108433E-13 |
| 50   | 0.0000615985 | 5.91297827E-07 | 1,19390565E-11 | 1,27339688E-13 |
| 60   | 0,0000596866 | 5,67125180E-07 | 1,10126613E-11 | 1,14543665E-13 |
| 70   | 0,0000581724 | 5,48334735E-07 | 1,03265471E-11 | 1,05207534E-13 |
| 80   | 0,0000569270 | 5.33121496E-07 | 9,79412536E-12 | 9,80622029E-14 |
| 90   | 0,0000558739 | 5,20432468E-07 | 9,36644968E-12 | 9,23958154E-14 |
| 100  | 0,0000549646 | 5,09606341E-07 | 9,01366044E-12 | 8,77772875E-14 |
| 500  | 0,0000436005 | 3,84257216E-07 | 5,74118731E-12 | 4,86646421E-14 |
| 1000 | 0.0000396143 | 3,44075037E-07 | 4,96254718E-12 | 4,08280486E-14 |

 $\Delta_{N(p)}(t)$ , kai  $\alpha = 5$ ,  $q = 0.001$  ir  $s = 0.4$ 

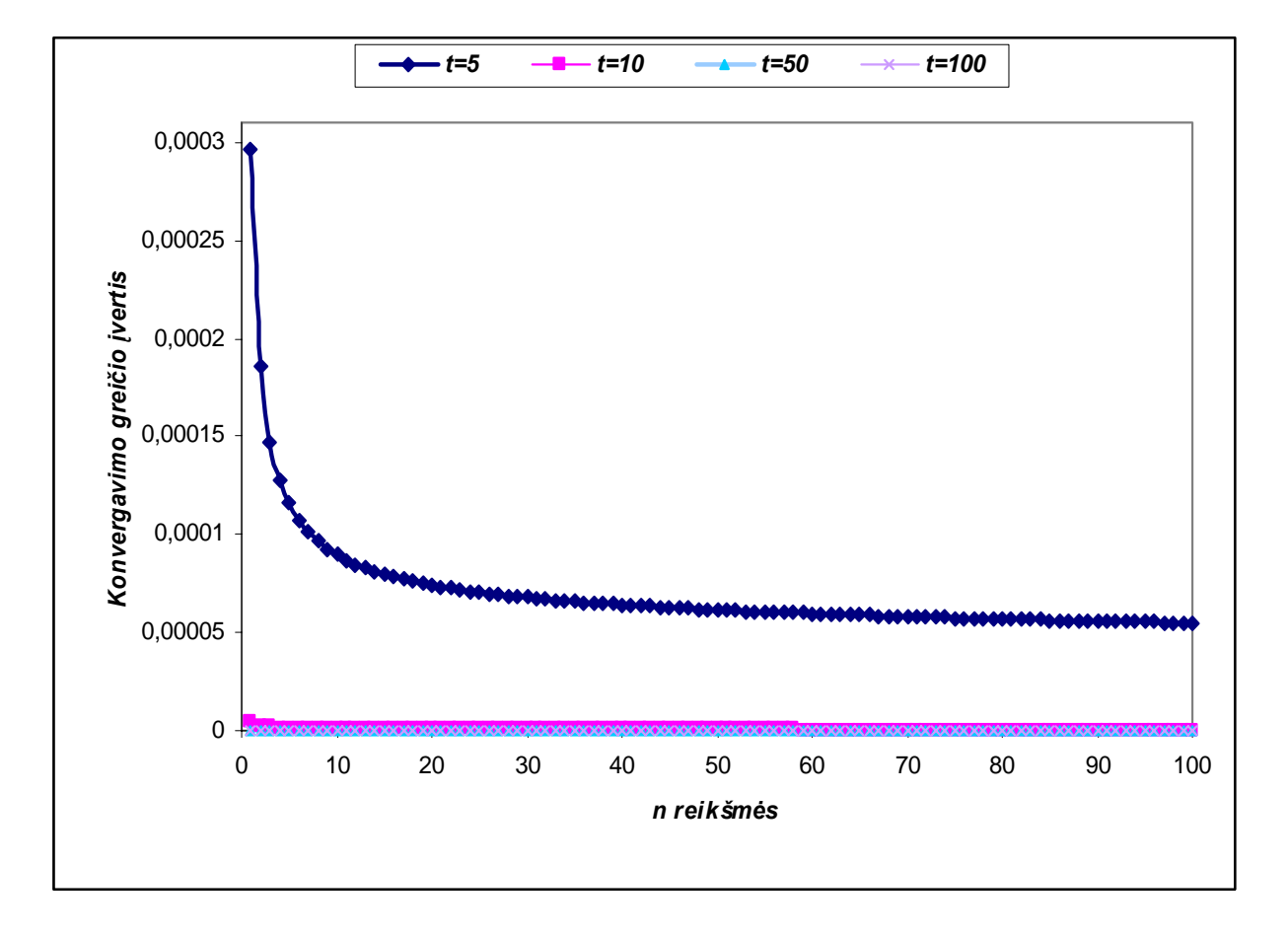

**8 pav.**  $\Delta_{N(p)}(t)$  **reikšmių grafikas, kai**  $\alpha = 5$ ,  $q = 0.001$  **ir**  $s = 0.4$ 

51

| n    | $t = 5$      | $t=10$         | $t=50$         | $t = 100$      |
|------|--------------|----------------|----------------|----------------|
|      | 0,0002961336 | 4,16824798E-06 | 2,25360463E-10 | 3,41310953E-12 |
| 5    | 0,0001157034 | 1,37411528E-06 | 5,33463362E-11 | 7,48800003E-13 |
| 10   | 0,0000896216 | 9,82968416E-07 | 3,10852551E-11 | 4,09560463E-13 |
| 20   | 0.0000741810 | 7,60481939E-07 | 1,94903534E-11 | 2,36172881E-13 |
| 30   | 0,0000678635 | 6,73604500E-07 | 1,54119383E-11 | 1,76651225E-13 |
| 40   | 0,0000641501 | 6.24277104E-07 | 1,32757757E-11 | 1,46108433E-13 |
| 50   | 0.0000615988 | 5.91297850E-07 | 1,19390565E-11 | 1.27339688E-13 |
| 60   | 0,0000596868 | 5,67125202E-07 | 1,10126613E-11 | 1,14543665E-13 |
| 70   | 0,0000581727 | 5,48334756E-07 | 1,03265471E-11 | 1,05207534E-13 |
| 80   | 0.0000569273 | 5.33121516E-07 | 9,79412536E-12 | 9,80622029E-14 |
| 90   | 0,0000558742 | 5,20432488E-07 | 9,36644968E-12 | 9,23958154E-14 |
| 100  | 0.0000549648 | 5,09606360E-07 | 9,01366044E-12 | 8,77772875E-14 |
| 500  | 0,0000436007 | 3,84257228E-07 | 5,74118731E-12 | 4,86646421E-14 |
| 1000 | 0,0000396144 | 3,44075047E-07 | 4,96254718E-12 | 4,08280486E-14 |

 $\Delta_{N(p)}(t)$ , kai  $\alpha = 5$ ,  $q = 0.01$  ir  $s = 0.5$ 

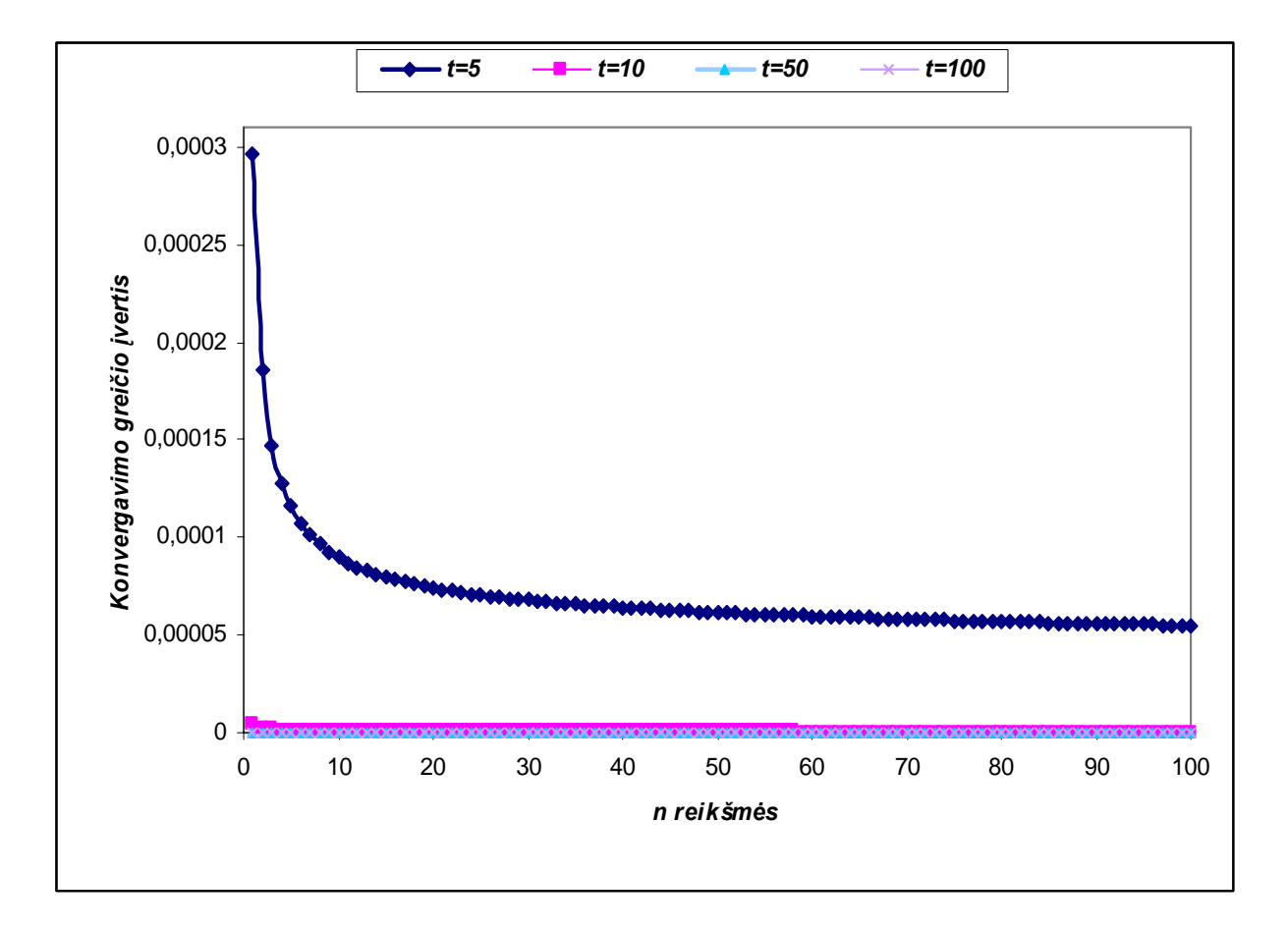

9 pav.  $\Delta_{N(p)}(t)$  reikšmių grafikas, kai kai  $\alpha = 5$ ,  $q = 0.01$  ir  $s = 0.5$ 

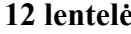

52

| n    | $t = 5$         | $t=10$          | $t=50$          | $t = 100$       |
|------|-----------------|-----------------|-----------------|-----------------|
|      | 2,961336157E-04 | 4,168247977E-06 | 2,253604631E-10 | 3,413109529E-12 |
| 5    | 1,157034489E-04 | 1,374115284E-06 | 5,334633617E-11 | 7,488000032E-13 |
| 10   | 8,962161121E-05 | 9,829684157E-07 | 3,108525515E-11 | 4,095604629E-13 |
| 20   | 7,418104669E-05 | 7,604819389E-07 | 1,949035340E-11 | 2,361728805E-13 |
| 30   | 6,786351709E-05 | 6,736045004E-07 | 1,541193831E-11 | 1,766512252E-13 |
| 40   | 6,415011293E-05 | 6,242771040E-07 | 1,327577572E-11 | 1,461084330E-13 |
| 50   | 6,159882377E-05 | 5,912978496E-07 | 1,193905647E-11 | 1,273396877E-13 |
| 60   | 5,968682319E-05 | 5.671252020E-07 | 1,101266128E-11 | 1,145436652E-13 |
| 70   | 5,817269484E-05 | 5,483347559E-07 | 1,032654706E-11 | 1,052075344E-13 |
| 80   | 5,692726792E-05 | 5,331215160E-07 | 9,794125360E-12 | 9,806220293E-14 |
| 90   | 5,587416038E-05 | 5,204324878E-07 | 9,366449681E-12 | 9,239581542E-14 |
| 100  | 5,496480760E-05 | 5,096063604E-07 | 9,013660441E-12 | 8,777728754E-14 |
| 500  | 4,360068762E-05 | 3,842572277E-07 | 5,741187311E-12 | 4,866464215E-14 |
| 1000 | 3.961440435E-05 | 3,440750468E-07 | 4,962547180E-12 | 4,082804863E-14 |

 $\Delta_{N(p)}(t)$ , kai  $\alpha = 5$ ,  $q = 0.5$  ir  $s = 0.5$ 

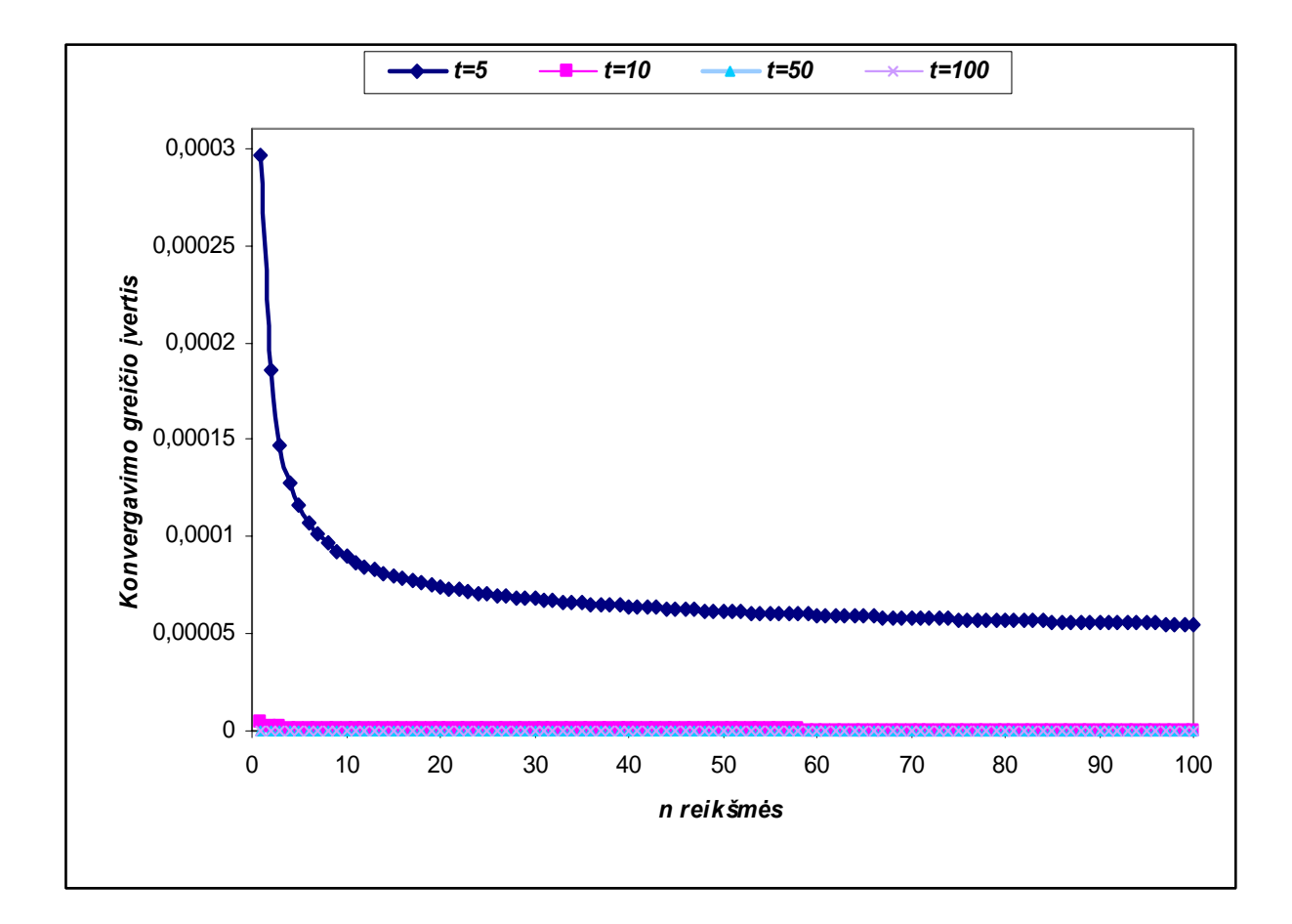

10 pav.  $\Delta_{N(p)}(t)$  reikšmių grafikas, kai  $\alpha = 5$ ,  $q = 0.5$  ir  $s = 0.5$ 

| $\boldsymbol{n}$ | $t=1$    | $t=2$      | $t=5$      | $t=10$   |
|------------------|----------|------------|------------|----------|
|                  | 1,59E-07 | $2,12E-11$ | 5,07E-18   | 8,19E-24 |
| 5                | 1,50E-07 | 1,18E-11   | 1,68E-18   | 2,15E-24 |
| 10               | 1,41E-07 | 8,88E-12   | $1,02E-18$ | 1,20E-24 |
| 20               | 1,30E-07 | 6,57E-12   | 6,18E-19   | 6,63E-25 |
| 30               | 1,22E-07 | 5,46E-12   | 4,58E-19   | 4,68E-25 |
| 40               | 1,17E-07 | 4,77E-12   | 3,69E-19   | 3,65E-25 |
| 50               | 1,12E-07 | 4,29E-12   | 3,12E-19   | 3,01E-25 |
| 60               | 1,09E-07 | 3,93E-12   | 2,72E-19   | 2,56E-25 |
| 70               | 1,06E-07 | 3,64E-12   | 2,42E-19   | 2,24E-25 |
| 80               | 1,03E-07 | 3,41E-12   | 2,19E-19   | 1,99E-25 |
| 90               | 1,01E-07 | 3,21E-12   | 2.00E-19   | 1,80E-25 |
| 100              | 9,85E-08 | 3,05E-12   | 1,84E-19   | 1,64E-25 |

Gautos ( $L$ ) reikšmės, kai  $\alpha = 10$ 

**Gautos (** *M* **) reikšmės, kai** α = 10

| $\boldsymbol{n}$ | $t=1$    | $t=2$    | $t=5$    | $t=10$   |
|------------------|----------|----------|----------|----------|
|                  | 0,333171 | 0,000161 | 5,91E-09 | 2,17E-12 |
| 5                | 0,332980 | 0,000160 | 5,64E-09 | 1,99E-12 |
| 10               | 0,332849 | 0,000159 | 5,52E-09 | 1,92E-12 |
| 20               | 0,332676 | 0,000158 | 5,39E-09 | 1,85E-12 |
| 30               | 0,332551 | 0,000158 | 5,31E-09 | 1,80E-12 |
| 40               | 0,332451 | 0,000157 | 5,26E-09 | 1,77E-12 |
| 50               | 0,332365 | 0,000157 | 5,21E-09 | 1,75E-12 |
| 60               | 0,332290 | 0,000156 | 5,18E-09 | 1,73E-12 |
| 70               | 0,332223 | 0,000156 | 5,15E-09 | 1,72E-12 |
| 80               | 0,332161 | 0,000156 | 5,12E-09 | 1,70E-12 |
| 90               | 0,332105 | 0,000156 | 5,10E-09 | 1,69E-12 |
| 100              | 0,332052 | 0,000156 | 5,07E-09 | 1,68E-12 |

| n    | $t = 5$         | $t=10$          | $t = 50$        | $t = 100$       |
|------|-----------------|-----------------|-----------------|-----------------|
|      | 1,029739299E-07 | 4,596212201E-11 | 7,554404192E-19 | 3,504552565E-22 |
| 5    | 4,736975001E-08 | 1,855558439E-11 | 2,053993485E-19 | 8,400020134E-23 |
| 10   | 3,987543124E-08 | 1,481618868E-11 | 1,339778198E-19 | 4,997808636E-23 |
| 20   | 3,572521873E-08 | 1,272815430E-11 | 9,651303800E-20 | 3,250008009E-23 |
| 30   | 3,413337290E-08 | 1,192340675E-11 | 8.318023365E-20 | 2,645024740E-23 |
| 40   | 3,323404777E-08 | 1,146856758E-11 | 7,611628840E-20 | 2,332031274E-23 |
| 50   | 3,263225199E-08 | 1,116467215E-11 | 7,164683750E-20 | 2,138143600E-23 |
| 60   | 3,218942256E-08 | 1,094161091E-11 | 6,851643231E-20 | 2,004916913E-23 |
| 70   | 3,184326286E-08 | 1,076776494E-11 | 6,617449091E-20 | 1,906970237E-23 |
| 80   | 3,156117481E-08 | 1.062655243E-11 | 6,433963589E-20 | 1,831451506E-23 |
| 90   | 3,132424340E-08 | 1,050833699E-11 | 6,285223390E-20 | 1,771132853E-23 |
| 100  | 3,112063612E-08 | 1,040708419E-11 | 6,161454843E-20 | 1,721625736E-23 |
| 500  | 2,856329098E-08 | 9,178217801E-12 | 4,924053894E-20 | 1,274767200E-23 |
| 1000 | 2,760345539E-08 | 8,744030153E-12 | 4,582290941E-20 | 1,170305164E-23 |

 $\Delta_{N(p)}(t)$ , kai  $\alpha = 10$ ,  $q = 0.0001$  ir  $s = 0.4$ 

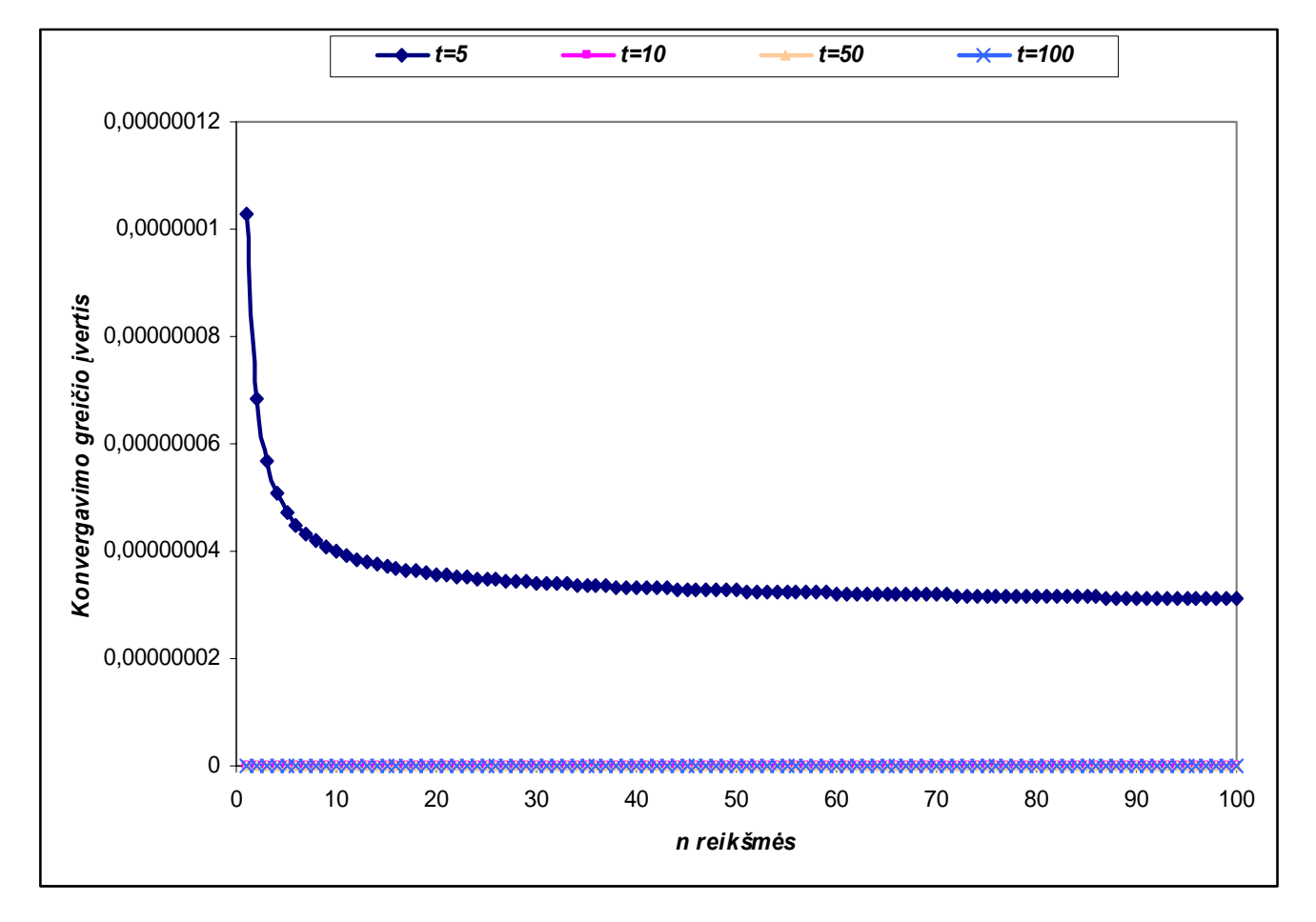

11 pav.  $\Delta_{N(p)}(t)$  reikšmių grafikas, kai  $\alpha = 10$ ,  $q = 0.0001$  ir  $s = 0.4$ 

55

| n    | $t = 5$         | $t=10$          | $t = 50$        | $t = 100$       |
|------|-----------------|-----------------|-----------------|-----------------|
|      | 1,029739300E-07 | 4,596212201E-11 | 7,554404192E-19 | 3,504552565E-22 |
| 5    | 4,736975010E-08 | 1,855558439E-11 | 2,053993485E-19 | 8,400020134E-23 |
| 10   | 3,987543133E-08 | 1,481618868E-11 | 1,339778198E-19 | 4,997808636E-23 |
| 20   | 3,572521882E-08 | 1,272815430E-11 | 9,651303800E-20 | 3,250008009E-23 |
| 30   | 3.413337298E-08 | 1,192340675E-11 | 8,318023365E-20 | 2,645024740E-23 |
| 40   | 3,323404786E-08 | 1,146856758E-11 | 7,611628840E-20 | 2,332031274E-23 |
| 50   | 3,263225207E-08 | 1,116467215E-11 | 7,164683750E-20 | 2,138143600E-23 |
| 60   | 3,218942264E-08 | 1,094161091E-11 | 6,851643231E-20 | 2,004916913E-23 |
| 70   | 3,184326294E-08 | 1,076776494E-11 | 6,617449091E-20 | 1,906970237E-23 |
| 80   | 3,156117489E-08 | 1,062655243E-11 | 6,433963589E-20 | 1,831451506E-23 |
| 90   | 3,132424348E-08 | 1,050833699E-11 | 6,285223390E-20 | 1,771132853E-23 |
| 100  | 3,112063620E-08 | 1,040708419E-11 | 6,161454843E-20 | 1,721625736E-23 |
| 500  | 2,856329104E-08 | 9,178217801E-12 | 4,924053894E-20 | 1,274767200E-23 |
| 1000 | 2,760345545E-08 | 8,744030153E-12 | 4,582290941E-20 | 1,170305164E-23 |

 $\Delta_{N(p)}(t)$ , kai  $\alpha = 10$ ,  $q = 0.01$  ir  $s = 0.5$ 

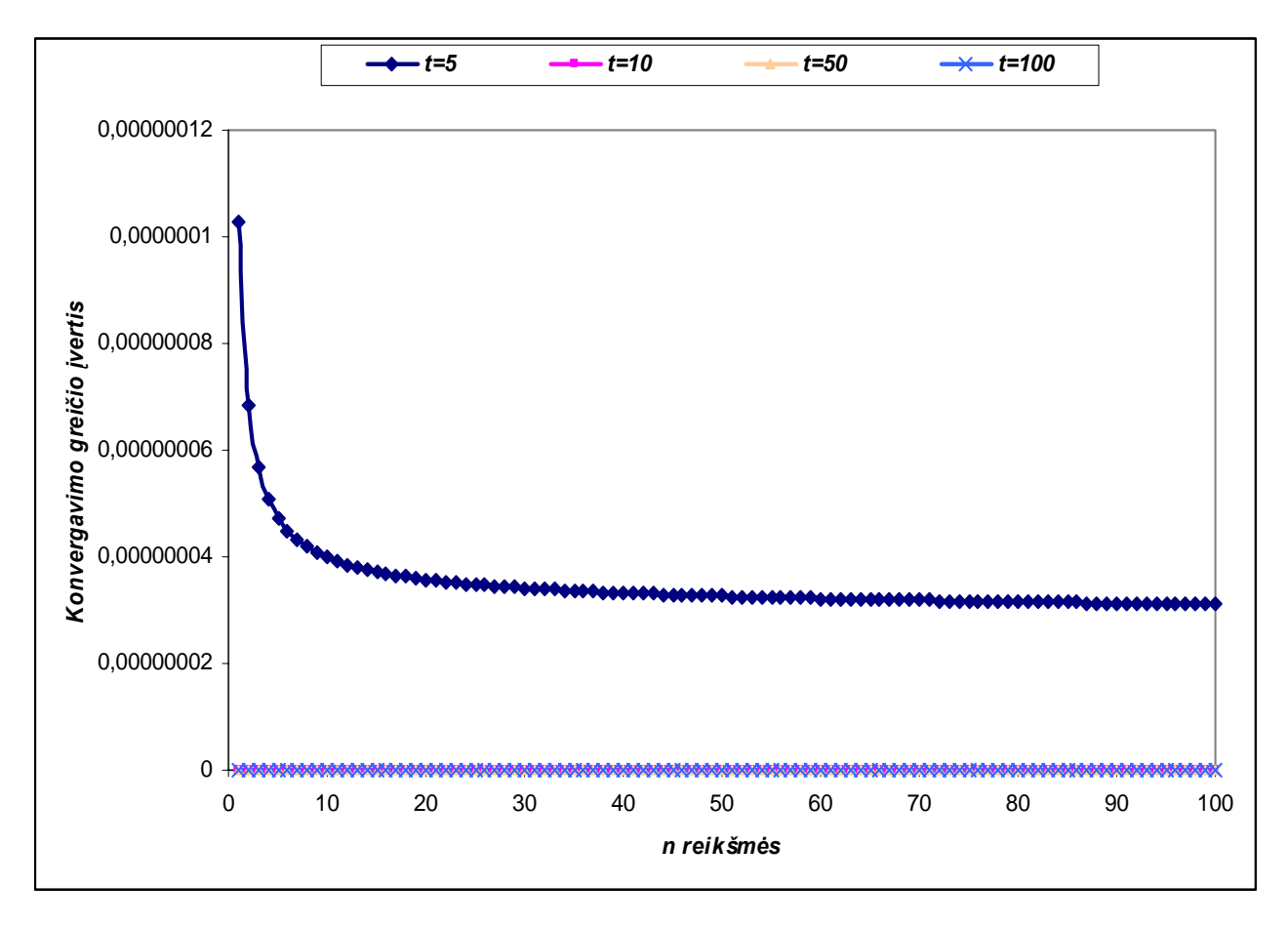

**12 pav.**  $\Delta_{N(p)}(t)$  reikšmių grafikas, kai  $\alpha = 10$ ,  $q = 0.01$  ir  $s = 0.5$ 

| n    | $t = 5$         | $t=10$          | $t = 50$        | $t = 100$       |
|------|-----------------|-----------------|-----------------|-----------------|
|      | 1,029739309E-07 | 4,596212201E-11 | 7,554404192E-19 | 3,504552565E-22 |
| 5    | 4,736975096E-08 | 1,855558439E-11 | 2,053993485E-19 | 8,400020134E-23 |
| 10   | 3.987543215E-08 | 1,481618868E-11 | 1,339778198E-19 | 4.997808636E-23 |
| 20   | 3,572521960E-08 | 1,272815430E-11 | 9,651303800E-20 | 3,250008009E-23 |
| 30   | 3,413337374E-08 | 1,192340675E-11 | 8.318023365E-20 | 2,645024740E-23 |
| 40   | 3,323404860E-08 | 1,146856758E-11 | 7,611628840E-20 | 2,332031274E-23 |
| 50   | 3,263225280E-08 | 1,116467215E-11 | 7,164683750E-20 | 2,138143600E-23 |
| 60   | 3,218942337E-08 | 1,094161091E-11 | 6,851643231E-20 | 2,004916913E-23 |
| 70   | 3,184326365E-08 | 1,076776494E-11 | 6,617449091E-20 | 1,906970237E-23 |
| 80   | 3,156117559E-08 | 1,062655243E-11 | 6,433963589E-20 | 1,831451506E-23 |
| 90   | 3,132424418E-08 | 1,050833699E-11 | 6,285223390E-20 | 1,771132853E-23 |
| 100  | 3,112063690E-08 | 1,040708420E-11 | 6,161454843E-20 | 1,721625736E-23 |
| 500  | 2,856329165E-08 | 9,178217801E-12 | 4,924053894E-20 | 1,274767200E-23 |
| 1000 | 2,760345602E-08 | 8,744030153E-12 | 4,582290941E-20 | 1,170305164E-23 |

 $\Delta_{N(p)}(t)$ , kai  $\alpha = 10$ ,  $q = 0.8$  ir  $s = 0.8$ 

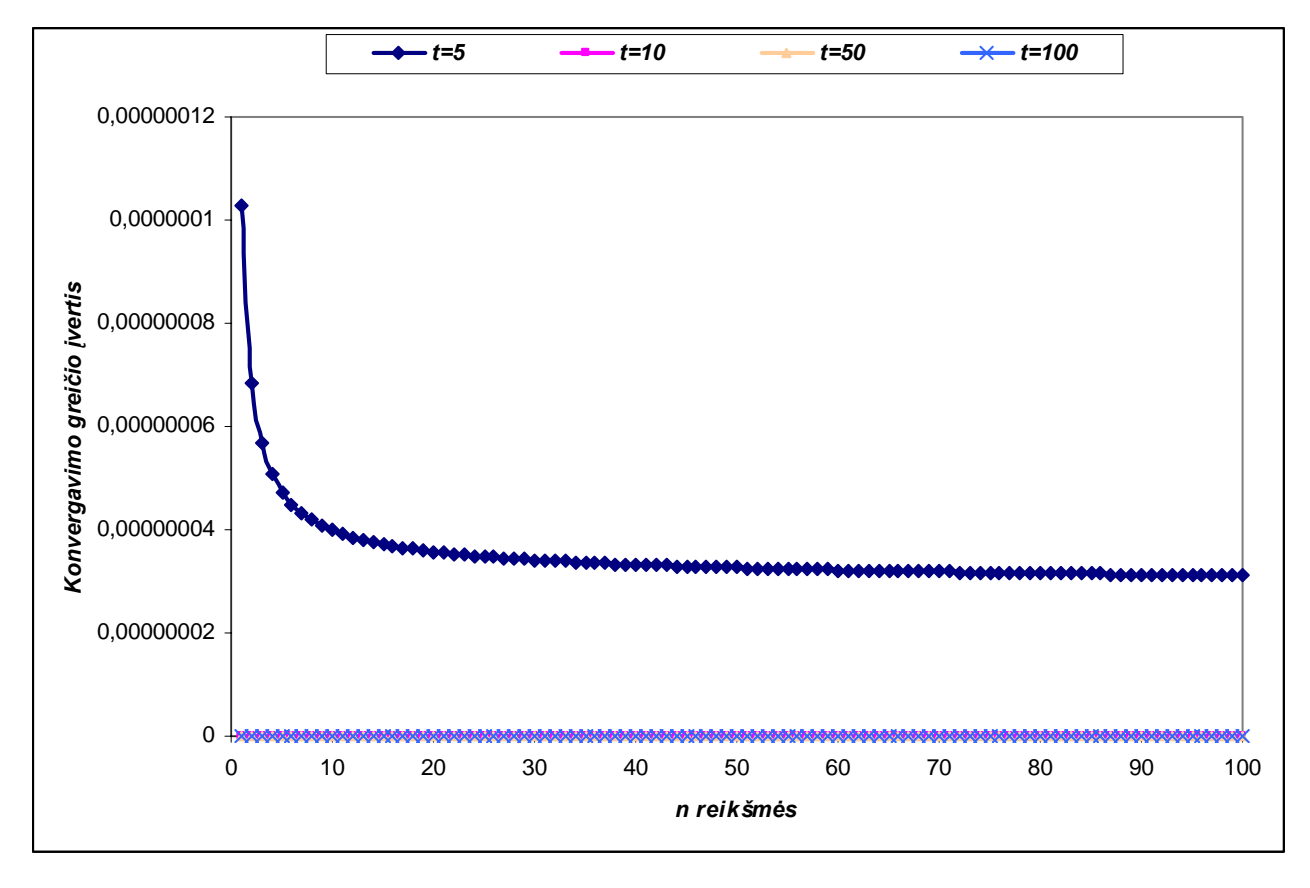

13 pav.  $\Delta_{N(p)}(t)$  reikšmių grafikas, kai  $\alpha = 10$ ,  $q = 0.8$  ir  $s = 0.8$ 

 **Paklaidos**  $\Delta(t)$ , kai β = 1

|            | $\alpha = 2$ | $\alpha = 5$ | $\alpha = 20$ | $\alpha = 50$ |
|------------|--------------|--------------|---------------|---------------|
| 5          | 0,166667     | 0,166667     | 0,166667      | 0,166667      |
| 10         | 0,090909     | 0,090909     | 0,090909      | 0,090909      |
| 20         | 0,047619     | 0,047619     | 0,047619      | 0,047619      |
| 30         | 0,032258     | 0,032258     | 0,032258      | 0,032258      |
| 40         | 0,024390     | 0,024390     | 0,024390      | 0,024390      |
| 50         | 0,019608     | 0,019608     | 0,019608      | 0,019608      |
| 60         | 0,016393     | 0,016393     | 0,016393      | 0,016393      |
| 70         | 0,014085     | 0,014085     | 0,014085      | 0,014085      |
| 80         | 0,012346     | 0,012346     | 0,012346      | 0,012346      |
| 90         | 0,010989     | 0,010989     | 0,010989      | 0,010989      |
| <b>100</b> | 0,009901     | 0,009901     | 0,009901      | 0,009901      |
| 150        | 0,006623     | 0,006623     | 0,006623      | 0,006623      |
| 200        | 0,004975     | 0,004975     | 0,004975      | 0,004975      |

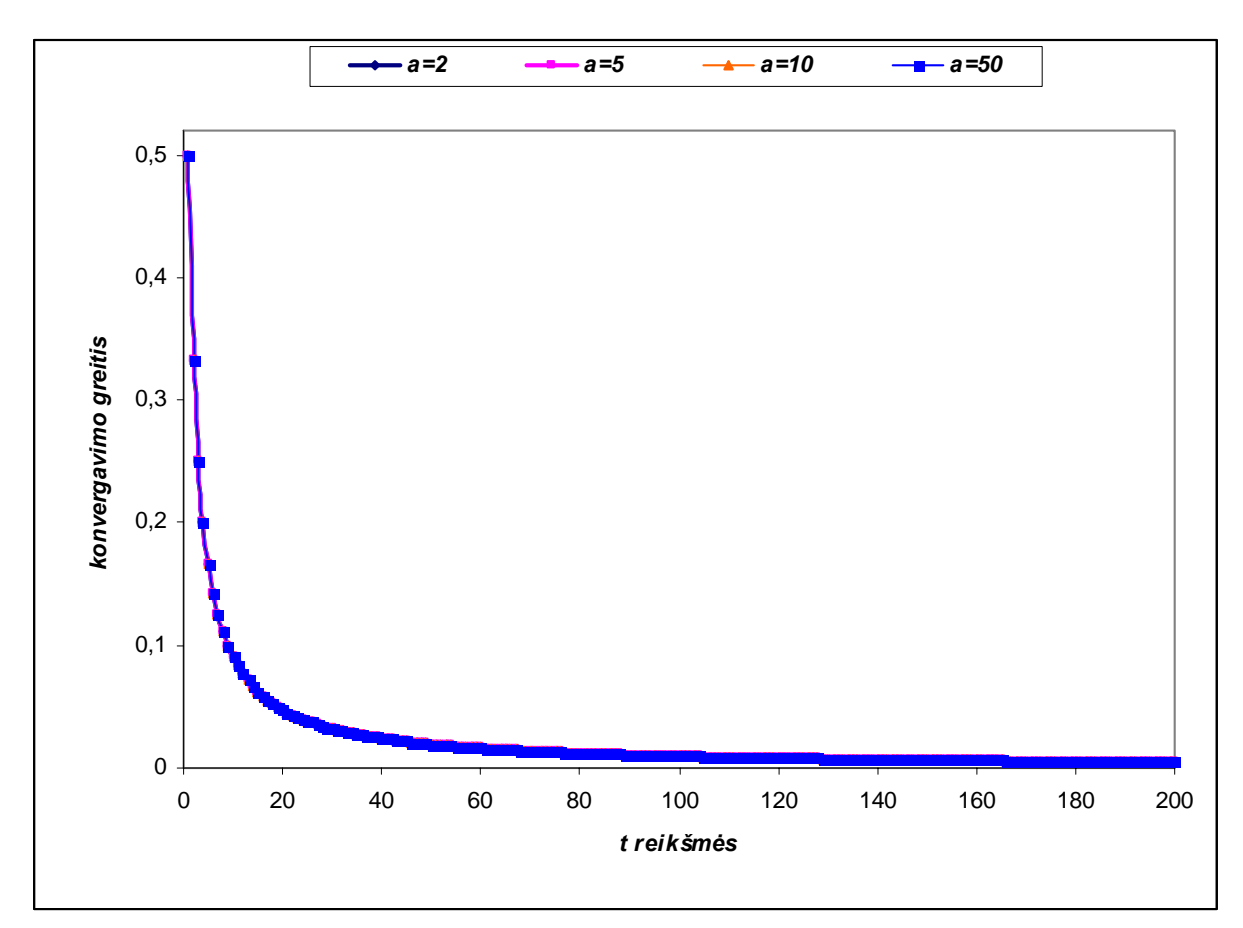

**14 pav.**  $\Delta(t)$  reikšmių grafikas, kai  $\beta = 1$ 

|     | $\alpha = 2$ | $\alpha = 5$ | $\alpha = 20$ | $\alpha = 50$ |
|-----|--------------|--------------|---------------|---------------|
| 5   | 0,666638     | 0,666667     | 0,666667      | 0,666667      |
| 10  | 0,499996     | 0,500000     | 0,500000      | 0,500000      |
| 20  | 0,333333     | 0,333333     | 0,333333      | 0,333333      |
| 30  | 0,250000     | 0,250000     | 0,250000      | 0,250000      |
| 40  | 0,200000     | 0,200000     | 0,200000      | 0,200000      |
| 50  | 0,166667     | 0,166667     | 0,166667      | 0,166667      |
| 60  | 0,142857     | 0,142857     | 0,142857      | 0,142857      |
| 70  | 0,125000     | 0,125000     | 0,125000      | 0,125000      |
| 80  | 0,111111     | 0,111111     | 0,111111      | 0,111111      |
| 90  | 0,100000     | 0,100000     | 0,100000      | 0,100000      |
| 100 | 0,090909     | 0,090909     | 0,090909      | 0,090909      |
| 150 | 0,062500     | 0,062500     | 0,062500      | 0,062500      |
| 200 | 0.047619     | 0,047619     | 0,047619      | 0,047619      |

**Paklaidos**  $\Delta(t)$ , kai β = 10

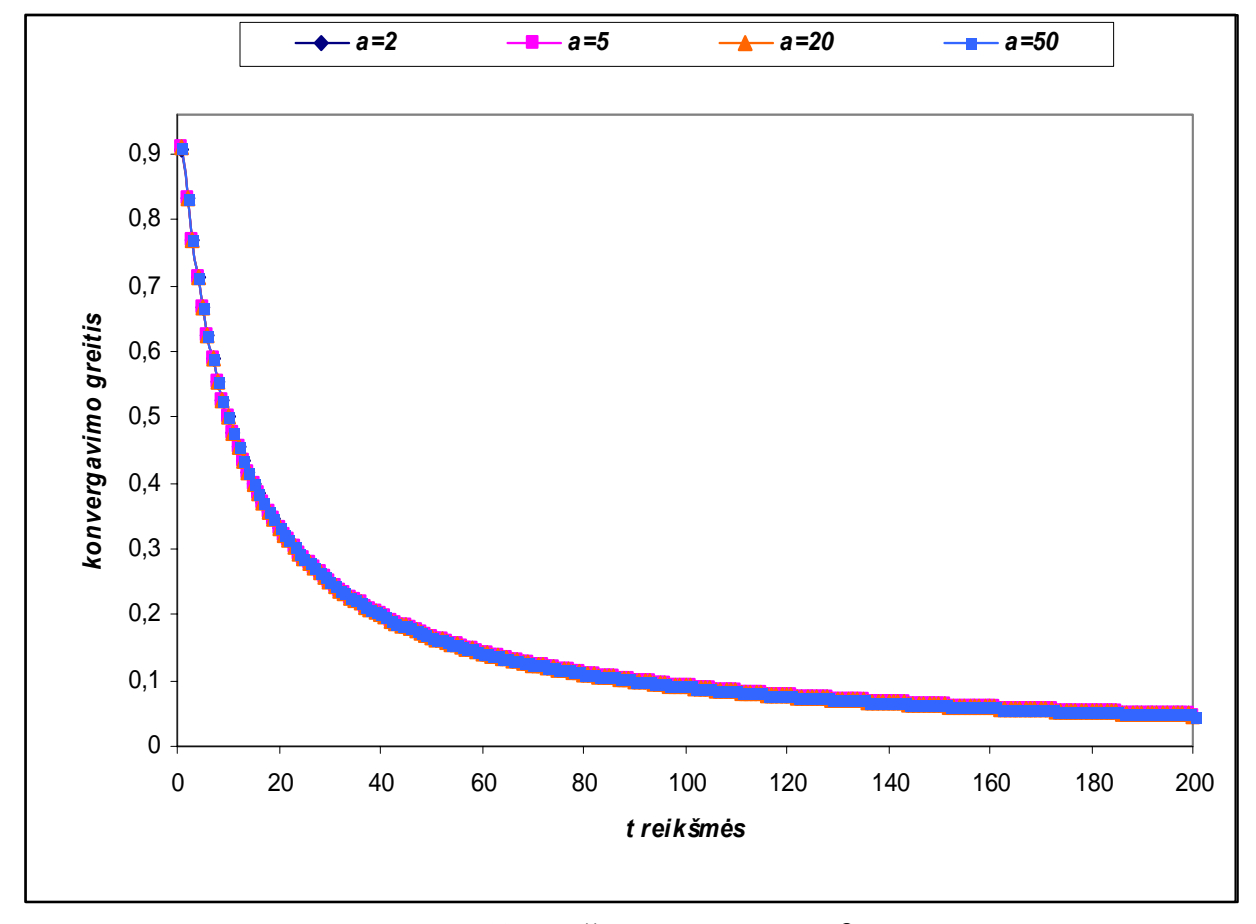

**15 pav.** ∆(*t*) **reikšmių grafikas, kai** β **= 10** 

| t   | $\alpha = 2$ | $\alpha = 5$ | $\alpha = 20$ | $\alpha = 50$ |
|-----|--------------|--------------|---------------|---------------|
| 5   | 0,905745     | 0,909091     | 0,909091      | 0,909091      |
| 10  | 0,832893     | 0,833333     | 0,833333      | 0,833333      |
| 20  | 0,714229     | 0,714286     | 0,714286      | 0,714286      |
| 30  | 0,624983     | 0,625000     | 0,625000      | 0,625000      |
| 40  | 0,555548     | 0,555556     | 0,555556      | 0,555556      |
| 50  | 0,499996     | 0,500000     | 0,500000      | 0,500000      |
| 60  | 0,454543     | 0,454545     | 0,454545      | 0,454545      |
| 70  | 0,416665     | 0,416667     | 0,416667      | 0,416667      |
| 80  | 0.384614     | 0,384615     | 0,384615      | 0,384615      |
| 90  | 0,357142     | 0,357143     | 0,357143      | 0,357143      |
| 100 | 0,333333     | 0,333333     | 0,333333      | 0,333333      |
| 150 | 0,250000     | 0,250000     | 0,250000      | 0,250000      |
| 200 | 0,200000     | 0,200000     | 0,200000      | 0,200000      |

Paklaidos  $\Delta(t)$ , kai  $\beta = 50$ 

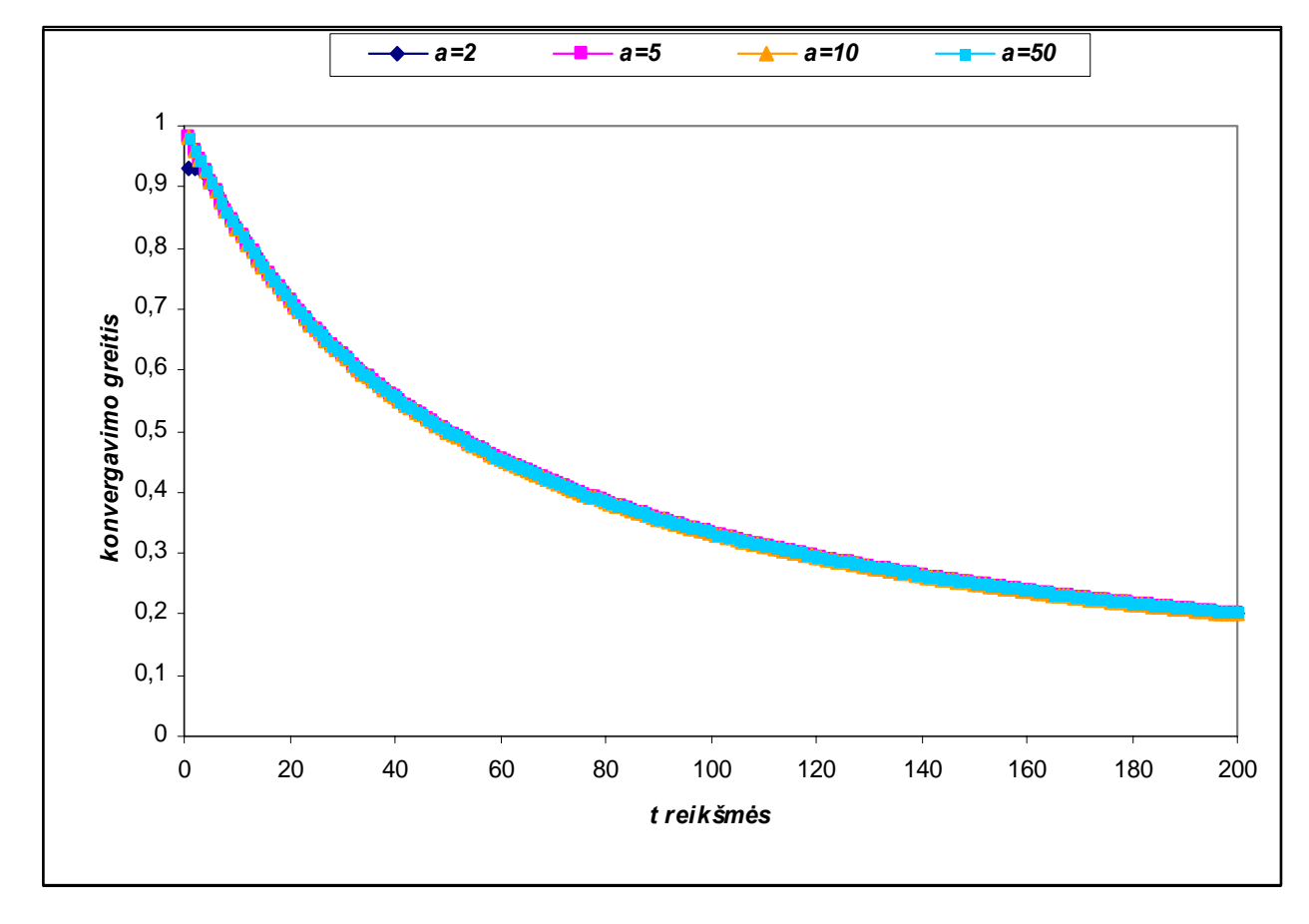

16 pav.  $\Delta(t)$  reikšmių grafikas, kai  $\beta = 50$ 

| t   | $\alpha = 2$ | $\alpha = 5$ | $\alpha = 20$ | $\alpha = 50$ |
|-----|--------------|--------------|---------------|---------------|
| 5   | 0,929024     | 0,952381     | 0,952381      | 0,952381      |
| 10  | 0.905745     | 0.909091     | 0.909091      | 0.909091      |
| 20  | 0,833333     | 0,833333     | 0,833333      | 0,833333      |
| 30  | 0,769098     | 0,769231     | 0,769231      | 0,769231      |
| 40  | 0,714229     | 0,714286     | 0,714286      | 0,714286      |
| 50  | 0,666638     | 0,666667     | 0,666667      | 0,666667      |
| 60  | 0,624983     | 0,625000     | 0,625000      | 0,625000      |
| 70  | 0.588225     | 0,588235     | 0,588235      | 0.588235      |
| 80  | 0,555548     | 0,555556     | 0,555556      | 0,555556      |
| 90  | 0,526311     | 0.526316     | 0.526316      | 0.526316      |
| 100 | 0,499996     | 0,500000     | 0,500000      | 0,500000      |
| 150 | 0,399999     | 0,400000     | 0,400000      | 0,400000      |
| 200 | 0,333333     | 0,333333     | 0,333333      | 0,333333      |

 **Paklaidos** ∆(*t*) **, kai** β **= 100** 

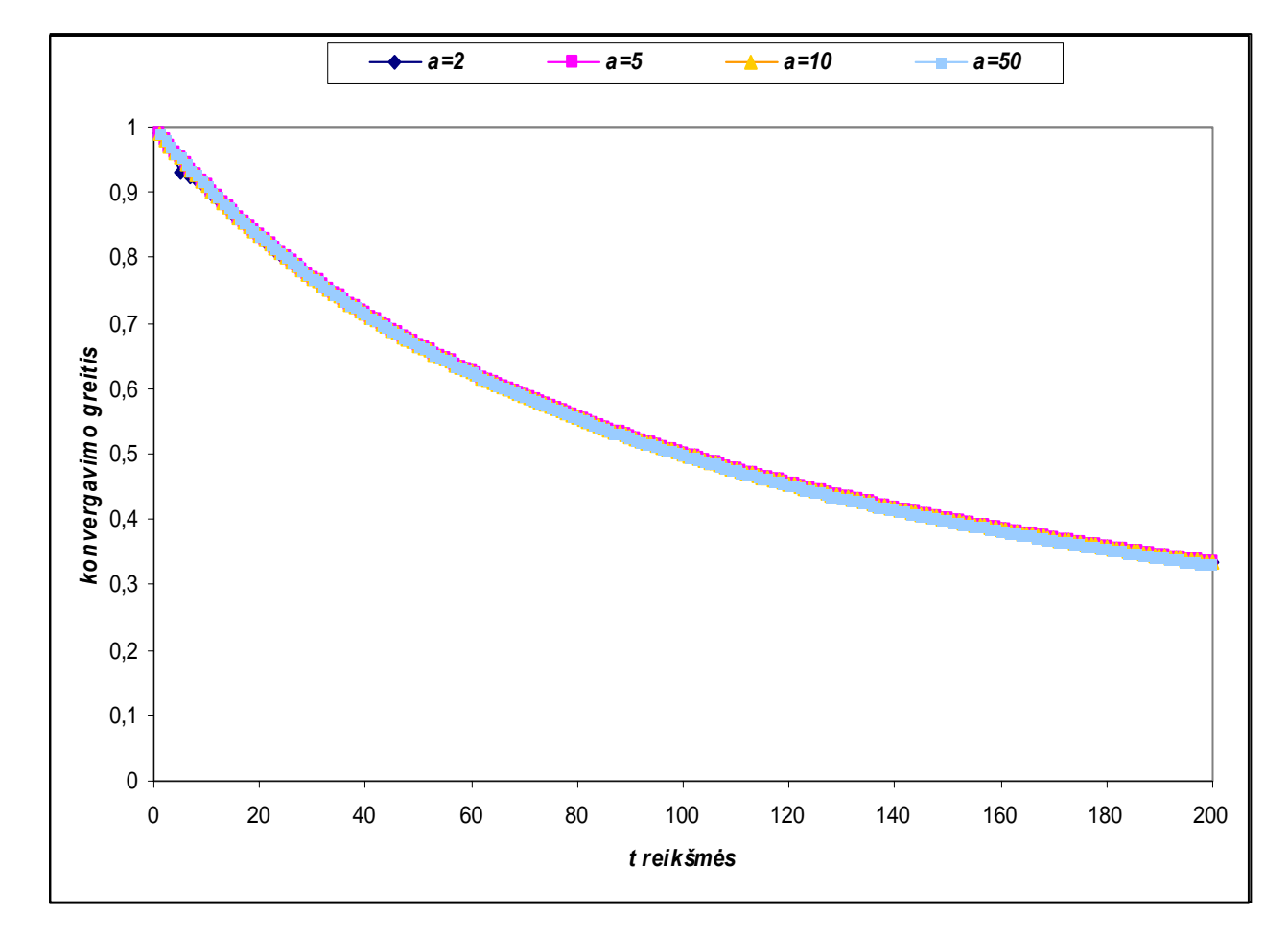

**17 pav.**  $\Delta(t)$  **reikšmių grafikas, kai β** = 100

#### 2 PRIEDAS, SAS PROGRAMOS TEKSTAS

```
/*
                    KAUNO TECHNOLOGIJOS UNIVERSITETAS
                                                                           \star /
/*
                                                                           \star/FUNDAMENTALIŲJŲ MOKSLŲ FAKULTETAS
/*
                                                                           \star//*
                                                                           \star /
    Magistro darbas "Apie geometriškai stabiliuosius maksimumo skirstinius"
/*
                                                                           \star /
/*
             Atliko : Fmmm-2 qr. magistrantė Jelena Borisevič
                                                                           \star /
/*
                                                                           \star /
            Vadovas: prof. dr. Jonas Algimantas Aksomaitis
/*
                                                                           \star /
PAKLAIDŲ SKAIČIAVIMAS, KAI IMTIES TŪRIS YRA FIKSUOTAS
/*
                                                                           \star /
/*
                                                                           \star/Apskaičiuojame paklaidas, kai a=0
/* kai t=1 */
data m1 (keep = paklaida1 n );
 a=0;t=1;do n=1 to 100;
      pagalbinis1=(1 - ((1/(t*(n**(1/(a+1)))+1))**(a+1)))**n;pagalbinis2=exp((-t) * * (-(a+1)));
      paklaida1=abs(pagalbinis1-pagalbinis2);
      output;
 end;
run;/* kai t=5 */
data m5 (keep = paklaida2 n );
 a=0:
 t=5;
 do n=1 to 100:
      paqalbinis1=(1-((1/(t*(n**(1/(a+1)))+1))**(a+1)))**n;\frac{1}{2} pagalbinis2=exp((-t)**(-(a+1)));
      paklaida2=abs(pagalbinis1-pagalbinis2);
      output;
 end:
run:
/* kai t=10 */
data m10 (keep = paklaida3 n);
 a=0:
 t = 10:
 do n=1 to 100;
      pagalbinis1=(1 - ((1/(t*(n**(1/(a+1)))+1))**(a+1)))**n;pagalbinis2=exp((-t) * * (-(a+1)));
      paklaida3=abs(pagalbinis1-pagalbinis2);
      output;
 end;
run;/* Apjungiame gautus rezultatus */
data max1;
 merge m1 m5 m10;
run;
/*
                      Apskaičiuojame paklaidas, kai a=10
                                                                            \star /
/* kai t=1 */
data mm1 (keep = paklaida1 n );
 a = 10:
 t=1:
 do n=1 to 100;
```

```
 pagalbinis1=(1-((1/(t*(n**(1/(a+1)))+1))**(a+1)))**n; 
       paqalbinis2=exp((-t) * * (-(a+1)));
        paklaida1=abs(pagalbinis1-pagalbinis2); 
        output; 
   end; 
run; 
/* kai t=5 */data mm5(keep = paklaida2 n );
   a=10; 
   t=5; 
   do n=1 to 100; 
        pagalbinis1=(1-((1/(t*(n**(1/(a+1)))+1))**(a+1)))**n; 
       pagalbinis2=exp((-t)**(-(a+1)));
        paklaida2=abs(pagalbinis1-pagalbinis2); 
        output; 
   end; 
run; 
/* kai t=10 */data mm10(keep = paklaida3 n );
   a=10; 
   t=10; 
   do n=1 to 100; 
        pagalbinis1=(1-((1/(t*(n**(1/(a+1)))+1))**(a+1)))**n; 
       paqalbinis2=exp((-t) * * (-(a+1)));
        paklaida3=abs(pagalbinis1-pagalbinis2); 
       output; 
   end; 
run; 
/* Apjungiame gautus rezultatus */
data max2; 
 merge mm1 mm5 mm10; 
run; 
/* Apskaičiuojame paklaidas, kai a=100 */ 
/* kai t=1 */data mmm1(keep = paklaida1 n ); 
   a=100; 
   t=1; 
   do n=1 to 100; 
        pagalbinis1=(1-((1/(t*(n**(1/(a+1)))+1))**(a+1)))**n; 
        pagalbinis2=exp((-t)**(-(a+1))); 
        paklaida1=abs(pagalbinis1-pagalbinis2); 
       output; 
   end; 
run; 
/* kai t=5 */data mmm5(keep = paklaida2 n ); 
   a=100; 
   t=5; 
   do n=1 to 100; 
        pagalbinis1=(1-((1/(t*(n**(1/(a+1)))+1))**(a+1)))**n; 
        pagalbinis2=exp((-t)**(-(a+1))); 
        paklaida2=abs(pagalbinis1-pagalbinis2); 
       output; 
   end; 
run; 
/* kai t=10 */
```

```
data mmm10(keep = paklaida3 n );
   a=100; 
   t=10; 
   do n=1 to 100; 
        pagalbinis1=(1-((1/(t*(n**(1/(a+1)))+1))**(a+1)))**n; 
        pagalbinis2=exp((-t)**(-(a+1))); 
        paklaida3=abs(pagalbinis1-pagalbinis2); 
        output; 
   end; 
run; 
/* Apjungiame gautus rezultatus */
data max3;
```

```
merge mmm1 mmm5 mmm10;
run;
```

```
/* MAKSIMUMO REIKSMIŲ GENERAVIMAS */ 
/* Generuojama 100 k reikšmių*/
data sugeneruotosK(keep=k) ;
do i=1 to 100; 
   k=ranuni(55223); 
   output; 
end; 
run; 
/* Apskaičiuojame maksimumo reikšmes kai a=2 ir n = 100 */
Data Maksimumai(keep= Z); 
   set sugeneruotosK; 
   a=2; 
   n=100; 
   t=(-(log(k)))**(-(1/(a+1))); 
  Z=t*(n**({1}/(a+1)));
run;
```

```
/* PAKLAIDŲ SKAIČIAVIMAS, KAI IMTIES TŪRIS YRA ATSITIKTINIS */ 
                     Apskaičiuojame paklaidas, kai a=0.05
/* kai t=2 */data max2(keep = paklaida1 n );
  a=0.05; 
  t=2; 
   do n=1 to 100; 
        pagalbinis1=t*(n**(1/(a+1)))+1; 
        pagalbinis2=1-(1/(pagalbinis1**(a+1))); 
        pagalbinis3=(1/n)*(pagalbinis2/(1-pagalbinis2*(1-(1/n)))); 
        pagalbinis4=1/(1+(t**(-(a+1)))); 
       paklaida1=abs(pagalbinis3-pagalbinis4); 
        output; 
   end; 
run; 
/* kai t=3 */
data max3(keep = paklaida2 n );
   a=0.05; 
   t=3; 
   do n=1 to 100; 
        pagalbinis1=t*(n**(1/(a+1)))+1; 
        pagalbinis2=1-(1/(pagalbinis1**(a+1)));
```

```
 pagalbinis3=(1/n)*(pagalbinis2/(1-pagalbinis2*(1-(1/n)))); 
        pagalbinis4=1/(1+(t**(-(a+1)))); 
        paklaida2=abs(pagalbinis3-pagalbinis4); 
        output; 
   end; 
run; 
/* kai t=5 */data max5(keep = paklaida3 n ); 
   a=0.05; 
   t=5; 
   do n=1 to 100; 
        pagalbinis1=t*(n**(1/(a+1)))+1; 
        pagalbinis2=1-(1/(pagalbinis1**(a+1))); 
        pagalbinis3=(1/n)*(pagalbinis2/(1-pagalbinis2*(1-(1/n)))); 
        pagalbinis4=1/(1+(t**(-(a+1)))); 
        paklaida3=abs(pagalbinis3-pagalbinis4); 
       output; 
  end; 
run; 
/* kai t=10 */data max10(keep = paklaida4 n );
   a=0.05; 
   t=10; 
   do n=1 to 100; 
        pagalbinis1=t*(n**(1/(a+1)))+1; 
        pagalbinis2=1-(1/(pagalbinis1**(a+1))); 
        pagalbinis3=(1/n)*(pagalbinis2/(1-pagalbinis2*(1-(1/n)))); 
        pagalbinis4=1/(1+(t**(-(a+1)))); 
        paklaida4=abs(pagalbinis3-pagalbinis4); 
        output; 
   end;
run; 
/* kai t=50 */data max50(keep = paklaida5 n ); 
   a=0.05; 
   t=50; 
   do n=1 to 100; 
        pagalbinis1=t*(n**(1/(a+1)))+1; 
       pagalbinis2=1-(1/(pagalbinis1**(a+1))); 
        pagalbinis3=(1/n)*(pagalbinis2/(1-pagalbinis2*(1-(1/n)))); 
        pagalbinis4=1/(1+(t**(-(a+1)))); 
        paklaida5=abs(pagalbinis3-pagalbinis4); 
        output; 
   end; 
run; 
/* Apjungiame gautus rezultatus */
data maxgeom1; 
   merge max2 max3 max5 max10 max50;
run; 
/* Apskaičiuojame paklaidas, kai a=0.5 */ 
/* kai t=2 */
```
**data** mmax2(keep = paklaida1 n );

pagalbinis1=t\*(n\*\*(**1**/(a+**1**)))+**1**;

 a=**0.5**; t=**2**;

do n=**1** to **100**;

```
 pagalbinis2=1-(1/(pagalbinis1**(a+1))); 
        pagalbinis3=(1/n)*(pagalbinis2/(1-pagalbinis2*(1-(1/n)))); 
        pagalbinis4=1/(1+(t**(-(a+1)))); 
        paklaida1=abs(pagalbinis3-pagalbinis4); 
         output; 
   end; 
run; 
/* kai t=3 */
data mmax3(keep = paklaida2 n );
   a=0.5; 
  t = 3; = do n 1 to 100; 
       pagalbinis1=t*(n**(1/(a+1)))+1;
        pagalbinis2=1-(1/(pagalbinis1**(a+1))); 
        pagalbinis3=(1/n)*(pagalbinis2/( -pagalbinis2*( 1 1-(1/n)))); 
        pagalbinis4=1/(1+(t**(-(a+1)))); 
       paklaida2=abs(pagalbinis3-pagalbinis4);
        output; 
   end; 
run; 
/* kai t=5 */
data mmax5(keep = paklaida3 n ); 
   a=0.5; 
   t=5; 
   do n=1 to 100; 
        pag albinis1=t*(n**(1/(a+1)))+1; 
        pagalbinis2=1-(1/(pagalbinis1**(a+1))); 
        pagalbinis3=(1/n)*(pagalbinis2/(1-pagalbinis2*(1-(1/n)))); 
       \text{paqalbinis4=1}/(\textbf{1}+(t^{**}(-(a+1))));
       paklaida3=abs( pagalbinis3-pagalbinis4);
        output; 
   end;
run; 
/* kai t=10 */
data mmax10(keep = paklaida4 n ); 
   a=0.5; 
   ; t=10
   = do n 1 to 100; 
        pagalbinis1=t*(n** (1/(a+1))) + 1; pagalbinis2=1-(1/(pagalbinis1**(a+1))); 
         pagalbinis3=(1/n)*(pagalbinis2/(1-pagalbinis2*(1-(1/n)))); 
        pagalbinis4=1/(1+(t**(-(a+1)))); 
        paklaida4=abs(pagalbinis3-pagalbinis4); 
        output; 
   end; 
run; 
/* kai t=50 */data mmax50(keep = paklaida5 n ); 
   a=0.5; 
   t=50; 
   do n=1 to 100; 
        pagalbinis1=t*(n**(1/(a+1)))+1; 
         pagalbinis2=1-(1/(pagalbinis1**(a+1))); 
         pagalbinis3=(1/n)*(pagalbinis2/(1-pagalbinis2*(1-(1/n)))); 
        pagalbinis4=1/(1+(t**(-(a+1)))); 
        paklaida5=abs(pagalbinis3-pagalbinis4); 
        output; 
   end;
run;
```

```
/* Apjungiame gautus rezultatus */
data maxgeom2; 
   merge mmax2 mmax3 mmax5 mmax10 mmax50;
run;
/* hpskaičiuojame paklaidas, kai a=5 */*
/* kai t=2 */
data mmmax2(keep = paklaida1 n ); 
   a=5; 
   t=2; 
   do n=1 to 100; 
        pagalbinis1=t*(n**(1/(a+1)))+1; 
        pagalbinis2=1 1 -( /(pagalbinis1**(a+1))); 
        pagalbinis3=(1/n)*(pagalbinis2/(1-pagalbinis2*(1-(1/n)))); 
        pagalbinis4=1/(1+(t**(-(a+1)))); 
        paklaida1=abs(pagalbinis3-pagalbinis4); 
        output; 
   end; 
run; 
/* kai t=3 */
data mmmax3(keep = paklaida2 n );
   a=5;
   t=3;
   do n=1 to 100; 
        pagalbinis1=t*(n**(1/(a+1)))+1; 
        pagalbinis2=1-(1/(pagalbinis1**(a+1))); 
        pagalbinis3=(1/n)*(pagalbinis2/(1-pagalbinis2*(1-(1/n)))); 
        pagalbinis4=1/(1+(t**(-(a+ )))); 1
        paklaida2=abs(pagalbinis3-pagalbinis4); 
        output; 
   end; 
run; 
/* kai t=5 */
data mmmax5(keep = paklaida3 n ); 
   a=5; 
   t=5; 
   do n=1 to 100; 
       \text{paqalbinis1=t*}(n^{**}(1/(a+1)))+1; pagalbinis2=1 1 -( /(pagalbinis1**(a+1))); 
        pagalbinis3=(1/n)*(pa albinis2/( g 1-pagalbinis2*(1-(1/n)))); 
       pagalbinis4=1/(1+(t**(-(a+1))));
        paklaida3=abs(pagalbinis3-pagalbinis4); 
        output; 
   end;
run; 
/* kai t=10 */data mmmax10(keep = paklaida4 n ); 
   a=5; 
   t=10; 
   do n=1 to 100; 
        pagalbinis1=t*(n**(1/(a+1)))+1; 
        pagalbinis2=1-(1/(pagalbinis1**(a+1))); 
        pagalbinis3=(1/n)*(pagalbinis2/(1-pagalbinis2*(1-(1/n)))); 
        pagalbinis4=1 1 /( +(t**(-(a+1)))); 
        paklaida4=abs(pagalbinis3-pagalbinis4); 
        output; 
   end; 
run;
```

```
/* kai t=50 */data mmmax50(keep = paklaida5 n ); 
  a=5;
   ; t=50
   = do n 1 to 100; 
        pagalbinis1=t*(n**(1/(a+1)))+1; 
        pagalbinis2=1-(1/(pagalbinis1**(a+ ))); 1
        pagalbinis3=(1/n)*(pagalbinis2/(1-pagalbinis2*(1-(1/n)))); 
        pagalbinis4=1/(1+(t**(-(a+1)))); 
        paklaida5=abs(pagalbinis3-pagalbinis4); 
        output; 
   end; 
run; 
/* Apjungiame gautus rezultatus */
data maxgeom3; 
   merge mmmax2 mmmax3 mmmax5 mmmax10 mmmax50;
run; 
/* Apskaičiuojame paklaidas, kai a=10 */ 
/* kai t=2 */data m2(keep = paklaida1 n );
  a=10; 
   t=2; 
   do n=1 to 100; 
        pagalbinis1=t*(n**(1/(a+1)))+1; 
        pagalbinis2=1-(1/(pagalbinis1**(a+1))); 
        pagalbinis3=(1/n)*(pagalbinis2/(1-pagalbinis2*(1-(1/n)))); 
        pagalbinis4=1/(1+(t**(-(a+1)))); 
        paklaida1=abs(pagalbinis3-pagalbinis4); 
        output; 
   end;
run; 
/* kai t=3 */data m3(keep = paklaida2 n ); 
   ; a=10
   t=3; 
   do n=1 to 100; 
        pagalbinis1=t*(n**(1/(a+1)))+1; 
       pagalbinis2=1-(1/(pagalbinis1**(a+1))); 
        pagalbinis3=(1/n)*(pagalbinis2/(1-pagalbinis2*(1-(1/n)))); 
        pagalbinis4=1/(1+(t**(-(a+1)))); 
        paklaida2=abs(pagalbinis3-pagalbinis4); 
        output; 
   end; 
run; 
/* kai t=5 */
data m5(keep = paklaida3 n ); 
  a = 10;t = 5; = do n 1 to 100; 
        pagalbinis1=t*(n* *(1/(a+1)))+1; 
        pagalbinis2=1-(1/(pagalbinis1**(a+1))); 
        pagalbinis3=(1/n)*(pagalbinis2/(1-pagalbinis2*(1-(1/n)))); 
        pagalbinis4=1/(1+(t**(-(a+1)))); 
        paklaida3=abs(pagalbinis3-pagalbinis4); 
        output; 
   end; 
run;
```

```
/* kai t=10 */data m10(keep = paklaida4 n ); 
   a=10; 
   t=10; 
   do n=1 to 100; 
        pagalbinis1=t*(n**(1/(a+1)))+1; 
        pagalbinis2=1-(1/(pagalbinis1**(a+1))); 
        pagalbinis3=(1/n)*(pagalbinis2/(1-pagalbinis2*(1-(1/n)))); 
        pagalbinis4=1/(1+(t**(-(a+1)))); 
        paklaida4=abs(pagalbinis3-pagalbinis4); 
        output; 
   end;
run; 
/* kai t=50 */data m50(keep = paklaida5 n ); 
   a=10; 
   t=50; 
   = do n 1 to 100; 
        pagalbinis1=t*(n**(1/(a+1)))+1; 
        pagalbinis2=1-(1/(pagalbinis1**(a+ ))); 1
        pagalbinis3=(1/n)*(pagalbinis2/(1-pagalbinis2*(1-(1/n)))); 
        pagalbinis4=1/(1+(t**(-(a+1)))); 
        paklaida5=abs(pagalbinis3-pagalbinis4); 
        output; 
   end; 
run; 
/* Apjungiame gautus rezultatus */
data maxgeom4; 
  merge m2 m3 m5 m10 m50;
```

```
run;
```

```
/* KONVERGAVIMO GREIČIO ĮVERČIO MODELIAVIMAS */ 
                     L ir M reikšmių skaičiavimas kai a=0 *//* kai t=1 */data LM1(keep = L1 M1 n );
  a=0;
  t=1; 
  do n=1 to 1000; 
        pagalbinis=(1/(t*(n**(1/(a+1)))+1))**(a+1); 
        L1=(2/3)*n*(pagalbinis**2); 
       M1=(1/3)*abs(n*pagalbinis-(t**(-(a+1)))); 
        output; 
  end; 
run; 
/* kai t=2 */
data LM2(keep = L2 M2 n ); 
  a=0; 
  t=2; 
   do n=1 to 1000; 
       \text{paqalbinis} = (1/(t*(n**(1/(a+1)))+1))**(a+1); L2=(2/3)*n*(pagalbinis**2); 
        M2=(1/3)*abs(n*pagalbinis-(t**(-(a+1)))); 
        output; 
   end; 
run;
```

```
/* kai t=5 */data LM5(keep = L5 M5 n );
   a=0;
   t=5;
   = do n 1 to 1000; 
        pagalbinis=(1/(t*(n**(1/(a+1)))+1))**(a+1); 
        L5=(2/3)*n*(pagalbinis**2); 
        M5=(1/3)*abs(n*pagalbinis-(t**(-(a+1)))); 
        output; 
   end; 
run; 
/* kai t=10 */data LM10(keep = L10 M10 n ); 
   a=0; 
   t=10; 
   do n=1 to 1000; 
        pagalbinis=(1/(t*(n**(1/(a+1)))+1))**(a+1); 
        L10=( 2/3)*n*(pagalbinis**2); 
        M10=(1/3)*abs(n*pagalbinis-(t**(-(a+1)))); 
        output; 
   end; 
run; 
/*Apjungiame gautus rezultatus */
data LM; 
 merge LM1 LM2 LM5 LM10;
run; 
/* L ir M reikšmių skaičiavimas kai a=5 */ 
/* kai t=1 */
data LMM1(keep = L1 M1 n ); 
   a=5; 
   t=1; 
   do n=1 to 1000; 
        pagalbinis=(1/(t*(n**(1/(a+1)))+1))**(a+1); 
        L1=(2/3)*n*(pagalbinis**2); 
        M1=(1/3)*abs(n*pagalbinis-(t**(-(a+1)))); 
        output; 
   end; 
run; 
/* kai t=2 */data LMM2(keep = L2 M2 n ); 
   a=5;
   t=2;
   = do n 1 to 1000; 
        pagalbinis=(1/(t*(n**(1/(a+1)))+1))**(a+1); 
        L2=(2/3)*n*(pagalbinis**2); 
        M2=(1/3)*abs(n*pagalbinis-(t**(-(a+1)))); 
        output; 
   end; 
run; 
/* kai t=5 */
data LMM5(keep = L5 M5 n );
   a=5; 
   t=5; 
   do n=1 to 1000; 
        pagalbinis=(1/(t*(n**(1/(a+1)))+1))**(a+1); 
        L5=(2/3)*n*(pagalbinis**2); 
        M5=(1/3)*abs(n*pagalbinis-(t**(-(a+1))));
```

```
 output; 
   end; 
run; 
/* kai t=10 */data LMM10(keep = L10 M10 n );
   a=5;
   t=10; 
   do n=1 to 1000; 
        pagalbinis=(1/(t*(n**(1/(a+1)))+ ))**(a+ 1 1); 
        L10=(2/3)*n*(pagalbinis**2); 
        M10=(1/3)*abs(n*pagalbinis-(t**(-(a+1)))); 
       output; 
   end; 
run; 
/*Apjungiame gautus rezultatus */
data LMM; 
 merge LMM1 LMM2 LMM5 LMM10;
run; 
/* L ir M reikšmių skaičiavimas, kai a=10 */ 
/* kai t=1 */data LLM1(keep = L1 M1 n );
   a=10; 
   t=1; 
   do n=1 to 1000; 
        pagalbinis=(1/(t*(n**(1/(a+1)))+1))**(a+1); 
        L1=(2/3)*n*(pagalbinis**2); 
        M1=(1/3)*abs(n*pagalbinis-(t**(-(a+1)))); 
        output; 
   end;
run; 
/* kai t=2 */data LLM2(keep = L2 M2 n ); 
   ; a=10
   t=2;
   do n=1 to 1000; 
        pagalbinis=(1/(t*(n**(1/(a+1)))+1))**(a+1); 
        L2=(2/3)*n*(pagalbinis**2); 
       M2=(1/3)*abs(n*pagalbinis-(t**(-(a+1)))); 
        output; 
   end; 
run; 
/* kai t=5 */
data LLM5(keep = L5 M5 n );
   a=10; 
   t=5; 
   do n=1 to 1000; 
        pagalbinis=(1/(t*(n**(1/(a+1)))+1))**(a+1); 
        L5=(2/3)*n*(pagalbinis**2); 
        M5=(1/3)*abs(n*pagalbinis-(t**(-(a+1)))); 
        output; 
   end;
run; 
/* kai t=10 */data LLM10(keep = L10 M10 n );
   a=10; 
   t=10;
```

```
do n=1 to 1000;
       paqalbinis = (1/(t*(n**(1/(a+1)))+1))**(a+1);L10 = (2/3) * n * (paqalbinis **2);M10 = (1/3) * abs(n * pagalbinis - (t * * (- (a + 1))));output;
  end:
run:
/*Apjungiame gautus rezultatus */
data LLM;
  merge LLM1 LLM2 LLM5 LLM10;
run;
/*
                 Konvergavimo greičio įvertis, kai a=0, q=0.2 ir s=0.2
                                                                                         \star//* kai t=5 */
data Iv1 (keep = ivertis1 n );
  a=0;h=1:
  t=5;
  q=0.2;s = 0.2;H=exp((-t) * * (-(a+1)));
  do n=1 to 1000;
          K1=n**({1}/(a+1));
          K = (b/(t * K1+b)) * * (a+1);r1 = 2 * n * K * K * (1 + (n/(1-q)) * K * K);r=t**(-(a+1));
          r2 = abs(n*K-r) + (1/(2*(1-s))) * ((n*K-r) **2);psi = 1/(1+r);qalambivertis=H*(r1+r2+r1*r2);
          paq=1.6486/(n*(t**(a+1)));ivertis1=psi*((2*galambivertis/H)+pag*(1+psi));
       output;
  end:
run;/* kai t=10 */
data Iv2 (keep = ivertis2 n);
  a=0;b=1;t = 10;q=0.2;s = 0.2;H=exp((-t) * * (-(a+1)));do n=1 to 1000;
          K1=n**({1}/(a+1));
          K = (b / (t * K1 + b)) * * (a + 1);r1=2*n*K*K*(1+(n/(1-q))*KK);r=t**(-(a+1));
          r2 = abs(n*K-r) + (1/(2*(1-s))) * ((n*K-r) **2);psi=1/(1+r);galambivertis=H*(r1+r2+r1*r2);
          pag=1.6486/(n*(t**(a+1)));
          ivertis2 = psi * ((2 * galambivertis/H) + pag * (1 + psi));output;
  end;
run:
/* kai t=50 */
data Iv3 (keep = ivertis3 n );
  a=0;b=1;
```
71

```
t = 50;q=0.2;s = 0.2;H = exp ((-t) * * (-(a+1)));do n=1 to 1000;
          K1=n**({1}/(a+1));
          K = (b/(t * K1+b)) * * (a+1);r1=2*n*K*K*(1+(n/(1-q))*K*K);r=t**(-(a+1));
          r2 = abs(n*K-r) + (1/(2*(1-s))) * ((n*K-r) **2);psi(1+r);qalambivertis=H*(r1+r2+r1*r2);
         pag=1.6486/(n*(t**(a+1)));
          ivertis3=psi*((2*galambivertis/H)+pag*(1+psi));
        output;
  end;
run;
/* kai t=100 */
data Iv4 (keep = ivertis4 n);
  a=0;b=1;t = 100;q=0.2;s = 0.2;H=exp((-t) * * (-(a+1)));
  do n=1 to 1000;
         K1=n**({1}/(a+1));
         K = (b / (t * K1 + b)) * * (a + 1);r1=2*n*K*K*(1+(n/(1-q))*KK);r=t**(-(a+1));
          r2 = abs(n*K-r) + (1/(2*(1-s))) * ((n*K-r) **2);psi=1/(1+r);galambivertis=H*(r1+r2+r1*r2);
          pag=1.6486/(n*(t**a+1)));
          ivertis4=psi*((2*galambivertis/H)+pag*(1+psi));
       output;
  end;
run;
/* Apjungiame gautus rezultatus */
data KGI1;
      merge Iv1 Iv2 Iv3 Iv4;
run;
/*
                 Konvergavimo greičio įvertis, kai a=0, q=0.5 ir s=0.5
                                                                                          \star//* kai t=5 */
data Iv11 (keep = ivertis1 n);
  a=0;b=1;t=5;q=0.5;s = 0.5;H=exp((-t) * * (-(a+1)));
  do n=1 to 1000;
          K1=n**({1}/(a+1));
          K = (b / (t * K1 + b)) * * (a + 1);r1 = 2 \cdot n \cdot K \cdot K \cdot (1 + (n/(1-q)) \cdot K \cdot K);r=t**(-(a+1));
          r2 = abs(n*K-r) + (1/(2*(1-s))) * ((n*K-r) **2);psi(1+r);qalambivertis=H*(r1+r2+r1*r2);
```
```
 pag=1.6486/(n*(t**(a+1))); 
          ivertis1=psi*((2 * qalambivertis/H)+pag*(1+pgi);
         output; 
   end;
run; 
/* kai t=10 */data Iv22(keep = ivertis2 n );
   a=0;
   b=1; 
   t=10; 
   q=0.5; 
   s=0.5; 
   H=exp((-t)**(-(a+1))); 
   do n=1 to 1000; 
          K1=n**({\bf 1}/(a+{\bf 1}));
          K=(b/(t*K1+b))**(a+1); r1=2*n*K*K*(1+(n/(1-q))*K*K); 
          r=t***(-(a+1));
           r2=abs(n*K-r)+(1/(2*(1-s)))*((n*K-r)**2); 
          psi(1+r); galambivertis=H*(r1+r2+r1*r2); 
           pag=1.6486/(n*(t**(a+1))); 
           ivertis2=psi*((2*galambivertis/H)+pag*(1+psi)); 
         output; 
   end; 
run; 
/* kai t=50 */data Iv33(keep = ivertis3 n );
   a= 0;
   b=1;
   ; t=50
   q=0.5; 
   s=0.5; 
   H=exp((-t)**(-(a+1))); 
   = do n 1 to 1000; 
          K1=n**({\bf 1}/(a+1));
           K=(b/(t*K1+b))**(a+1); 
           r1=2*n*K*K*(1+(n/(1-q))*K*K); 
          r=t**(-a+1);
           r2=abs(n*K-r)+(1/(2*(1-s)))*((n*K-r)**2); 
           psi=1/(1+r); 
           galambivertis=H*(r1+r2+r1*r2); 
           pag=1.6486/(n*(t**(a+1))); 
           ivertis3=psi*((2*galambivertis/H)+pag*(1+psi)); 
         output; 
   end; 
run; 
/* kai t=100 */
data Iv44(keep = ivertis4 n );
  a=0; b=1;
   t=100; 
   q=0.5; 
   s=0.5; 
   H=exp((-t)**(-(a+1))); 
   = do n 1 to 1000; 
          K1=n**({\bf 1}/(a+1));
           K=(b/(t*K1+b))**(a+1); 
           r1=2*n*K*K*(1+(n/(1-q))*K*K);
```

```
r=t**(-(a+1));
         r2 = abs(n*K-r) + (1/(2*(1-s))) * ((n*K-r) **2);
         psi(1+r); galambivertis=H*(r1+r2+r1*r2); 
          pag=1.6486/(n*(t**(a+1))); 
          ivertis4=psi*((2*galambivertis/H)+pag*(1+psi)); 
        output; 
   end; 
run; 
/* Apjungiame gautus rezultatus */
data KGI2; 
       merge Iv11 Iv22 Iv33 Iv44;
run; 
/* Konvergavimo greičio įvertis, kai a=0, q=0.8 ir s=0.8 */ 
/* kai t=5 */
data Iv111(keep = ivertis1 n );
   a=0;
   b=1; 
   t=5; 
   q=0.8; 
   s=0.8; 
  H=exp((-t) * * (-(a+1)));
   do n=1 to 1000; 
          K1=n**(1/(a+1)); 
          K=(b/(t*K1+b))**(a+1); 
          r1=2*n*K*K*(1+(n/(1-q))*K*K); 
         r=t**(-a+1); r2=abs(n*K-r)+(1/(2*(1-s)))*((n*K-r)**2); 
         psi(1+r); galambivertis=H*(r1+r2+r1*r2); 
          pag=1.6486/(n*(t**(a+1))); 
          ivertis1=psi*((2*galambivertis/H)+pag*(1+psi)); 
        output; 
   end;
run; 
/* kai t=10 */data Iv222(keep = ivertis2 n );
   a=0;
   b=1; 
   t=10;
   q=0.8; 
   s=0.8; 
  H=exp((-t) * * (-(a+1)));
   do n=1 to 1000; 
         K1=n**({\bf 1}/(a+1));
          K=(b/(t*K1+b))**(a+1); 
          r1=2*n*K*K*(1+(n/(1-q))*K*K); 
          r=t**(-(a+1));
          r2=abs(n*K-r)+(1/(2*(1-s)))*((n*K-r)**2); 
          psi=1/(1+r); 
           galambivertis=H*(r1+r2+r1*r2); 
          pag=1.6486/(n*(t**(a+1))); 
         ivertis2=psi*((2 * qalambivertis/H)+pag*(1+psi);
        output; 
   end; 
run; 
/* kai t=50 */data Iv333(keep = ivertis3 n );
```

```
 a=0;
  b = 1; ; t=50
   q=0.8; 
   s=0.8; 
   H=exp((-t)**(-(a+1))); 
   do n=1 to 1000; 
          K1=n**({\bf 1}/(a+1));
           K=(b/(t*K1+b))**(a+1); 
          r1=2*n*K*K*(1+(n/(1-q))*KK);
          r=t**(-(a+1));
           r2=abs(n*K-r)+(1/(2*(1-s)))*((n*K-r)**2); 
          psi(1+r); galambivertis=H*(r1+r2+r1*r2); 
           pag=1.6486/(n*(t**(a+1))); 
          ivertis3=psi*((2 * galambivertis/H)+pag* (1+psi));
         output; 
   end; 
run; 
/* kai t=100 */data Iv444(keep = ivertis4 n );
   a= 0;
   b= 1;
   t=100; 
   q=0.8; 
   s=0.8; 
   H=exp((-t)**(-(a+1))); 
   do n=1 to 1000; 
          K1=n**({\bf 1}/(a+1));
          K=(b/(t*K1+b))<sup>**</sup>(a+1);
          r1=2*n*K*K*(1+(n/(1-q))*KK);r=t**(-a+1); r2=abs(n*K-r)+(1/(2*(1-s)))*((n*K-r)**2); 
           psi=1/(1+r); 
           galambivertis=H*(r1+r2+r1*r2); 
           pag=1.6486/(n*(t**(a+1))); 
           ivertis4=psi*(( *galambivertis/H)+pag*( 2 1+psi)); 
         output; 
   end; 
run; 
/* Apjungiame gautus rezultatus */
data KGI3; 
       merge Iv111 Iv222 Iv333 Iv444; 
run; 
/* Konvergavimo greičio įvertis, kai a=5, q=0.001 ir s=0.4 */ 
/* kai t=5 */data Ivv1(keep = ivertis1 n );
   a=5; 
   b=1; 
   t=5; 
   q=0.001; 
   s=0.4; 
  H=exp((-t) * * (-(a+1)));
   do n=1 to 1000; 
          \texttt{K1=n**}(\textbf{1}/(\texttt{a+1})) ;
           K=(b/(t*K1+b))**(a+1); 
           r1=2*n*K*K*(1+(n/(1-q))*K*K); 
          r=t**(-(a+1));
           r2=abs(n*K-r)+(1/(2*(1-s)))*((n*K-r)**2);
```

```
 psi=1/(1+r); 
           galambivertis=H*(r1+r2+r1*r2); 
           pag=1.6486/(n*(t**(a+1))); 
           ivertis1=psi*((2*galambivertis/H)+pag*(1+psi)); 
         output; 
   end; 
run; 
/* kai t=10 */
data Ivv2(keep = ivertis2 n );
   a=5; 
   b=1; 
   t=10; 
   q=0.001; 
   s=0.4; 
   H=exp((-t)**(-(a+1))); 
   do n=1 to 1000; 
          K1=n**({\bf 1}/(a+{\bf 1}));
           K=(b/(t*K1+b))**(a+1); 
           r1=2*n*K*K*(1+(n/(1-q))*K*K); 
          r=t***(-(a+1));
           r2=abs(n*K-r)+(1/(2*(1-s)))*((n*K-r)**2); 
          psi(1+r); galambivertis=H*(r1+r2+r1*r2); 
           pag=1.6486/(n*(t**(a+1))); 
           ivertis2=psi*((2*galambivertis/H)+pag*(1+psi)); 
         output; 
   end; 
run; 
/* kai t=50 */data Ivv3(keep = ivertis3 n );
   a=5; 
   b=1; 
   t=50; 
   q=0.001; 
   s=0.4; 
   H=exp((-t)**(-(a+1))); 
   do n=1 to 1000; 
          K1=n**({\bf 1}/(a+1));
           K=(b/(t*K1+b))**(a+1); 
           r1=2*n*K*K*(1+(n/(1-q))*K*K); 
          r=t**(-a+1);
           r2=abs(n*K-r)+(1/(2*(1-s)))*((n*K-r)**2); 
           psi=1/(1+r); 
           galambivertis=H*(r1+r2+r1*r2); 
           pag=1.6486/(n*(t**(a+1))); 
           ivertis3=psi*((2*galambivertis/H)+pag*(1+psi)); 
         output; 
   end; 
run; 
/* kai t=100 */
data Ivv4(keep = ivertis4 n );
   a=5; 
   b=1; 
   t=100; 
   q=0.001; 
   s=0.4; 
   H=exp((-t)**(-(a+1))); 
   do n=1 to 1000; 
          K1=n**({\bf 1}/(a+1));
           K=(b/(t*K1+b))**(a+1); 
           r1=2*n*K*K*(1+(n/(1-q))*K*K);
```

```
r=t**(-(a+1));
         r2 = abs(n*K-r) + (1/(2*(1-s))) * ((n*K-r) **2);
         psi(1+r); galambivertis=H*(r1+r2+r1*r2); 
          pag=1.6486/(n*(t**(a+1))); 
          ivertis4=psi*((2*galambivertis/H)+pag*(1+psi)); 
        output; 
   end; 
run; 
/* Apjungiame gautus rezultatus */
data KGI4; 
       merge Ivv1 Ivv2 Ivv3 Ivv4; 
run; 
/* Konvergavimo greičio įvertis, kai a=0, q=0.1 ir s=0.5 */ 
/* kai t=5 */
data Ivv11(keep = ivertis1 n );
   a=5; 
   b=1; 
   t=5; 
   q=0.1; 
   s=0.5; 
  H=exp((-t) * * (-(a+1)));
   do n=1 to 1000; 
          K1=n**(1/(a+1)); 
          K=(b/(t*K1+b))**(a+1); 
          r1=2*n*K*K*(1+(n/(1-q))*K*K); 
         r=t**(-a+1); r2=abs(n*K-r)+(1/(2*(1-s)))*((n*K-r)**2); 
         psi(1+r); galambivertis=H*(r1+r2+r1*r2); 
          pag=1.6486/(n*(t**(a+1))); 
          ivertis1=psi*((2*galambivertis/H)+pag*(1+psi)); 
        output; 
   end; 
run; 
/* kai t=10 */data Ivv22(keep = ivertis2 n );
   a=5; 
   b=1; 
   t=10; 
   q=0.1; 
   s=0.5; 
  H=exp((-t) * *(-(a+1)));
   do n=1 to 1000; 
         K1=n**({\bf 1}/(a+1));
          K=(b/(t*K1+b))**(a+1); 
          r1=2*n*K*K*(1+(n/(1-q))*K*K); 
          r=t**(-(a+1));
          r2=abs(n*K-r)+(1/(2*(1-s)))*((n*K-r)**2); 
          psi=1/(1+r); 
           galambivertis=H*(r1+r2+r1*r2); 
          pag=1.6486/(n*(t**(a+1))); 
          ivertis2=psi*((2*galambivertis/H)+pag*(1+psi)); 
        output; 
   end; 
run; 
/* kai t=50 */data Ivv33(keep = ivertis3 n );
```

```
 a=5; 
   b=1; 
   t=50; 
   q=0.1; 
   s=0.5; 
   H=exp((-t)**(-(a+1))); 
   do n=1 to 1000; 
          K1=n**({\bf 1}/(a+1));
           K=(b/(t*K1+b))**(a+1); 
           r1=2*n*K*K*(1+(n/(1-q))*K*K); 
          r=t**(-a+1); r2=abs(n*K-r)+(1/(2*(1-s)))*((n*K-r)**2); 
          psi(1+r); galambivertis=H*(r1+r2+r1*r2); 
           pag=1.6486/(n*(t**(a+1))); 
           ivertis3=psi*((2*galambivertis/H)+pag*(1+psi)); 
         output; 
   end; 
run; 
/* kai t=100 */
data Ivv44(keep = ivertis4 n );
   a=5; 
   b=1; 
   t=100; 
   q=0.1; 
   s=0.5; 
   H=exp((-t)**(-(a+1))); 
   do n=1 to 1000; 
          K1=n**({\bf 1}/(a+1));
          K=(b/(t*K1+b))<sup>**</sup>(a+1);
           r1=2*n*K*K*(1+(n/(1-q))*K*K); 
          r=t**(-a+1); r2=abs(n*K-r)+(1/(2*(1-s)))*((n*K-r)**2); 
           psi=1/(1+r); 
           galambivertis=H*(r1+r2+r1*r2); 
           pag=1.6486/(n*(t**(a+1))); 
           ivertis4=psi*((2*galambivertis/H)+pag*(1+psi)); 
         output; 
   end; 
run; 
/* Apjungiame gautus rezultatus */
data KGI5; 
       merge Ivv11 Ivv22 Ivv33 Ivv44; 
run; 
/* Konvergavimo greičio įvertis, kai a=5, q=0.5 ir s=0.5 *//* kai t=5 */data Ivv111(keep = ivertis1 n );
   a=5; 
   b=1; 
   t=5; 
   q=0.5; 
   s=0.5; 
  H=exp((-t) * * (-(a+1)));
   do n=1 to 1000; 
          \texttt{K1=n**}(\textbf{1}/(\texttt{a+1})) ;
           K=(b/(t*K1+b))**(a+1); 
           r1=2*n*K*K*(1+(n/(1-q))*K*K); 
          r=t**(-(a+1));
           r2=abs(n*K-r)+(1/(2*(1-s)))*((n*K-r)**2);
```

```
 psi=1/(1+r); 
           galambivertis=H*(r1+r2+r1*r2); 
           pag=1.6486/(n*(t**(a+1))); 
           ivertis1=psi*((2*galambivertis/H)+pag*(1+psi)); 
         output; 
   end; 
run; 
/* kai t=10 */
data Ivv222(keep = ivertis2 n );
   a=5; 
   b=1; 
   t=10; 
   q=0.5; 
   s=0.5; 
   H=exp((-t)**(-(a+1))); 
   do n=1 to 1000; 
          K1=n**({\bf 1}/(a+{\bf 1}));
           K=(b/(t*K1+b))**(a+1); 
           r1=2*n*K*K*(1+(n/(1-q))*K*K); 
          r=t***(-(a+1));
           r2=abs(n*K-r)+(1/(2*(1-s)))*((n*K-r)**2); 
          psi(1+r); galambivertis=H*(r1+r2+r1*r2); 
           pag=1.6486/(n*(t**(a+1))); 
           ivertis2=psi*((2*galambivertis/H)+pag*(1+psi)); 
         output; 
   end; 
run; 
/* kai t=50 */data Ivv333(keep = ivertis3 n );
   a=5; 
   b=1; 
   t=50; 
   q=0.5; 
   s=0.5; 
   H=exp((-t)**(-(a+1))); 
   do n=1 to 1000; 
          K1=n**({\bf 1}/(a+1));
           K=(b/(t*K1+b))**(a+1); 
           r1=2*n*K*K*(1+(n/(1-q))*K*K); 
          r=t**(-a+1);
           r2=abs(n*K-r)+(1/(2*(1-s)))*((n*K-r)**2); 
           psi=1/(1+r); 
           galambivertis=H*(r1+r2+r1*r2); 
           pag=1.6486/(n*(t**(a+1)));
           ivertis3=psi*((2*galambivertis/H)+pag*(1+psi)); 
         output; 
   end; 
run; 
/* kai t=100 */
data Ivv444(keep = ivertis4 n );
   a=5; 
   b=1; 
   t=100; 
   q=0.5; 
   s=0.5; 
   H=exp((-t)**(-(a+1))); 
   do n=1 to 1000; 
          K1=n**({\bf 1}/(a+1));
           K=(b/(t*K1+b))**(a+1); 
           r1=2*n*K*K*(1+(n/(1-q))*K*K);
```

```
r=t**(-(a+1));
          r2 = abs(n*K-r) + (1/(2*(1-s))) * ((n*K-r) * *2); psi=1/(1+r); 
           galambivertis=H*(r1+r2+r1*r2); 
           pag=1.6486/(n*(t**(a+1))); 
           ivertis4=psi*((2*galambivertis/H)+pag*(1+psi)); 
         output; 
   end; 
run; 
/* Apjungiame gautus rezultatus */
data KGI6; 
       merge Ivv111 Ivv222 Ivv333 Ivv444; 
run; 
/* Konvergavimo greičio įvertis, kai a=10, q=0.0001 ir s=0.4 */ 
/* kai t=5 */
data Iiv1(keep = ivertis1 n ); 
   a=10; 
   b=1; 
   t=5; 
   q=0.0001; 
   s=0.4; 
  H=exp((-t) * * (-(a+1)));
   do n=1 to 1000; 
          K1=n**(1/(a+1)); 
           K=(b/(t*K1+b))**(a+1); 
          r1 = 2 * n * K * K * (1 + (n/(1-q)) * K * K);r=t**(-a+1); r2=abs(n*K-r)+(1/(2*(1-s)))*((n*K-r)**2); 
         psi(1+r); galambivertis=H*(r1+r2+r1*r2); 
          pag=1.6486/(n*(t**(a+1))); 
           ivertis1=psi*((2*galambivertis/H)+pag*(1+psi)); 
        output; 
   end; 
run; 
/* kai t=10 */data Iiv2(keep = ivertis2 n );
   a=10; 
   b=1; 
   t=10; 
   q=0.0001; 
   s=0.4; 
  H=exp((-t) * *(-(a+1)));
   do n=1 to 1000; 
         K1=n**({\bf 1}/(a+1));
           K=(b/(t*K1+b))**(a+1); 
           r1=2*n*K*K*(1+(n/(1-q))*K*K); 
          r=t**(-(a+1));
           r2=abs(n*K-r)+(1/(2*(1-s)))*((n*K-r)**2); 
           psi=1/(1+r); 
           galambivertis=H*(r1+r2+r1*r2); 
           pag=1.6486/(n*(t**(a+1))); 
           ivertis2=psi*((2*galambivertis/H)+pag*(1+psi)); 
        output; 
   end; 
run; 
/* kai t=50 */data Iiv3(keep = ivertis3 n );
```

```
 a=10; 
   b=1; 
   t=50; 
   q=0.0001; 
   s=0.4; 
   H=exp((-t)**(-(a+1))); 
   do n=1 to 1000; 
          K1=n**({\bf 1}/(a+1));
           K=(b/(t*K1+b))**(a+1); 
           r1=2*n*K*K*(1+(n/(1-q))*K*K); 
          r=t**(-a+1); r2=abs(n*K-r)+(1/(2*(1-s)))*((n*K-r)**2); 
          psi(1+r); galambivertis=H*(r1+r2+r1*r2); 
           pag=1.6486/(n*(t**(a+1))); 
           ivertis3=psi*((2*galambivertis/H)+pag*(1+psi)); 
         output; 
   end; 
run; 
/* kai t=100 */
data Iiv4(keep = ivertis4 n );
   a=10; 
   b=1; 
   t=100; 
   q=0.0001; 
   s=0.4; 
   H=exp((-t)**(-(a+1))); 
   do n=1 to 1000; 
          K1=n**({\bf 1}/(a+1));
          K=(b/(t*K1+b))<sup>**</sup>(a+1);
          r1=2*n*K*K*(1+(n/(1-q))*KK);r=t**(-a+1); r2=abs(n*K-r)+(1/(2*(1-s)))*((n*K-r)**2); 
           psi=1/(1+r); 
           galambivertis=H*(r1+r2+r1*r2); 
           pag=1.6486/(n*(t**(a+1)));
           ivertis4=psi*(( *galambivertis/H)+pag*( 2 1+psi)); 
         output; 
   end; 
run; 
/* Apjungiame gautus rezultatus */
data KGI7; 
       merge Iiv1 Iiv2 Iiv3 Iiv4; 
run; 
/* Konvergavimo greičio įvertis, kai a=10, q=0.01 ir s=0.5 */ 
/* kai t=5 */data Iiv11(keep = ivertis1 n );
   a=10; 
   b=1; 
   t=5; 
   q=0.01; 
   s=0.5; 
  H=exp((-t) * * (-(a+1)));
   do n=1 to 1000; 
          \texttt{K1=n**}(\textbf{1}/(\texttt{a+1})) ;
           K=(b/(t*K1+b))**(a+1); 
           r1=2*n*K*K*(1+(n/(1-q))*K*K); 
          r=t**(-a+1); r2=abs(n*K-r)+(1/(2*(1-s)))*((n*K-r)**2);
```

```
 psi=1/(1+r); 
           galambivertis=H*(r1+r2+r1*r2); 
           pag=1.6486/(n*(t**(a+1))); 
           ivertis1=psi*((2*galambivertis/H)+pag*(1+psi)); 
         output; 
   end; 
run; 
/* kai t=10 */
data Iiv22(keep = ivertis2 n );
   a=10; 
   b=1; 
   t=10; 
   q=0.01; 
   s=0.5; 
   H=exp((-t)**(-(a+1))); 
   do n=1 to 1000; 
          K1=n**({\bf 1}/(a+{\bf 1}));
           K=(b/(t*K1+b))**(a+1); 
           r1=2*n*K*K*(1+(n/(1-q))*K*K); 
          r=t***(-(a+1));
           r2=abs(n*K-r)+(1/(2*(1-s)))*((n*K-r)**2); 
          psi(1+r); galambivertis=H*(r1+r2+r1*r2); 
           pag=1.6486/(n*(t**(a+1))); 
           ivertis2=psi*((2*galambivertis/H)+pag*(1+psi)); 
         output; 
   end; 
run; 
/* kai t=50 */data Iiv33(keep = ivertis3 n );
   a=10; 
   b=1; 
   t=50; 
   q=0.01; 
   s=0.5; 
   H=exp((-t)**(-(a+1))); 
   do n=1 to 1000; 
          K1=n**({\bf 1}/(a+1));
           K=(b/(t*K1+b))**(a+1); 
           r1=2*n*K*K*(1+(n/(1-q))*K*K); 
          r=t**(-a+1);
           r2=abs(n*K-r)+(1/(2*(1-s)))*((n*K-r)**2); 
           psi=1/(1+r); 
           galambivertis=H*(r1+r2+r1*r2); 
           pag=1.6486/(n*(t**(a+1))); 
           ivertis3=psi*((2*galambivertis/H)+pag*(1+psi)); 
         output; 
   end; 
run; 
/* kai t=100 */
data Iiv44(keep = ivertis4 n );
   a=10; 
   b=1; 
   t=100; 
   q=0.01; 
   s=0.5; 
   H=exp((-t)**(-(a+1))); 
   do n=1 to 1000; 
          K1=n**({\bf 1}/(a+1));
           K=(b/(t*K1+b))**(a+1); 
           r1=2*n*K*K*(1+(n/(1-q))*K*K);
```

```
r=t**(-(a+1));
         r2 = abs(n*K-r) + (1/(2*(1-s))) * (n*K-r) **2);psi(1+r);qalambivertis=H*(r1+r2+r1*r2);
         pag=1.6486/(n*(t**(a+1)));ivertis4=psi*((2*galambivertis/H)+pag*(1+psi));
       output;
  end;
run:
/* Apjungiame gautus rezultatus */
data KGI8;
      merge Iiv11 Iiv22 Iiv33 Iiv44;
run:
/*
               Konvergavimo greičio įvertis, kai a=10, q=0.8 ir s=0.8
                                                                                      \star//* kai t=5 */
data Iiv111 (keep = ivertis1 n );
  a=10;b=1;
  t=5;q=0.8;s = 0.8;H=exp((-t) * * (-(a+1)));
  do n=1 to 1000;
         K1=n**({1}/(a+1));
         K = (b / (t * K1 + b)) * * (a + 1);r1=2*n*K*K*(1+(n/(1-q))*KK);r=t**(-(a+1));
         r2 = abs(n*K-r) + (1/(2*(1-s))) * ((n*K-r) **2);psi(1+r);galambivertis=H*(r1+r2+r1*r2);
         pag=1.6486/(n*(t**(a+1)));ivertis1=psi*((2*galambivertis/H)+pag*(1+psi));
       output;
  end:
run:/* kai t=10 */
data Iiv222 (keep = ivertis2 n );
  a=10;b=1;
  t = 10;q=0.8;s = 0.8;H=exp((-t) * * (-(a+1)));
  do n=1 to 1000;
         K1=n**({1}/(a+1));
         K = (b / (t * K1 + b)) * * (a + 1);r1 = 2 * n * K * K * (1 + (n/(1-q)) * K * K);r=t**(-(a+1));
         r2 = abs(n*K-r) + (1/(2*(1-s))) * ((n*K-r) **2);psi=1/(1+r);qalambivertis=H*(r1+r2+r1*r2);
         pag=1.6486/(n*(t**(a+1)));ivertis2=psi*(2*qalambivertis/H)+paq*(1+psi);output;
  end;
run;
/* kai t=50 */
data Iiv333(keep = iversity3 n);
```

```
 a=10; 
   b=1; 
   t=50; 
   q=0.8; 
   s=0.8; 
   H=exp((-t)**(-(a+1))); 
   do n=1 to 1000; 
          K1=n**({\bf 1}/(a+1));
           K=(b/(t*K1+b))**(a+1); 
           r1=2*n*K*K*(1+(n/(1-q))*K*K); 
          r=t**(-a+1); r2=abs(n*K-r)+(1/(2*(1-s)))*((n*K-r)**2); 
          psi(1+r); galambivertis=H*(r1+r2+r1*r2); 
           pag=1.6486/(n*(t**(a+1))); 
           ivertis3=psi*((2*galambivertis/H)+pag*(1+psi)); 
         output; 
   end; 
run; 
/* kai t=100 */
data Iiv444(keep = ivertis4 n );
   a=10; 
   b=1; 
   t=100; 
   q=0.8; 
   s=0.8; 
   H=exp((-t)**(-(a+1))); 
   do n=1 to 1000; 
          K1=n**({\bf 1}/(a+1));
          K=(b/(t*K1+b))<sup>**</sup>(a+1);
           r1=2*n*K*K*(1+(n/(1-q))*K*K); 
          r=t**(-a+1);r2=abs(n*K-r) + (1/(2<sup>*</sup>(1-s))) * ((n*K-r) **2);
           psi=1/(1+r); 
           galambivertis=H*(r1+r2+r1*r2); 
           pag=1.6486/(n*(t**(a+1))); 
           ivertis4=psi*((2*galambivertis/H)+pag*(1+psi)); 
         output; 
   end; 
run; 
/* Apjungiame gautus rezultatus */
data KGI9; 
       merge Iiv111 Iiv222 Iiv333 Iiv444; 
run;
```

```
/* PAKLAIDŲ ∆(t) MODELIAVIMAS */ 
                     Apskaičiuojame paklaidas, kai a=5
/* kai t=10 */data g10(keep = paklaida1 n);
  a=5; 
  t=10; 
  do n=1 to 1000; 
       p=1/n; 
       pagalbinis1=(1+((t*(1+a))/p))**(a+1); 
       pagalbinis2=(pagalbinis1-1)/(pagalbinis1+((1/p)-1)); 
       pagalbinis3=t/(t+1); 
       paklaida1=abs(pagalbinis2-pagalbinis3); 
       output;
```

```
 end; 
run; 
/* kai t=100 */
data g100(keep = paklaida2 n);
   a=5; 
   t=100; 
   do n=1 to 1000; 
        p=1/n; 
        pagalbinis1=(1+((t*(1+a))/p))**(a+1); 
        pagalbinis2=(pagalbinis1-1)/(pagalbinis1+((1/p)-1)); 
        pagalbinis3=t/(t+1); 
        paklaida2=abs(pagalbinis2-pagalbinis3); 
        output; 
   end; 
run; 
/* kai t=1000 */
data g1000(keep = paklaida3 n);
   a=5; 
   t=1000; 
   do n=1 to 1000; 
        p=1/n; 
        pagalbinis1=(1+((t*(1+a))/p))**(a+1); 
        pagalbinis2=(pagalbinis1-1)/(pagalbinis1+((1/p)-1)); 
        pagalbinis3=t/(t+1); 
        paklaida3=abs(pagalbinis2-pagalbinis3); 
        output; 
   end; 
run; 
/* kai t=10000 */
data g10000(keep = paklaida4 n);
   a=5; 
   t=10000; 
   do n=1 to 1000; 
        p=1/n; 
        pagalbinis1=(1+((t*(1+a))/p))**(a+1); 
        pagalbinis2=(pagalbinis1-1)/(pagalbinis1+((1/p)-1)); 
        pagalbinis3=t/(t+1); 
        paklaida4=abs(pagalbinis2-pagalbinis3); 
        output; 
   end; 
run; 
/* apjungiame gautus rezultatus */
data konvgr1; 
  merge g10 g100 g1000 g10000; 
run; 
/* Apskaičiuojame paklaidas, kai b=1 */
/* kai a=2 */data a2(keep = paklaida1 t);
   a=2; 
   b=1; 
   do t=1 to 200; 
        pagalbinis1=(1+((t*(1+a))/((1/100)*b)))**(a+1); 
        pagalbinis2=(pagalbinis1-1)/(pagalbinis1+((100)-1)); 
        pagalbinis3=t/(t+b); 
        paklaida1=abs(pagalbinis2-pagalbinis3); 
        output; 
   end; 
run;
```

```
/* kai a=5 */data a5(keep = paklaida2 t);
   a=5; 
   b=1; 
   do t=1 to 200; 
        pagalbinis1=(1+((t*(1+a))/((1/100)*b)))**(a+1); 
        pagalbinis2=(pagalbinis1-1)/(pagalbinis1+((100)-1)); 
        pagalbinis3=t/(t+b); 
        paklaida2=abs(pagalbinis2-pagalbinis3); 
        output; 
   end; 
run; 
/* kai a=20 */
data a20(keep = paklaida3 t); 
   a=20; 
   b=1; 
   do t=1 to 200; 
        pagalbinis1=(1+((t*(1+a))/((1/100)*b)))**(a+1); 
        pagalbinis2=(pagalbinis1-1)/(pagalbinis1+((100)-1)); 
        pagalbinis3=t/(t+b); 
        paklaida3=abs(pagalbinis2-pagalbinis3); 
        output; 
   end; 
run; 
/* kai a=50 */data a50(keep = paklaida4 t);
   a=50; 
   b=1; 
   do t=1 to 200; 
        pagalbinis1=(1+((t*(1+a))/((1/100)*b)))**(a+1); 
        pagalbinis2=(pagalbinis1-1)/(pagalbinis1+((100)-1)); 
        pagalbinis3=t/(t+b); 
        paklaida4=abs(pagalbinis2-pagalbinis3); 
        output; 
   end; 
run; 
/* apjungiame gautus rezultatus */
data pakl1; 
 merge a2 a5 a20 a50;
run; 
/* Apskaičiuojame paklaidas, kai b=10 */ 
/* kai a=2 */data aa2(keep = paklaida1 t);
   a=2; 
   b=10; 
   do t=1 to 200; 
        pagalbinis1=(1+((t*(1+a))/((1/100)*b)))**(a+1); 
        pagalbinis2=(pagalbinis1-1)/(pagalbinis1+((100)-1)); 
        pagalbinis3=t/(t+b); 
        paklaida1=abs(pagalbinis2-pagalbinis3); 
        output; 
   end; 
run; 
/* kai a=5 */data aa5(keep = paklaida2 t); 
   a=5;
```

```
 b=10; 
   do t=1 to 200; 
        pagalbinis1=(1+((t*(1+a))/((1/100)*b)))**(a+1); 
        pagalbinis2=(pagalbinis1-1)/(pagalbinis1+((100)-1)); 
        pagalbinis3=t/(t+b); 
        paklaida2=abs(pagalbinis2-pagalbinis3); 
        output; 
   end; 
run; 
/* kai a=20 */
data aa20(keep = paklaida3 t); 
   a=20; 
   b=10; 
   do t=1 to 200; 
        pagalbinis1=(1+((t*(1+a))/((1/100)*b)))**(a+1); 
        pagalbinis2=(pagalbinis1-1)/(pagalbinis1+((100)-1)); 
        pagalbinis3=t/(t+b); 
        paklaida3=abs(pagalbinis2-pagalbinis3); 
        output; 
   end; 
run; 
/* kai a=50 */data aa50(keep = paklaida4 t); 
   a=50; 
   b=10; 
   do t=1 to 200; 
        pagalbinis1=(1+((t*(1+a))/((1/100)*b)))**(a+1); 
        pagalbinis2=(pagalbinis1-1)/(pagalbinis1+((100)-1)); 
        pagalbinis3=t/(t+b); 
        paklaida4=abs(pagalbinis2-pagalbinis3); 
        output; 
   end; 
run; 
/* apjungiame gautus rezultatus */
data pakl2; 
  merge aa2 aa5 aa20 aa50;
run; 
/* Apskaičiuojame paklaidas, kai b=50 */ 
/* kai a=2 */data aaa2(keep = paklaida1 t) ;
   a=2; 
   b=50; 
   do t=1 to 200; 
        pagalbinis1=(1+((t*(1+a))/((1/100)*b)))**(a+1); 
        pagalbinis2=(pagalbinis1-1)/(pagalbinis1+((100)-1)); 
        pagalbinis3=t/(t+b); 
        paklaida1=abs(pagalbinis2-pagalbinis3); 
        output; 
   end; 
run; 
/* kai a=5 */data aaa5(keep = paklaida2 t); 
   a=5; 
  b=50; do t=1 to 200; 
        pagalbinis1=(1+((t*(1+a))/((1/100)*b)))**(a+1); 
        pagalbinis2=(pagalbinis1-1)/(pagalbinis1+((100)-1)); 
        pagalbinis3=t/(t+b);
```

```
 paklaida2=abs(pagalbinis2-pagalbinis3); 
        output; 
   end; 
run; 
/* kai a=20 */
data aaa20(keep = paklaida3 t); 
   a=20; 
   b=50; 
   do t=1 to 200; 
        pagalbinis1=(1+((t*(1+a))/((1/100)*b)))**(a+1); 
        pagalbinis2=(pagalbinis1-1)/(pagalbinis1+((100)-1)); 
        pagalbinis3=t/(t+b); 
        paklaida3=abs(pagalbinis2-pagalbinis3); 
        output; 
   end; 
run; 
/* kai a=50 */data aaa50(keep = paklaida4 t); 
   a=50; 
   b=50; 
   do t=1 to 200; 
        pagalbinis1=(1+((t*(1+a))/((1/100)*b)))**(a+1); 
        pagalbinis2=(pagalbinis1-1)/(pagalbinis1+((100)-1)); 
        pagalbinis3=t/(t+b); 
        paklaida4=abs(pagalbinis2-pagalbinis3); 
        output; 
   end; 
run; 
/* apjungiame gautus rezultatus */
data pakl3; 
  merge aaa2 aaa5 aaa20 aaa50; 
run; 
/* Apskaičiuojame paklaidas, kai b=100 */ 
/* kai a=2 */data aaaa2(keep = paklaida1 t); 
   a=2; 
   b=100; 
   do t=1 to 200; 
        pagalbinis1=(1+((t*(1+a))/((1/100)*b)))**(a+1); 
        pagalbinis2=(pagalbinis1-1)/(pagalbinis1+((100)-1)); 
        pagalbinis3=t/(t+b); 
        paklaida1=abs(pagalbinis2-pagalbinis3); 
        output; 
   end; 
run; 
/* kai a=5 */data aaaa5(keep = paklaida2 t); 
   a=5; 
   b=100; 
   do t=1 to 200; 
        pagalbinis1=(1+((t*(1+a))/((1/100)*b)))**(a+1); 
        pagalbinis2=(pagalbinis1-1)/(pagalbinis1+((100)-1)); 
        pagalbinis3=t/(t+b); 
        paklaida2=abs(pagalbinis2-pagalbinis3); 
        output; 
   end; 
run;
```

```
/* kai a=20 */data aaaa20(keep = paklaida3 t); 
   a=20; 
   b=100; 
   do t=1 to 200; 
        pagalbinis1=(1+((t*(1+a))/((1/100)*b)))**(a+1); 
        pagalbinis2=(pagalbinis1-1)/(pagalbinis1+((100)-1)); 
        pagalbinis3=t/(t+b); 
        paklaida3=abs(pagalbinis2-pagalbinis3); 
        output; 
   end; 
run; 
/* kai a=50 */data aaaa50(keep = paklaida4 t); 
   a=50; 
   b=100; 
   do t=1 to 200; 
        pagalbinis1=(1+((t*(1+a))/((1/100)*b)))**(a+1); 
        pagalbinis2=(pagalbinis1-1)/(pagalbinis1+((100)-1)); 
        pagalbinis3=t/(t+b); 
        paklaida4=abs(pagalbinis2-pagalbinis3); 
        output; 
   end; 
run; 
/* apjungiame gautus rezultatus */
data pakl4; 
 merge aaaa2 aaaa5 aaaa20 aaaa50;
run;
```
## 3 PRIEDAS. KONFERENCIJŲ PRANEŠIMŲ MEDŽIAGA

### IV taikomosios matematikos studentų konferencija (2002 metai) Pranešimo "Apie populiacijos ilgaamžiškumą" medžiaga

#### Literatūra

- 1. Getting Started with AppDev Studio<sup>™</sup>, First Edition, Cary, NC: SAS Institute Inc. 2000.
- 2. Elliott R.J. Learning SAS in the Computer Lab. Duxbury Press, Belmont, California, USA, 1995. - 175p.
- 3. AppDev Studio Developer's Site: www.sas.com/rnd/appdev

### APIE POPULIACIJOS ILGAAMŽIŠKUMĄ

J. Borisevič, doc. A. Aksomaitis Kauno technologijos universitetas

Tarkime, kad individo ilgaamžiškumas yra eksponentinis, t.y.:

$$
F_T(t) = P(T \le t) = 1 - e^{-kt}, t \ge 0,
$$

tačiau parametras λ yra taip pat atsitiktinis eksponentinis dydis:  $F_1(x) = P(\lambda < x) = 1 - e^{-\beta x}$ .  $x \ge 0.8 > 0$ 

Problema: rasti individo gyvavimo trukmės η skirstinį. Problemos sprendimui pasinaudojome pilnosios tikimybės formulės apibendrinimu.

Pažymėkime

$$
Z_n = \max(T_1, ..., T_n),
$$
  

$$
Z_{Nn} = \max(T_1, ..., T_{Nn});
$$

čia Nn - atsitiktinis dydis su geometriniu skirstiniu. Problema: apibudinti  $Z_n$  ir  $Z_{Na}$  skirstinius, kai n  $\rightarrow \infty$ . Problemos sprendimui įrodėme teoremas: 1 teorema.

$$
P(\eta < t) = 1 - \frac{\beta}{t + \beta}, \beta >
$$
\n
$$
P(Z_n < x b_n + a_n) \Rightarrow H(x) = e^{x^n}, x \ge 0;
$$

čia normavimo konstantos

$$
a_n = 0, b_n = \beta(n-1), n > 0
$$

2 teorema. Kai P( $N_n \le x n$ ) $\rightarrow$  A(x)

#### $P(Z_{Nn} \leq x b_n + a_n) \Rightarrow \psi(X),$

čia

$$
\Psi(x) = \frac{1}{1+x^{-1}}, x \ge 0.
$$

Yra atlikta paklaidų kompiuterinė analizė.

Literatūra

экстремальных Я. Асимптотическая теория 1. Галамбош порядковых статистик.-М.:Наука, 1984, 303 с.

### DVIEJŲ PRIKLAUSOMŲ NORMALIŲJŲ DYDŽIŲ EKSTREMUMŲ VIDURKIO IR DISPERSIJOS SKAIČIAVIMAS

A. Burauskaitė, doc. A. Aksomaitis Kauno technologijos universitetas

Nagrinėsime priklausomus atsitiktinius dydžius ξ ir η, kurie pasiskirstę pagal normalųjį dėsnį:

$$
\xi, \eta \sim N(m, m, \sigma, \sigma, \rho)
$$

Skaičiuosime funkcijų max $(\xi, \eta)$  ir min $(\xi, \eta)$  vidurkius bei dispersijas. Teorema. Dydžiamas  $\xi, \eta \sim N(m, m, \sigma, \sigma, \rho)$  galioja sąryšiai:

$$
M(\max(\xi,\eta)) = m + \sigma \sqrt{\frac{1-\rho}{\pi}} \tag{1}
$$

$$
M(\min(\xi,\eta)) = m - \sigma \sqrt{\frac{1-\rho}{\pi}} \tag{2}
$$

$$
D(\max(\xi,\eta)) = \sigma^2 \left(1 - \frac{1-\rho}{\pi}\right) \tag{3}
$$

$$
D(\min(\xi, \eta)) = \sigma^2 \left( 1 - \frac{1 - \rho}{\pi} \right) \tag{4}
$$

Teiginiai (1), (2) lengvai gaunami iš [1]. Sąryšius (3), (4) įrodome panaudoję sąlyginio vidurkio sąvoką.

#### Matematika ir matematinis modeliavimas -2003 Pranešimo "Apie vienos sistemos patikimumą" medžiaga

Matematika ir matematinis modeliavimas - 2003

# APIE VIENOS SISTEMOS PATIKIMUMĄ

Jelena Borisevič, Algimantas Aksomaitis Kauno technologijos universitetas

Tarkime, kad sistemos patikimumas yra eksponentinis, t.y.:

$$
F_7(t) = P(T \le t) = 1 - e^{-\lambda t}, t \ge 0.
$$

tačiau parametras λ yra taip pat atsitiktinis eksponentinis dydis:

$$
F_{\lambda}(x) = P(\lambda < x) = 1 - e^{-\beta x}, x \ge 0, \beta > 0.
$$

Uždavinys. Rasti sistemos patikimumo η skirstinį.

Uždavinio sprendimui pasinaudojome pilnosios tikimybės formulės apibendrinimu, gavome:

$$
F_T(t) = P(\eta < t) = 1 - \frac{\beta}{t + \beta} = \frac{t}{t + \beta}, t \ge 0, \beta > 0.
$$
 (1)

Taigi, sistemos patikimumas turi Pareto skirstinį.

Pažymėkime:

$$
Z_n = \max(T_j, j = 1, n), Z_{N(p)} = \max(T_j, j = 1, N(p));
$$

čia  $N(p)$  - geometrinių atsitiktinių dydžių, nepriklausomų nuo visų  $X_j, j \ge 1$ , seka, t. y.  $P(N(p) = k) = p(1-p)^{k-1}$ ,  $k \ge 1$ ,  $0 < p < 1$ . Tuomet teorinis  $Z_n$ skirstinys yra toks

$$
P(Z_n < t) = [F(t)]^n = \left(\frac{t}{t+\beta}\right)^n.
$$

I teorema. Jeigu

•  $\lim_{n \to \infty} P(Z_n < t b_n + a_n) = H(t) = e^{-t},$ <br>
•  $\lim_{n \to \infty} \left( \frac{1}{n} N_n < t \right) = A(t) = 1 - e^{-t},$ 

 $(2)$ 

tai

$$
\lim_{n\to\infty}P(Z_{N_n}
$$

čia

$$
\Psi(t) = \int\limits_0^\infty H^2(t) dA(z)
$$

ir tiesinio normalizavimo konstantos

$$
a_n = 0
$$
,  $b_n = \beta(n-1)$ ,  $\beta > 0$ .

Toliau įrodysime, kad sistemos patikimumo skirstinys yra geometriškai maksstabilus. .

2 teorema. Tarkime, kad

$$
F(t) = \frac{t}{t + \beta}, t \ge 0, \beta > 0,
$$
  
 
$$
P(N(p) = k) = p(1 - p)^{k-1}, k \ge 1, 0 < p < 1.
$$

Tada

$$
P(pZ_{N(n)} < t) = F(t) \tag{3}
$$

Įrodymas. Teoremą įrodysime tiesioginiu būdu, nesinaudodami perkėlimo teorema. Panaudoję piłnosios tikimybės formulę, gauname:

$$
P(pZ_{N(p)} < t) = P\left(Z_{N(p)} < \frac{t}{p}\right) = \sum_{k=1}^{+\infty} P\left(Z_n < \frac{t}{p}\right) \cdot P(N(p) = k) =
$$
\n
$$
\frac{p}{1 - p} \sum_{k=1}^{+\infty} \left(\frac{t/p}{t/p + \beta}\right) (1 - p)^k = \frac{p}{1 - p} \cdot \frac{\left(\frac{t/p}{t/p + \beta}\right) (1 - p)}{1 - \left(\frac{t/p}{t/p + \beta}\right) (1 - p)} = \frac{t}{t + \beta} = F(t).
$$

Teorema įrodyta.

Toliau analoginiu būdu apskaičiavome $P(Z_{N(p)} \leq t \cdot b_n)$ , t. y.:

$$
P(Z_{N(p)} < t \cdot b_n) = \frac{t - 1/n}{t - 1/n + 1}.
$$
\nNesunku pastebèti, kad

\n
$$
P(Z_{N(p)} < t) \xrightarrow[n \to \infty]{} \frac{t}{t + 1} = \Psi(t).
$$
\n(4)

Gautą paklaidą skaičiuosime pagal tokią formulę:

$$
\Delta_{N(p)}(t) = P(Z_{N(p)} < t \cdot b_n) - \Psi(t) = \frac{t - 1/n}{t - 1/n + 1} - \frac{t}{t + 1}, \ t \ge 0 \tag{5}
$$

Pasirinkę tam tikras t ir n reikšmes, atlikome paklaidos  $\Delta_{N(p)}(t)$  kompiuterinę analizę. Gauti skaičiavimo rezultatai pateikti 1 lentelėje.

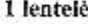

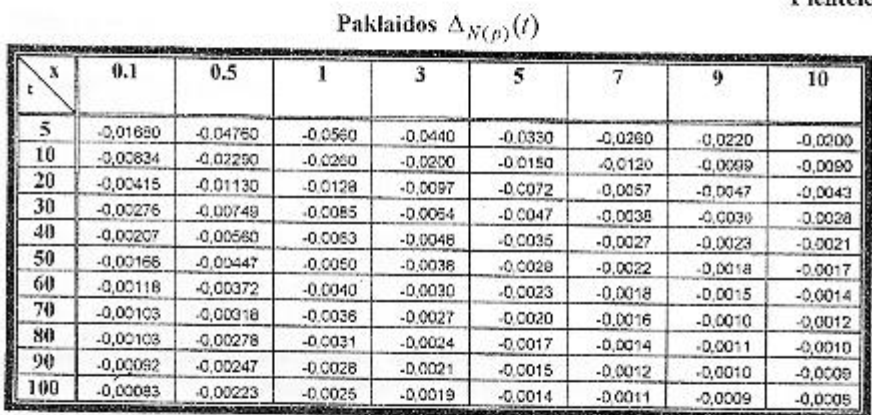

Microsoft Excel 2000 programos pagalba gavome tokį maksimumo skaičiavimo paklaidos reikšmių sklaidos diagramą (1 pav.):

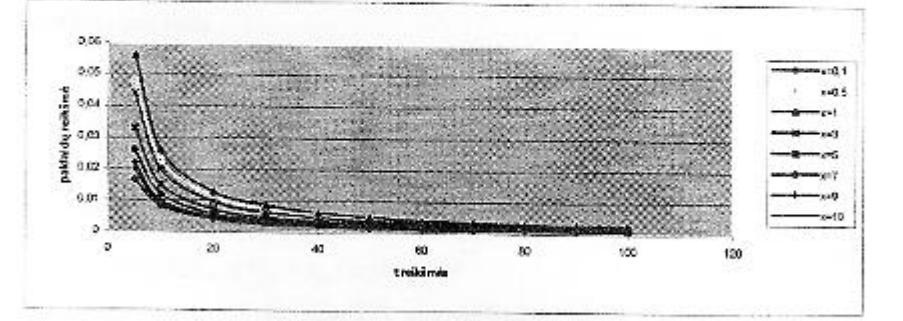

l pav. $\Delta_{N(p)}(t)$ paklaidų grafikas

#### Matematika ir matematinis modeliavimas - 2003

#### **LITERATŪRA**

Галамбош Я. Асимптотическая теория экстремальных порядковых статистик.-<br>М.:Наука, 1984, 303 с.  $\mathbf{1}$ .

#### ABOUT RELIABILITY OF ONE SYSTEM

Jelena Borisevič, Algimantas Aksomaitis

#### The 7th Tartu Conference on Multivariate Statistics (2003 metai) Pranešimo "The Durability Model of e geometrically Max-Stable System" medžiaga

# The Durability Model of a Geometrically Max-Stable System

## **JELENA BORISEVICH** ALGIMANTAS AKSOMAITIS Kaunas University of Technology

Student 50, 3028 Kaunas, LITHUANIA email:aksoma@fmf.ktu.lt

Suppose,  $(T_1, T_2, \ldots, T_{N(p)})$  is a simple random sample, with identically distributed elements:

$$
F_{T_1}(t) = 1 - e^{-\lambda t^{\gamma}}, \quad \lambda > 0, \quad \gamma > 0, \quad t > 0.
$$

The sample size  $N(p)$  does not depend on  $T_j$ ,  $j \geq 1$ , and is distributed geometrically, i. e.

$$
P(N(p) = k) = p(1-p)^{k-1}, \quad 0 < p < 1, k > 1.
$$

Here the parameter  $\lambda$  is a random variable distributed in accordance with the Gamma distribution:

$$
p_{\lambda}(x)=\frac{\beta^{\alpha+1}}{\Gamma(\alpha+1)}x^{\alpha}e^{-\beta x}, \quad \alpha \geq 0, \beta > 0, x \geq 0.
$$

The two statistics,  $W_{N(p)} = \min(T_1, \ldots, T_{N(p)})$  and  $Z_{N(p)} = \max(T_1, \ldots, T_{N(p)})$ , and their asymptotical behaviour, as  $p \to 0$ , are analysed.

An analytical model for the estimation of both, overall performance at the multioperator telecommunication environment and the service quality, is examined.

### Matematika ir matematikos modeliavimas 2004 Pranešimo "Apie geometriškai min ir max stabiliuosius skirstinius" medžiaga

Matematika ir matematinis modeliavimas - 2004

## APIE GEOMETRIŠKAI MIN IR MAX STABILIUOSIUS SKIRSTINIUS

Jelena Borisevič, Algimantas Aksomaitis Kauno technologijos universitetas

Tarkime, kad (X<sub>1</sub>, X<sub>2</sub>, ..., X<sub>N(p)</sub>) yra paprastoji atsitiktinė imtis su skirstinio funkcija  $F_X(x)$ ,  $x \ge 0$ . Imties tūris  $N(p)$  nepriklauso nuo visų  $X_i, j \ge 1$  ir yra pasiskirstęs pagal geometrinį skirstinį:

$$
P(N(p) = k) = p(1-p)^{k-1}, \ 0 < p < 1, \ k \ge 1. \tag{1}
$$

Mus domina statistikų

$$
Z_{N(p)} = \max(X_1, X_2, ..., X_{N(p)}) \,, \ \ W_{N(p)} = \min(X_1, X_2, ..., X_{N(p)}) \tag{2}
$$

skirstiniai, kai  $p$  - fiksuotas ir kai  $p \rightarrow 0$ .

1 teorema. (Perkelimo) Jeigu [1]

• 
$$
\lim_{n\to\infty} P(Z_n < xb_n + a_n) = H(x),
$$

 $\lim P(Z_{N_n} < xb_n + a_n) = \Psi(x), x \ge 0;$ 

$$
\lim_{n\to\infty}\left(\frac{1}{n}N_n
$$

tai

 $(3)$ 

čia

$$
\Psi(t) = \int\limits_0^\infty H^z(t) dA(z) \, ,
$$

 $a_n$ ,  $b_n$  - tiesinio normalizavimo konstantos.

Apibrėžimas. Skirstinys yra geometriškai maksstabilus (ministabilus) [2], jeigu:

$$
P(a(p)Z_{N(p)} < x) = F(x) \quad \left( P(a(p)W_{N(p)} < x) = F(x) \right), \tag{4}
$$

Matematika ir matematinis modeliavimas - 2004

čia  $a(p) > 0$  - normalizavimo konstanta.

Analogiškai, kai  $p = p_n \rightarrow 0 \, (n \rightarrow \infty)$ apibrėžiama asimptotiškai max (min) stabili struktūra.

 $(T_1, T_2, ..., T_{N(p)})$  - paprastoji atsitiktinė imtis iš individų gyvavimo trukmės generalinės aibės su skirstinio funkcija

$$
F_T(t) = 1 - e^{-\lambda t}, \ \lambda > 0, \ t \ge 0,
$$
\n<sup>(5)</sup>

kurios parametras  $\lambda$  yra atsitiktinis dydis, turintis gama skirstinį

$$
F_{\lambda}(x) = \frac{\beta^{\alpha+1}}{\Gamma(\alpha+1)} \int_{0}^{x} x^{\alpha} e^{-\beta x} dx, \alpha \ge 0, \beta > 0, x > 0;
$$
 (6)

čia

 $\Gamma(\alpha) = \int_0^\infty t^{\alpha-1} e^{-t} dt$ .

Kai  $\alpha = 0$  šis skirstinys yra geometriškai max ir min stabilus (2 teorema).

2 teorema.

$$
F(t) = \frac{t}{t + \beta}, \ t \ge 0, \ \beta > 0,
$$
  
\n
$$
P(N(p) = k) = p(1 - p)^{k-1}, \ k \ge 1, \ 0 < p < 1.
$$

Tada

$$
P(p \cdot Z_{N(p)} < t) = F(t),
$$
\n
$$
P\left(\frac{1}{p} \cdot W_{N(p)} < t\right) = F(t).
$$

Įrodymas. Teoremą įrodysime tiesioginiu būdu, nesinaudojami perkėlimo teorema. Vienos komponentės  $T_1$  skirstinio funkcija

61

$$
F_1(t) = \frac{\beta^{\alpha+1}}{\Gamma(\alpha+1)} \int_0^{\infty} (1 - e^{-xt}) x^{\alpha} e^{-\beta x} dx = 1 - \left(\frac{\beta}{t+\beta}\right)^{\alpha+1}, \alpha \ge 0, \beta > 0. \tag{8}
$$

 $(7)$ 

Matematika ir matematinis modeliavimas - 2004

Tuomet, kai  $\alpha = 0$ 

$$
F_T(t) = 1 - \left(\frac{\beta}{t + \beta}\right) = \frac{t}{t + \beta}, \ t \ge 0, \ \beta \ge 0.
$$
 (9)

Panaudoję piłnosios tikimybės formulę, gauname:

$$
P(p \cdot Z_{N(p)} < t) = P\left(Z_{N(p)} < \frac{t}{p}\right) = \sum_{k=1}^{+\infty} P\left(Z_k < \frac{t}{p}\right) \cdot P(N(p) = k) =
$$
\n
$$
= \frac{p}{1-p} \sum_{k=1}^{+\infty} \left(\frac{t/p}{t/p+\beta}\right)^k (1-p)^k = \frac{p}{1-p} \cdot \frac{\left(\frac{t/p}{t/p+\beta}\right)(1-p)}{1-\left(\frac{t/p}{t/p+\beta}\right)(1-p)} = \frac{t}{t+\beta} = F(t).
$$

Minimumams:  

$$
P(W_{N(p)} < t) = p \sum_{k=1}^{\infty} (1 - (1 - P(T_1 < t))^k)(1 - p)^{k-1} = 1 - \frac{p(1 - P(T_1 < t))}{1 - (1 - P(T_1 < t))(1 - p)}
$$

Tuomet

$$
P(W_{N(p)} < p \cdot t) = 1 - \frac{p \cdot \frac{p}{p \cdot t + \beta}}{1 - \frac{\beta}{p \cdot t + \beta} \cdot (1 - p)} = \frac{p \cdot t + \beta - \beta}{p \cdot t + \beta - \beta \cdot (1 - p)} = \frac{p \cdot t}{1 - \frac{\beta}{p \cdot t + \beta}} = \frac{1}{1 + \beta} = F(t).
$$

Teorema įrodyta.

 $1$  Pastaba. Bendruoju atveju, kai $\alpha \neq 0$  :

$$
a(p) = \frac{p}{\alpha + 1}, \quad \left(1 + \frac{t \cdot p}{\beta(\alpha + 1)}\right)^{\alpha + 1} \sim 1 + \frac{t \cdot p}{\beta}, \quad p \to 0. \tag{10}
$$

Tuomet šis skirstinys yra asimptotiškai geometriškai max ir min stabilus:

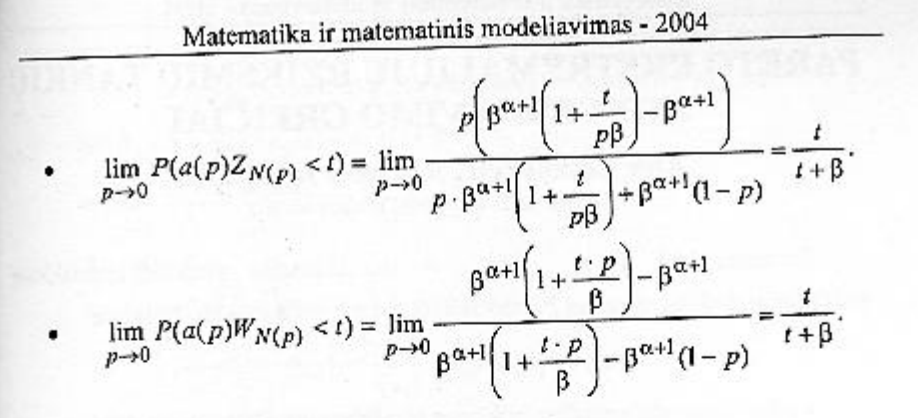

Šiuo atveju konvergavimo greitis yra cilės  $p,$  kai  $p \rightarrow 0$ .

**2 Pastaba.** Ribinėje perkėlimo teoremoje reikia imti  $p = \frac{1}{n}$ , kai  $n \to \infty$ . Todėl antroji teorema apibendrina ir patikslina perkėlimo teoremą.

#### Literatüra

1. Б. В. Гнеденко, А. Шериф. Предельные теоремы для крайних членов вариационного ряда. ДАН, 270 (3), 1983. 2. S. Rachev, S. Mittnik. Stable Paretian Models in Finance. 874 p., April 2000.

# ABOUT GEOMETRICALLY MIN IR MAX STABLE DISTRIBUTIONS

#### Jelena Borisevič, Algimantas Aksomaitis

Stochastic maxima and minima with a random number of components are investigated. There are shown two theorems, connected with min and maxgeometric stability and the facts of carry.

## APIE EKSTREMUMŲ BENDRUOSIUS **SKIRSTINIUS**

### J. Borisevič, A. Aksomaitis

Kauno technologijos universitetas

Tarkime, kad  $(X_1, X_2, ..., X_{N(p)})$  yra paprastoji atsitiktinė imtis iš individų gyvavimo trukmės generalinės aibės su skirstinio funkcija

$$
F_X(x) = 1 - e^{-\lambda x}, \ \lambda > 0, \ x \ge 0,
$$
 (1)

kurios parametras  $\lambda$  yra taip pat atsitiktinis eksponentinis dydis:

$$
F_{2}(x) = 1 - e^{-\beta x}, \ \beta > 0, \ x > 0; \tag{2}
$$

Inties tūris N(p) nepriklauso nuo visų  $X_i$ ,  $j \ge 1$  ir yra pasiskirstęs pagal geometrinį skirstinį:

$$
P(N(p) = k) = p(1-p)^{k-1}, \ 0 < p < 1, \ k \ge 1. \tag{3}
$$

Pasinaudoję pilnosios tikimybės formulės apibendrinimu, gavome:

$$
F_X(x) = P(\eta < x) = 1 - \frac{\beta}{x + \beta} = \frac{x}{x + \beta}, \quad x \ge 0, \quad \beta > 0. \tag{4}
$$

Taigi, individų gyvavimo trukmė turi Pareto skirstinį.

Pažymėkime:

$$
Z_{N(p)} = \max(X_1, X_2, ..., X_{N(p)}) \,, \ \ W_{N(p)} = \min(X_1, X_2, ..., X_{N(p)}) \,.\tag{5}
$$

Apibrėžimas. Skirstinys yra geometriškai maksstabilus (ministabilus) [1], jeigu:

$$
P(a(p)Z_{N(p)} < x) = F(x) \quad \left( P(a(p)W_{N(p)} < x) = F(x) \right), \tag{6}
$$

čia  $a(p) > 0$  - normalizavimo konstanta.

 $\mathbf{r}$ 

Tuomet (4) skirstinys yra geometriškai max ir min stabilus:

$$
P(p \cdot Z_{N(p)} < x) = F(x), \ P\left(\frac{1}{p} \cdot W_{N(p)} < x\right) = F(x). \tag{7}
$$

Teorema.

• 
$$
P\left(Z_N(p) < \frac{x}{p}, W_{N(p)} < py\right) = F(x), \ x < p^2 y,
$$
\n  
\n•  $P\left(Z_N(p) < \frac{x}{p}, W_{N(p)} < py\right) \to \frac{x(\beta^2 + \beta x - xy)}{x(2\beta^2 + \beta x - xy - \beta y) + \beta^3}, \ x > p^2 y, \ p \to 0$ 

Įrodymas. Panaudoję pilnosios tikimybės formulę, gauname:

$$
P\left(Z_N(p) < \frac{x}{p}, W_{N(p)} < py\right) = \sum_{k=1}^{+\infty} \left(P\left(Z_k < \frac{x}{p}, W_k < px\right)\right) p(1-p)^{k-1} =
$$
\n
$$
= \sum_{k=1}^{+\infty} F^k \left(\frac{x}{p}\right) p(1-p)^{k-1} = p \left(\frac{x}{x+p\beta}\right) \sum_{k=1}^{+\infty} \left(\frac{x}{x+p\beta}\right)^{k-1} \cdot (1-p)^{k-1} = \frac{px}{x+p\beta} \times
$$
\n
$$
\times \frac{1}{1 - \frac{x(1-p)}{x+p\beta}} = \frac{px}{x+p\beta} \cdot \frac{x+p\beta}{x+p\beta - x+p\alpha} = \frac{px}{px+p\beta} = \frac{x}{x+\beta} = F(x), \quad x < p^2 y.
$$

Analogiškai, kai  $x \ge p^2 y$ :

Analogiska, ka) 
$$
x \in p
$$
 y.  
\n
$$
P\left(Z_N(p) < \frac{x}{p}, W_{N(p)} < py\right) = \sum_{k=1}^{+\infty} \left(F\left(\frac{x}{p}\right)^k - \left(F\left(\frac{x}{p}\right) - F(py)\right)^k\right) p(1-p)^{k-1} =
$$
\n
$$
= \frac{x}{x+\beta} - p \cdot \left(\frac{x}{x+p\beta} - \frac{py}{py+\beta}\right) \sum_{k=1}^{+\infty} \left(\frac{x}{x+p\beta} - \frac{py}{py+\beta}\right)^{k-1} \cdot (1-p)^{k-1} = \frac{x}{x+\beta} - \frac{\beta x - p^2 \beta y}{2p\beta y + \beta^2 + \beta x - xy - p^2 \beta y}.
$$
\n
$$
= \frac{\beta x - p^2 \beta y}{2p\beta y + \beta^2 + \beta x - xy - p^2 \beta y}.
$$
\n
$$
= \frac{x(\beta^2 + \beta x - xy)}{x(2\beta^2 + \beta x - xy - \beta y) + \beta^3}, \quad x > p^2 y, \quad p \to 0.
$$
\nTeorema jrodyta.

#### Literatūra

1. S. Rachev, S. Mittnik. Stable Parctian Models in Finance. 874 p., April 2000.